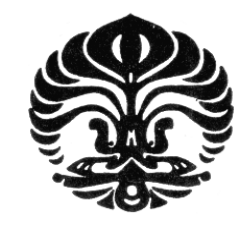

**UNIVERSITAS INDONESIA** 

# **OPTIMASI RUTE PENERBANGAN UNTUK PENJADWALAN KALIBRASI TERHADAP ALAT BANTU NAVIGASI UDARA DENGAN METODE ALGORITMA** *SAVING-ANTS*

**TESIS** 

**HERU KUSDARWANTO 0806422536** 

**FAKULTAS TEKNIK PROGRAM PASCASARJANA–TEKNIK INDUSTRI DEPOK JUNI 2010** 

Optimasi rute ..., Heru Kusdarwanto, FT UI, 2010

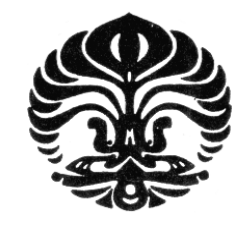

**UNIVERSITAS INDONESIA** 

# **OPTIMASI RUTE PENERBANGAN UNTUK PENJADWALAN KALIBRASI TERHADAP ALAT BANTU NAVIGASI UDARA DENGAN METODE ALGORITMA** *SAVING-ANTS*

**Tesis ini diajukan sebagai salah satu syarat untuk memperoleh gelar MAGISTER TEKNIK** 

> **HERU KUSDARWANTO 0806422536**

# **FAKULTAS TEKNIK PROGRAM PASCASARJANA–TEKNIK INDUSTRI DEPOK JUNI 2010**

#### **PERNYATAAN KEASLIAN TESIS**

Saya menyatakan dengan sesungguhnya bahwa Tesis dengan judul:

# **OPTIMASI RUTE PENERBANGAN UNTUK PENJADWALAN KALIBRASI TERHADAP ALAT BANTU NAVIGASI UDARA DENGAN METODE ALGORITMA** *SAVING-ANTS*

yang dibuat untuk melengkapi sebagian persyaratan menjadi Magister Teknik pada Program Pasca Sarjana Teknik Industri Departemen Teknik Industri Fakultas Teknik Universitas Indonesia, sejauh yang saya ketahui bukan merupakan tiruan atau duplikasi dari Tesis yang sudah dipublikasikan atau pernah dipakai untuk mendapatkan gelar magister di lingkungan Universitas Indonesia maupun di Perguruan Tinggi atau instansi manapun, kecuali bagian yang sumber informasinya dicantumkan sebagaimana mestinya.

Depok, Juni 2010

( Heru Kusdarwanto ) NPM 0806422536

# **HALAMAN PENGESAHAN**

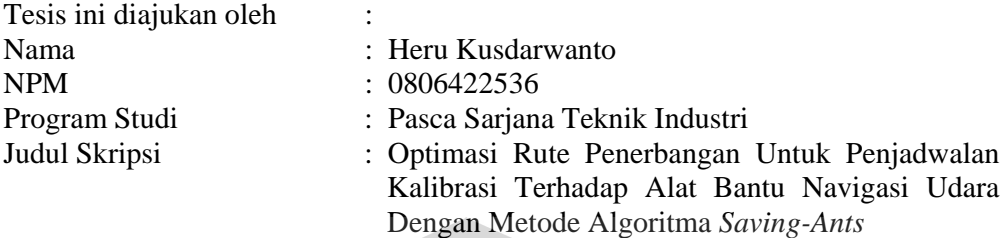

**Telah berhasil dipertahankan di hadapan Dewan Penguji dan diterima sebagai bagian persyaratan yang diperlukan untuk memperoleh gelar Magister pada Program Studi Pasca Sarjana Teknik Industri, Fakultas Teknik, Universitas Indonesia** 

 $\overline{\phantom{a}}$ 

 $\blacktriangle$ 

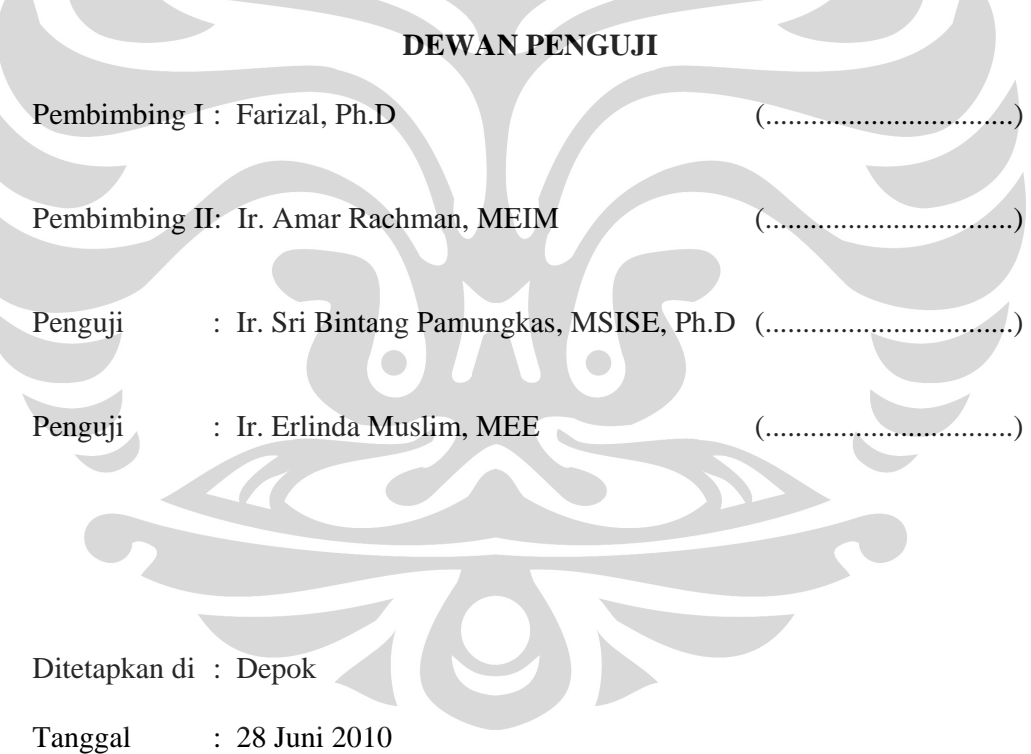

#### **UCAPAN TERIMA KASIH**

 Segala puji dan syukur penulis panjatkan kepada Allah SWT karena atas rahmat, dan ridho-Nya akhirnya penyusunan tesis ini dapat diselesaikan. Penulis menyadari bahwa tesis ini tidak akan dapat dibuat tanpa bantuan dan bimbingan dari berbagai pihak. Karena itu, penulis ingin menyampaikan ucapan terima kasih yang sebesar-besarnya kepada :

- Bapak Farizal, Ph.D dan Bapak Ir. Amar Rachman, MEIM, selaku dosen pembimbing yang telah banyak memberi bantuan, masukan dan bimbingan yang berharga bagi penulis.
- Segenap Pimpinan, rekan-rekan beserta staf Balai Kalibrasi Fasilitas Penerbangan yang telah memberikan kesempatan kepada penulis untuk mengumpulkan data untuk penelitian ini dan memberikan jawaban atas pertanyaan-pertanyaan yang sering penulis tanyakan.
- Keluarga, atas curahan kasih sayang , dukungan, dan doa yang diberikan.
- Teman-teman penulis, khususnya rekan-rekan TIUI 2008 yang telah memberikan dukungan, semangat, serta kebersamaan selama dua tahun ini.
- Capt. Patric Rahma Wispa dan Hasan Mayditia, S.Si yang telah banyak membantu dan meluangkan waktunya kepada penulis dalam penyusunan penelitian tesis ini.
- Pihak-pihak lain yang juga telah membantu penyelesaian tesis ini namun tidak dapat disebutkan satu per satu.

Penulis menyadari bahwa tesis ini masih jauh dari sempurna. Oleh karena itu, kritik dan saran yang membangun sangat penulis harapkan. Penulis berharap tesis ini dapat memberikan manfaat bagi semua pihak yang membacanya.

> Depok, Juni 2010 Penulis

# **LEMBAR PERNYATAAN PERSETUJUAN PUBLIKASI KARYA ILMIAH UNTUK KEPENTINGAN AKADEMIS**

Sebagai sivitas akademik Universitas Indonesia, saya yang bertanda tangan di bawah ini:

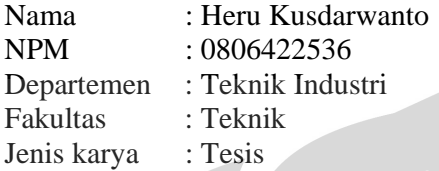

demi pengembangan ilmu pengetahuan, menyetujui untuk memberikan kepada Universitas Indonesia **Hak Bebas Royalti Noneksklusif (***Non-exclusive Royalty-Free Right***)** atas karya ilmiah saya yang berjudul :

# **Optimasi Rute Penerbangan Untuk Penjadwalan Kalibrasi Terhadap Alat Bantu Navigasi Udara Dengan Metode Algoritma** *Saving-Ants*

beserta perangkat yang ada (jika diperlukan). Dengan Hak Bebas Royalti Nonekslusif ini Universitas Indonesia berhak menyimpan, mengalihmedia/formatkan, mengelola dalam bentuk pangkalan data (*database*), merawat, dan memublikasikan tugas akhir saya tanpa meminta izin dari saya selama tetap mencantumkan nama saya sebagai penulis/pencipta dan sebagai pemilik Hak Cipta.

Demikian pernyataan ini saya buat dengan sebenarnya.

Dibuat di : Depok Pada tanggal : Juni 2010 Yang menyatakan

( Heru Kusdarwanto )

# **RIWAYAT HIDUP PENULIS**

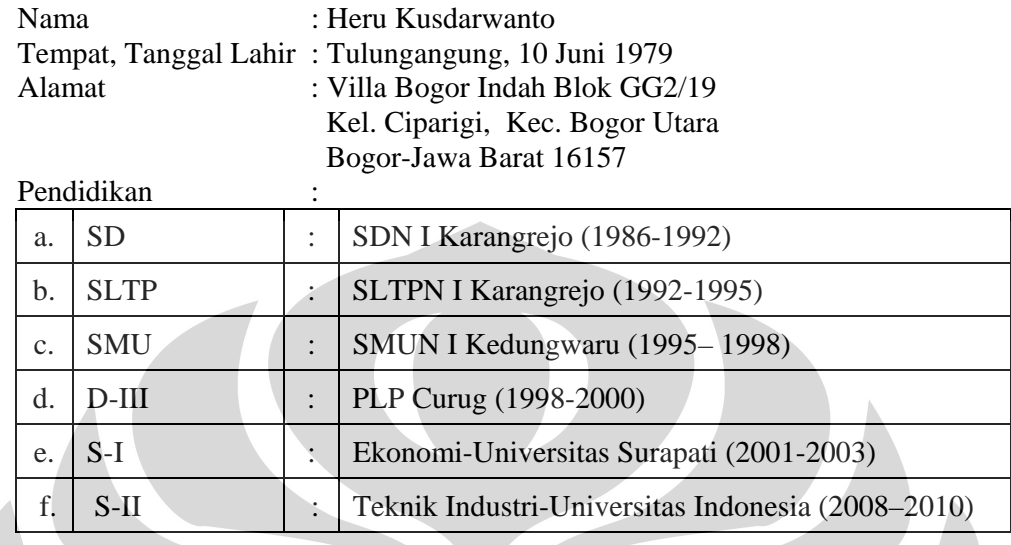

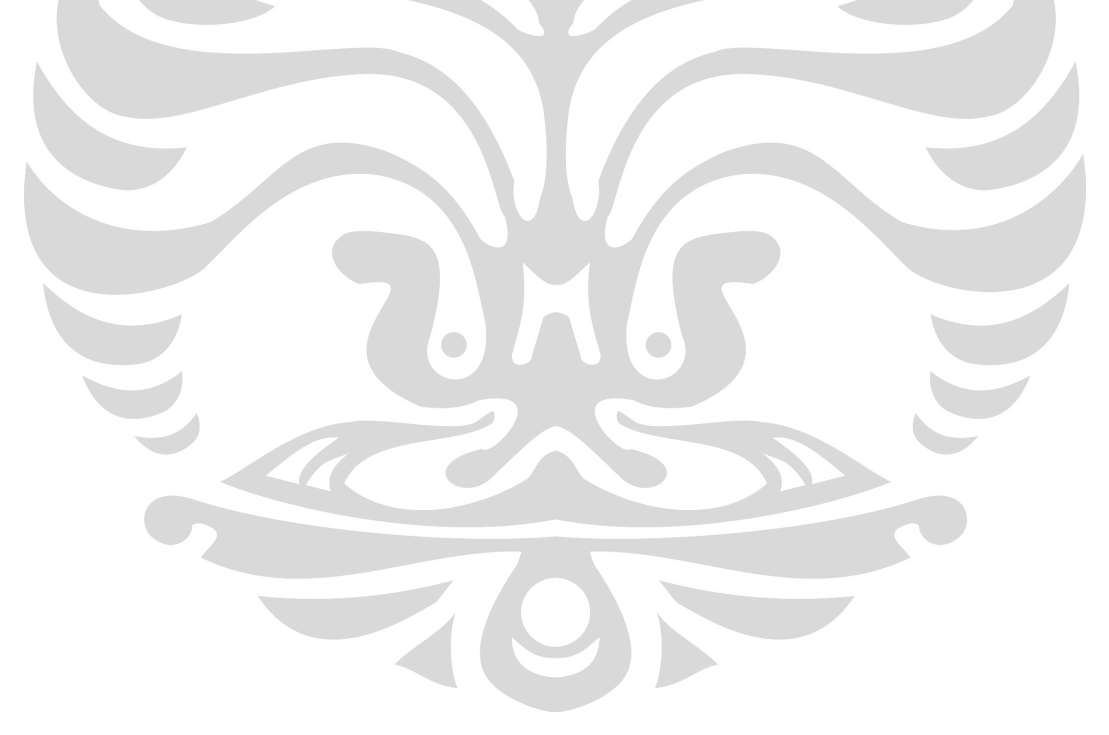

## **ABSTRAK**

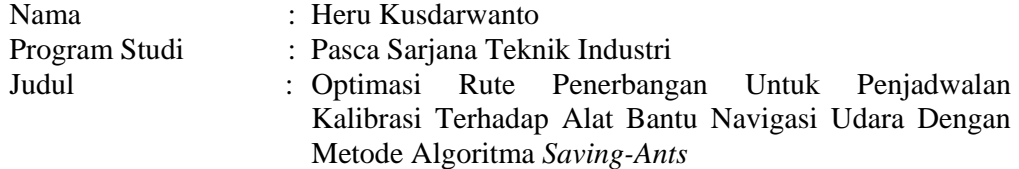

Penelitian ini membahas masalah rute penerbangan untuk penjadwalan kalibrasi terhadap alat bantu navigasi udara pada Balai Kalibrasi Fasilitas Penerbangan. Pada sistem ini akan dihasilkan sejumlah rute yang dapat berbeda satu sama lain. Rute penerbangan kalibrasi ini adalah penting untuk menunjang kegiatan operasional dalam pelaksanaan tugas pokok dan fungsi.

Kriteria yang dipergunakan adalah total jarak dan biaya penerbangan. Dalam penentuan rute kunjungan menggunakan algoritma saving dan sebagai metode perbaikan digunakan algoritma *ants colony system (ocal search)*. Hasil penelitian menunjukan adanya penurunan biaya operasional sebesar 10,76%.

Kata kunci : Optimasi Rute, Penjadwalan, Penerbangan Kalibrasi, Algoritma *Saving-Ants*

# **ABSTRACT**

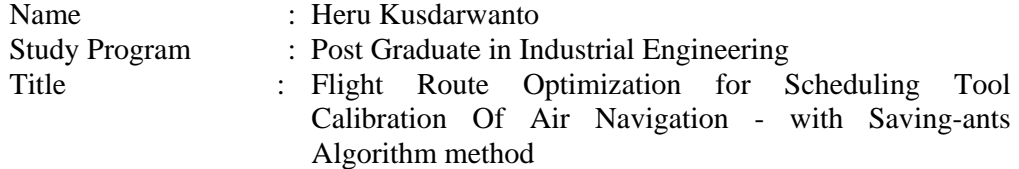

This study discusses the problem of scheduling flight routes for calibration of air navigation aids at the Institute for Flight Calibration Facility. This system will produce a number of routes that can differ from one another. Calibration flight route is important to support operations in the implementation of the basic tasks and functions.

The criteria used is the total distance and flight costs. In determining the route requests using the algorithm as a method of saving and for improving used the Ants colony system algorithm (local search). The results showed a decrease in operating expenses amounted to 10,76%.

Kata kunci : Route Optimization, Scheduling, Flight Calibration, Saving-ants Algorithm

# **DAFTAR ISI**

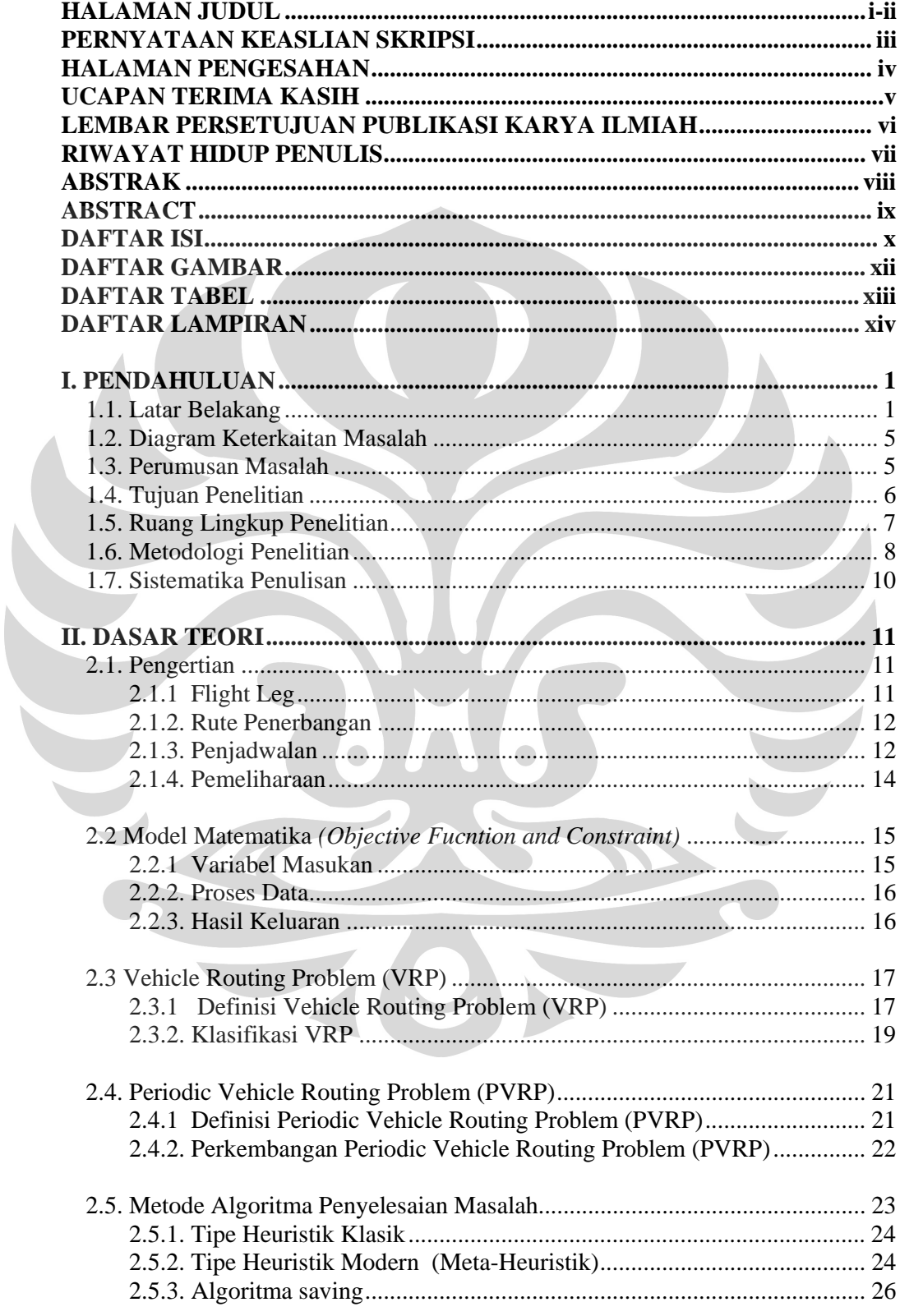

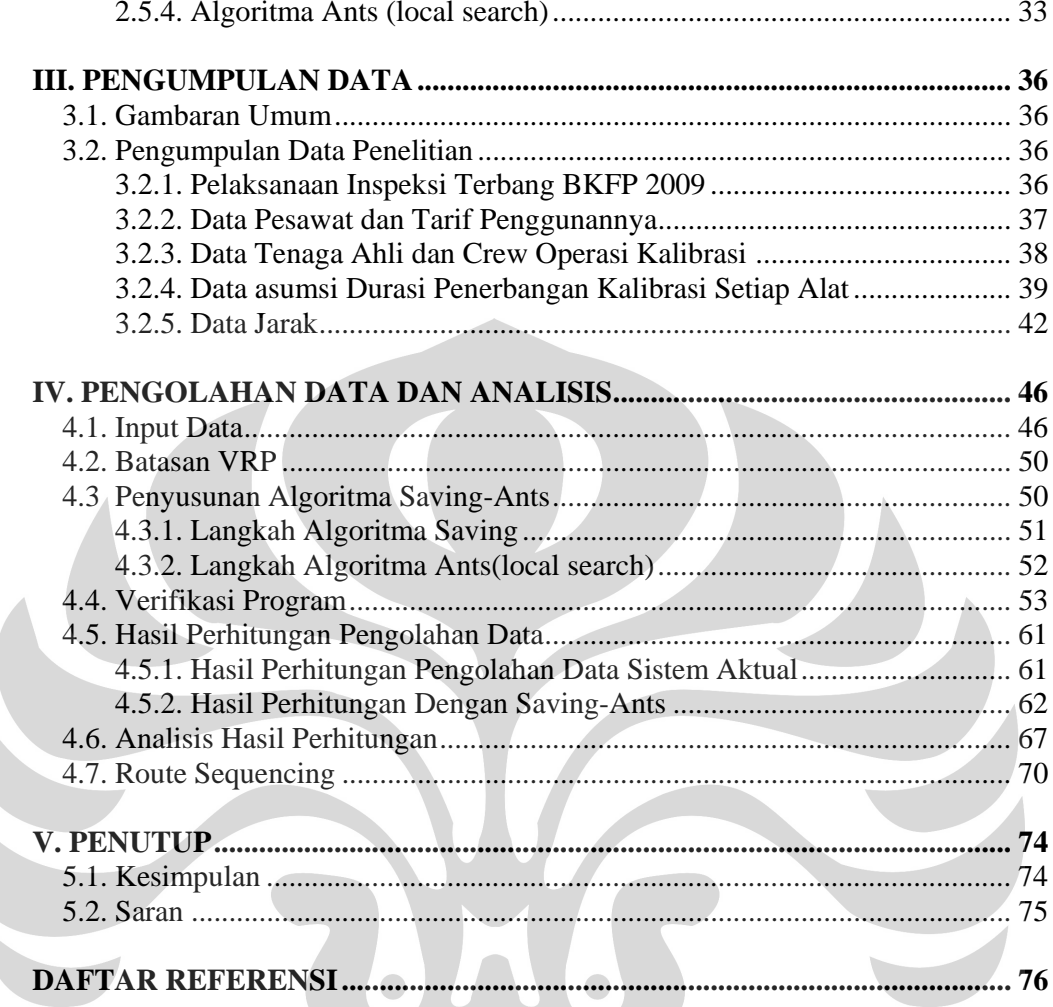

# **DAFTAR GAMBAR**

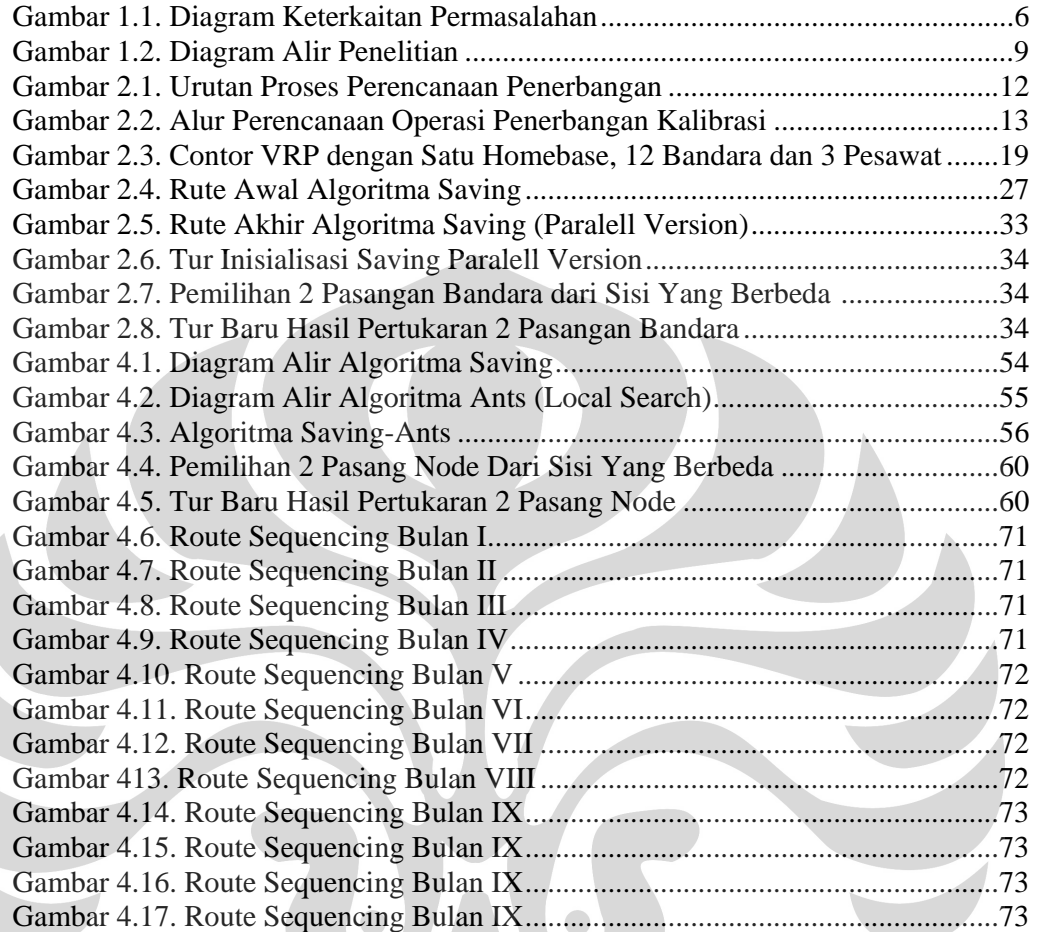

# **DAFTAR TABEL**

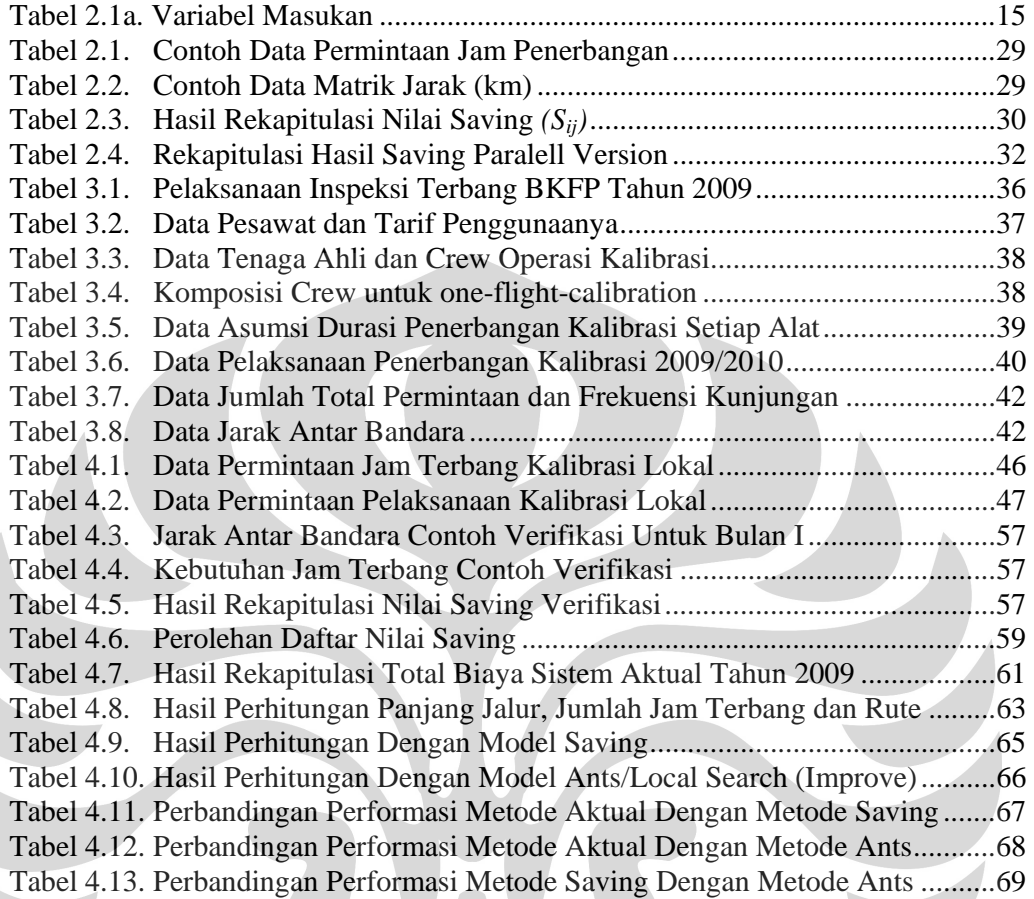

# **DAFTAR LAMPIRAN**

Lampiran 1. *Script* Program *Visual Basic Aplication (VBA)* 

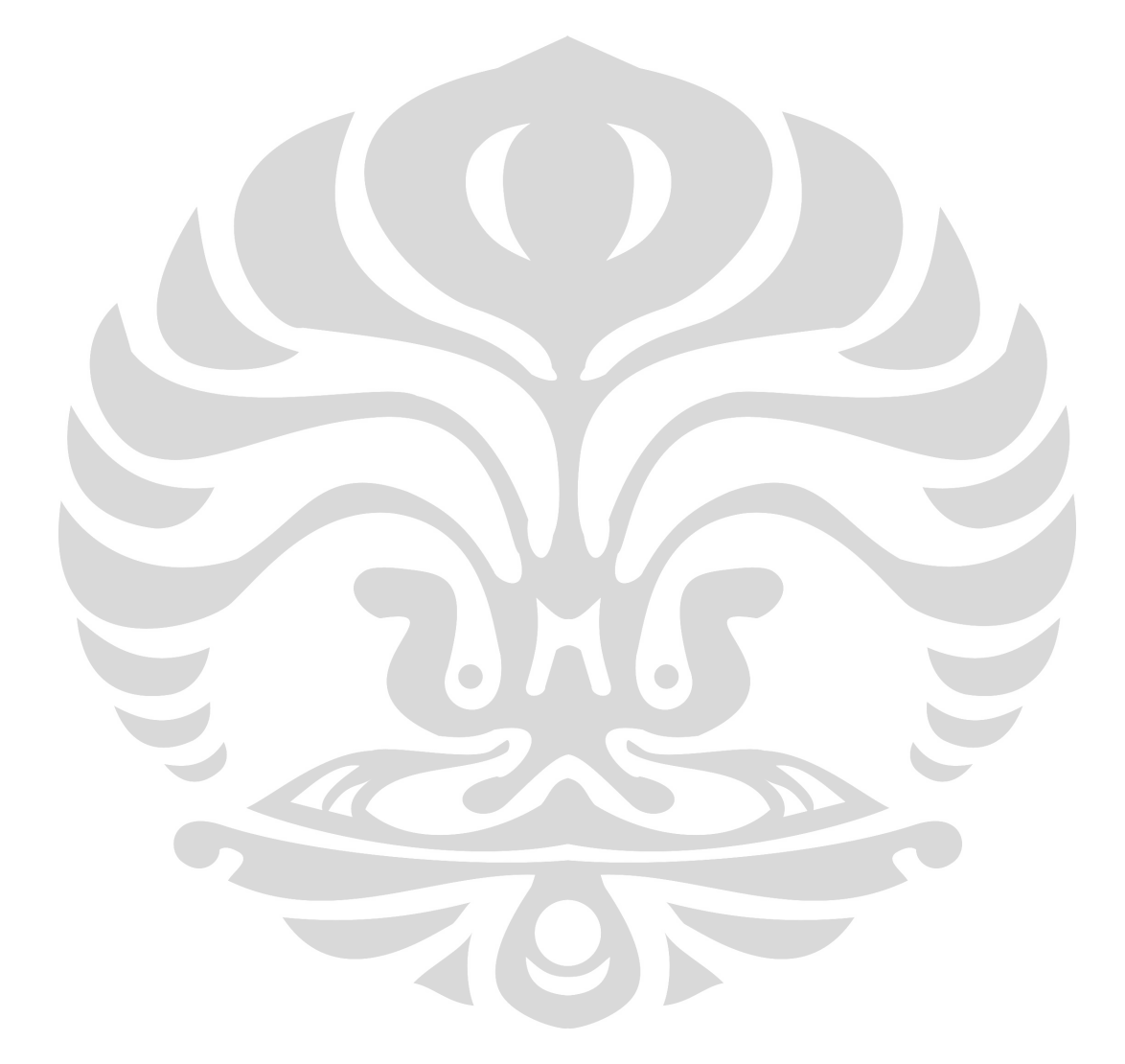

#### **BAB I PENDAHULUAN**

#### **1.1. Latar Belakang**

Sebagai negara kepulauan yang luas maka moda trasnsportasi udara merupakan suatu pilihan yang tidak dapat dielakkan, transportasi udara adalah sistem penerbangan yang melibatkan banyak pihak. Dalam dunia penerbangan pemenuhan (*compliance*) terhadap *safety standard* (standard keselamatan) yang tinggi merupakan suatu keharusan yang mutlak.

Penerapan keselamatan penerbangan (*aviation safety*) perlu dilaksanakan pada semua sektor, baik pada bidang transportasi / operasi angkutan udara, kebandaraudaraan, navigasi, perawatan dan perbaikan serta pelatihan yang mengacu pada aturan *International Civil Aviation Organization* (*ICAO*).

Pada sistem navigasi keselamatan penerbangan sangat ditentukan oleh kinerja alat bantu navigasi serta kebenaran panduan prosedur penerbangan, untuk itu diperlukan kegiatan kalibrasi terhadap alat dan validasi/verifikasi *Instrument Flight Prosedure* (*IFP*), yang merupakan tugas Balai Kalibrasi Fasilitas Penerbangan (BFKP) Direktorat Jenderal Departemen Perhubungan.

Perkembangan volume transportasi udara di Indonesia yang tinggi dalam dasawarsa terakhir ini menuntut adanya peningkatan kapasitas, kualitas dan efesiensi dalam pengelolaan sistem transportasi udara saat ini. Peningkatan kapasitas, kualitas dan efesiensi ini diperlukan dalam rangka menjamin terselenggaranya transportasi yang selamat (safe), aman (secure), berkelanjutan, berdaya saing tinggi dan terjangkau.

Dengan mengacu pada standard keselamatan yang ada, maka diperlukan kesiapan yang tinggi dalam alat bantu navigasi, alat bantu pendaratan dan komunikasi penerbangan yang handal dan akurat. Dalam UU Penerbangan No. 15 Tahun 1992 pasal 22, dinyatakan bahwa negara menyelenggarakan jasa navigasi bagi setiap pesawat terbang yang melintasi wilayah udara negara Indonesia. Hal ini menegaskan kewajiban negara dalam memfasilitasi / memberikan pelayanan navigasi udara di Indonesia.

Indonesia sebagai salah satu negara anggota dari *International Civil Aviation Organization* (ICIO), harus melaksanakan ketentuan – ketentuan penerbangan international sebagaimana tercantum dalam Konvensi Chicago 1994 beserta annex-annexnya, dokumen – dokumen teknis operasionalnya dan konvensi-konvnsi lainnya sesuai dengan kepentingan nasional.

Untuk itulah pada tahun 1975 dibentuklah "Satuan Udara Kalibrasi" yang berada dibawah Direktorat Keselamatan Penerbangan yang bertugas untuk melakukan kalibrasi fasilitas penerbangan sebagai bagian dari kegiatan perawatan. Pada tahun 1991 satuan udara kalibrasi ini dilepaskan dari Direktorat Keselamatan Penerbangan menjadi Balai kalibrasi Fasilitas Penerbangan (BKFP) sebagai unit pelaksana teknis (UPT) dibidang keselamatan penerbangan dalam lingkungan Departemen Perhubungan yang berada dibawah dan bertanggungjawab kepada Direktur Jenderal Perhubungan Udara melalui Kepala Direktorat Keselamatan Penerbangan.

Dalam melaksanakan tugas penerbangan kalibrasi, Balai Kalibrasi Fasilitas Penerbangan (BKFP) mempunyai sejumlah tenaga ahli, Pesawat dan peralatan lainya dalam menunjang kegiatan tersebut, namun demikian jumlahnya terbatas dan masih kurang dari ideal yang dibutuhkan melihat jumlah Bandar udara di Indonesia sebanyak 187 dengan rata rata enam jenis alat bantu navigasi yang secara periodik harus dilakukan kalibrasi.

Untuk memecahkan permasalahan kalibrasi terhadap alat bantu navigasi ini, pemerintah telah melakukan penelitian / kajian tentang transportasi udara di Indonesia salah satunya adalah oleh JICA, tentang *Study implementasi peralatan CNS /ATM (2007) ;* 

Infrastruktur penerbangan adalah suatu sistem perangkat yang dipasang karena diperlukan dalam penyelenggaraan suatu layanan navigasi udara atau biasa disebut *air navigation service*. Sistem penerbangan disuatu negara akan tergantung dari setiap perangkat yang dipasang dinegara tersebut, pada suatu tingkat layanan tertentu yang diakui dan disahkan oleh kumunitas penerbangan internasional.

**Universitas Indonesia** 

Pada tahun berjalan, seksi operasi penerbangan Balai Kaibrasi Fasilitas Penerbangan (BKFP) akan membuat matrik jadwal alat-alat navigasi dan pendaratan yang sudah / saatnya dilakukan kalibrasi*.* Berdasarkan matrik ini, akan ditentukan bandar udara – bandar udara yang akan dituju dalam satu kelompok daerah yang berdekatan berdasarkan kapasitas jam terbang pesawat BKFP yang aktif. Daerah tujuan kalibrasi diutamakan pada bandara angkasa pura lalu dipilih beberapa bandar udara UPT yang berdekatan, yang juga memiliki alat untuk dilakukan kalibrasi.

Informasi alat yang akan dikalibrasi akan dikomunikasikan oleh BKFP kepada bandar udara untuk koordinasi mengenai kesiapan alat, lokasi alat navigasi, waktu pelaksanaan penerbangan kalibrasi yang tidak menggangu lalulintas penerbangan sipil yang ada, teknik manuver dan lain lain. Hasil koordinasi ini akan disusun menjadi rencana operasi penerbangan kalibrasi triwulan.

Penerbangan Kalibrasi terdiri dari penerbangan mobilisasi (ferry ke daerah tujuan), penerbangan kalibrasi dan penerbangan demobilisasi (ferry ke base). Pada saat *ferry* menuju bandar udara yang menjadi tujuan utama, dilakukan pula pengecekan atas alat-alat navigasi yang berada dalam jalur penerbangan *ferry*. Jika alat tersebut dalam pengelolaan suatu bandar udara, maka sebelumnya bandar udara tersebut sudah diberitahu bahwa pesawat kalibrasi akan melintas untuk sekalian melakukan kalibrasi pada alat yang dilewati.

Pelaksanaan kalibrasi atas suatu alat dilakukan dari dua sisi yaitu sisi udara (*air track*) seperti *Surveillens* (Radar), *Distance Measuring Equipment* (*DME), VHF Omnidirectional Range (VOR)* dan sisi darat (ground track) seperti *Instrument Landing System* (*ILS), Visual Approach Slope Indicator (VASI), Precision Approach Path Indicator (PAPI)*. Sisi udara yang dilakukan oleh pesawat kalibrasi menggunakan *console* akan menguji ketelitian alat navigasi dari udara yang berupa sinyal-sinyal dengan frekuensi tertentu, sementara sisi darat atas komando dari sisi udara akan melakukan pengaturan pada perangkat elektronika alat navigasi didarat untuk mencapai nilai parameter ketelitian sesuai standar yang ditentukan yang dibaca dari sisi udara. Penerbangan kalibrasi atas

#### **Universitas Indonesia**

sebuah alat bisa dilakukan beberapa kali hingga dicapai tingkat ketelitian yang ditentukan.

Pokok permaslahannya adalah keterbatasan kemampuan BKFP dalam pelaksanaan kalibrasi sehingga tidak dapat melakukan tugasnya secara penuh, yaitu melakukan kalibrasi fasilitas penerbangan secara tepat waktu. Keterbatasan itu berlangsung lama sehingga diperkirakan permasalahanya bersifat sistemik. Ada diskrepansi yang signifikan antara kebutuhan dan kemampuan dalam penerbangan kalibrasi<sup>1</sup>.

Adapun keterbatasan diindikasikan terdapat pada aspek :

- 1. Sumber daya manusia. Jumlah tenaga ahli inti khususnya *Flight Inspector* yang sekaligus juga merangkap *Pilot-in-commond* atau *Flight-Officer* tidak memadai dibandingkan dengan jumlah pesawatnya. Ada kesulitan bagi BKFP untuk dapat mempertahankan sumber daya manusia yang berpengalaman khususnya pilot pesawat.
- 2. Peralatan. Kondisi *console Flight inspection system* yang sudah tidak memadai. Dari dua sistem *Litton dan Hunting*, satu sudah mengalami kerusakan *beyond repair*, karena usia yang tua. Kondisi pesawat dan console yang tidak memadai, dari segi jumlah maupun proporsi. Suku cadang console yang sulit didapat.
- 3. Dari segi kapabilitas sumber daya manusia, program peningkatan kemampuan staff yang terencana masih kurang memadai, misalnya belum adanya *training* yang berjenjang serta adanya hambatan program pelatihan sehingga menyulitkan para staff dalam melakuka pekerjaan

Keberadaan pesawat yang cukup besar tidak dapat dimanfaatkan, sehingga pesawat lebih merupakan beban bagi organisasi, karena membutuhkan *spare-part*,

<sup>&</sup>lt;sup>1</sup> BKFP, Ditjenhubud-Departemen Perhubungan, Laporan antara (Interim Report) Pembuatan Rencana Induk Balai Kalibrasi, PT. Shiddiq Sarana Mulya, Jakarta, hal.2-113-4, 2008.

*maintanance* dan kualifikasi *air-crew* dan *ground-crew* yang berakibat pada tingginya biaya organisasi Balai Kalibrasi. Sistem pendanaan pada penganggaran tahunan dengan pagu yang terbatas dirasakan sebagai salah satu penyebab terhambatnya operasi kalibrasi.

Dengan melihat kelemahan-kelemahan tersebut, diperlukan rancangan rute penerbangan untuk penjadwalan pelaksanaan kalibrasi dengan mengoptimalkan sumber daya yang ada melalui pendekatan dengan metode Algoritma *Saving-Ants*, dimana prinsip algoritma *saving* ini memulai solusinya dengan membentuk rute dari sekumpulan node dan menggabungkan rute tersebut ke dalam tur berdasarkan nilai penghematan yang terhitung yang tidak melewati batas kapasitas jam terbang pesawat dan Algoritma *saving* dapat digunakan sebagai pembentuk solusi awal. Algoritma *saving* biasa digunakan untuk menentukan rute dengan aturan maksimasi penghematan *(saving)* jarak tempuh. Sedangkan Algoritma Local Search (Ants-colony system) ini merupakan salah satu *tour improve procedures* (prosedur perbaikan tur) yang dimulai dengan inisialisasi tur fisibel dan dicoba ditingkatkan dengan melakukan pertukaran *r-edge* yang telah terbukti lebih sederhana dan efisien mudah diimplementasikan.

## **1.2. Diagram Keterkaitan Masalah**

 Pokok permasalahan yang akan dibahas adalah perlunya perancangan rute dan jadwal penerbangan kalibrasi yang efisien, dapat dilihat pada gambar 1.1.

# **1.3. Perumusan Masalah**

Pokok permasalahan yang telah diuraikan dalam latar belakang dan pohon keterkaitan permasalahan, menggambarkan masalah yang dihadapi oleh Balai Kalibrasi Fasilitas Penerbangan (BKFB) untuk itu akan dibahas dalam penelitian ini yaitu mengoptimalkan rute penerbangan untuk penjadwalan dalam melakukan kegiatan kalibrasi terhadap fasilitas navigasi penerbangan sehingga dapat meminimalkan biaya operasinal.

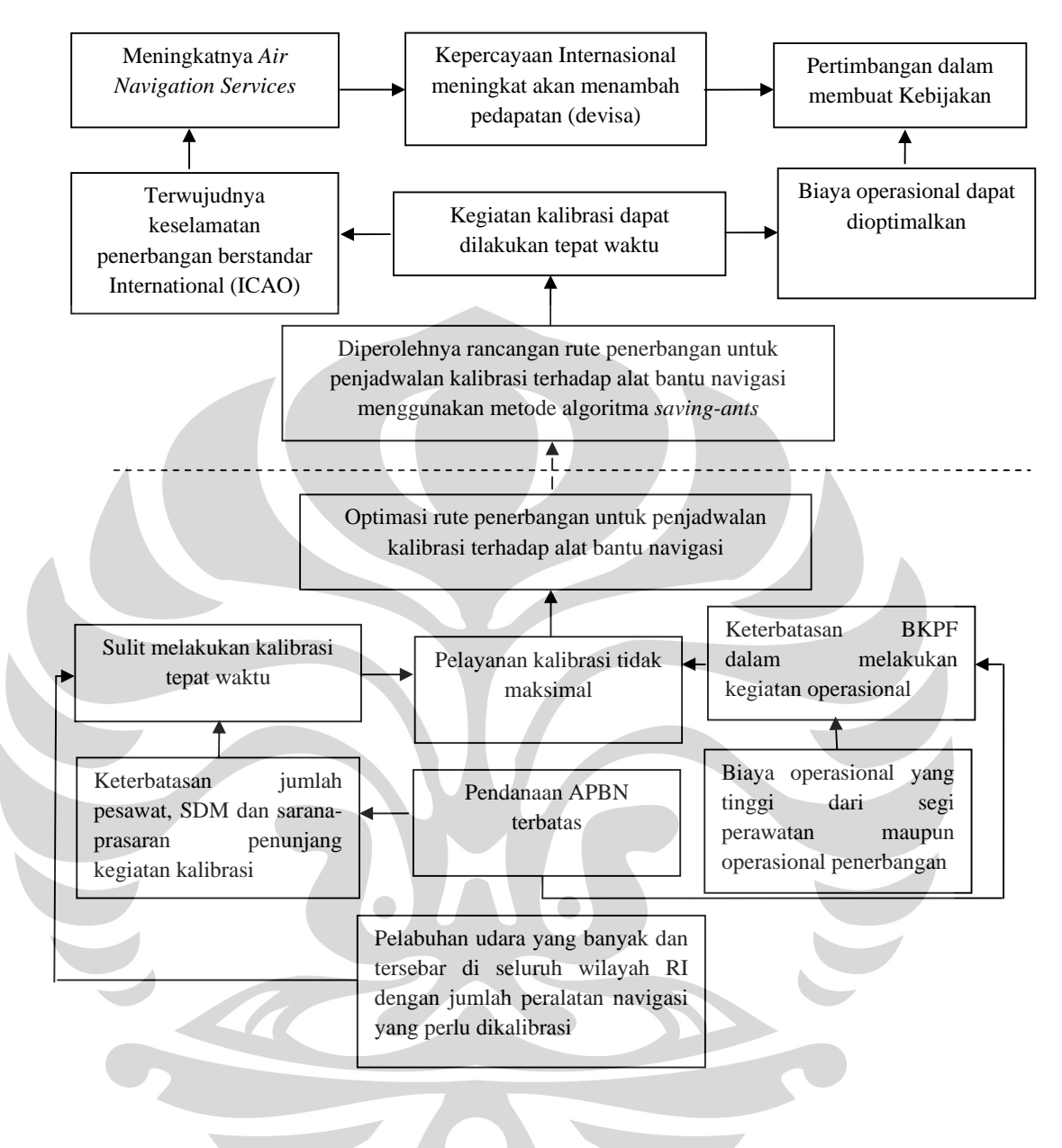

**Gambar 1.1.** Diagram keterkaitan permasalahan

# **1.4. Tujuan Penelitian**

Penelitian ini dilakukan dengan tujuan untuk memperoleh rute dan jadwal penerbangan untuk kalibrasi terhadap alat bantu navigasi, sehingga dapat meminimalkan jarak, waktu dan biaya operasional penerbangan kalibrasi dengan menerapkan metode algoritma *Saving-Ants.*

#### **1.5. Ruang lingkup Penelitian**

Untuk menghindari penelitian yang terlalu luas dan untuk memberikan arah yang lebih baik serta memudahkan dalam penyelesaian masalah sesuai dengan tujuan yang ingin dicapai, maka perlu adanya pembatasan masalah. Batasan yang dipergunakan dalam penelitian ini adalah sebagai berikut :

- 1. Pembatasan Ruang Lingkup Materi Penelitian
	- a. Penerbangan kalibrasi (*Flight Inspection/Flight calibration*) adalah penerbangan yang diperuntukan untuk memastikan bahwa fasilitas bantu navigasi dan perdaratan berfungsi dengan baik sesuai dengan standar yang ditentukan secara internasional, bertujuan untuk mengevaluasi dan menganalisis kinerja alat bantu navigasi serta berjalanya prosedur instrumen *flight* dengan menggunakan pesawat udara penerbangan kalibrasi (*flight inspection aircraft*). Pesawat kalibrasi ini mempunyai kemampuan terbang yang sesuai untuk profil penerbangan inspeksi dan dilengkapi dengan sistem penerbangan inspeksi (*flight inspection system*) atau *FIS* serta diawaki oleh sejumlah *aircrew* dan teknisi yang terlatih dan dipimpin oleh seorang *flight inspector*.
	- b. Variabel atribut penerbangan kalibrasi berdasarkan pada data pesawat kalibrasi sebanyak 3 unit dengan spesifikasi yang heterogen, data jarak dari dan ke 26 bandara, rute penerbangan kalibrasi dari *homebase* terhadap 26 bandara, jadwal permintaan kalibrasi dari 148 peralatan yang tersebar pada 26 bandara dan waktu terbang yaitu pelaksanaan penerbangan *ferry calibration* diperoleh sesuai dengan rute penerbangan yang dilalui serta lokal kalibrasi sebanyak 582 jam terbang.
	- c. Data yang digunakan dalam penelitian ini adalah data sekunder hasil pelaksanaan kalibrasi dan wawancara yang diperoleh dari Balai Kalibrasi Fasilitas Penerbangan (BKFP) tahun 2009.
	- d. Analisis dilakukan hanya berdasarkan pengambilan data sekunder dan wawancara yang diperoleh, studi kepustakaan dan hasil pengolahan

data. Fungsi tujuan yang ingin diperoleh yaitu meminimumkan jarak, waktu, rute dan biaya operasi penerbangan kalibrasi.

2. Pembatasan Ruang Lingkup Wilayah Penelitian.

Wilayah dan Objek yang diteliti adalah Bandara terwakili sebagai kelompok pelabuhan udara yang mempunyai peralatan untuk dilaksanakannya penerbangan kalibrasi yaitu peralatan navigasi udara yang terdapat pada bandara dibawah pengelolaan PT. Angkasa Pura (AP) I dan PT. Angkasa Pura (AP) II selama satu tahun (data tahun 2009).

### **1.6. Metodologi Penelitian**

Sebagaimana tergambarkan pada diagram alir (gambar 1.2) merupakan langkah-langkah metodologi dalam penelitian meliputi :

- 1 Melakukan identifikasi permasalahan.
- 2 Mengumpulkan dan menyusun studi pustaka yang berkaitan dengan masalah yang telah diidentifikasi.
- 3 Merumuskan masalah, yaitu perlunya perancangan suatu rute dan penjadwalan yang efisien.
- 4 Menentukan tujuan, yaitu memperoleh suatu rute dan penjadwalan yang lebih baik (meminimumkan waktu dan biaya kalibrasi).
- 5 Mengidentifikasi data yang dibutuhkan dan selanjutnya mengumpulkan data sekunder proses kalibrasi.
- 6 Membuat model matematis dari permasalahan lalu dilakukan pembuatan program dengan *Visual Basic (VB)*.
- 7 Melakukan validasi dan verifikasi terhadap program yang telah dibuat.
- 8 Membandingkan dan menganalisis solusi rute dan jadwal yang baru dengan rute dan jadwal yang aktual, dimana faktor pembanding yaitu biaya, jarak, rute dan waktu operasi kalibrasi.
- 9 Menarik kesimpulan berdasarkan hasil analisis tersebut.

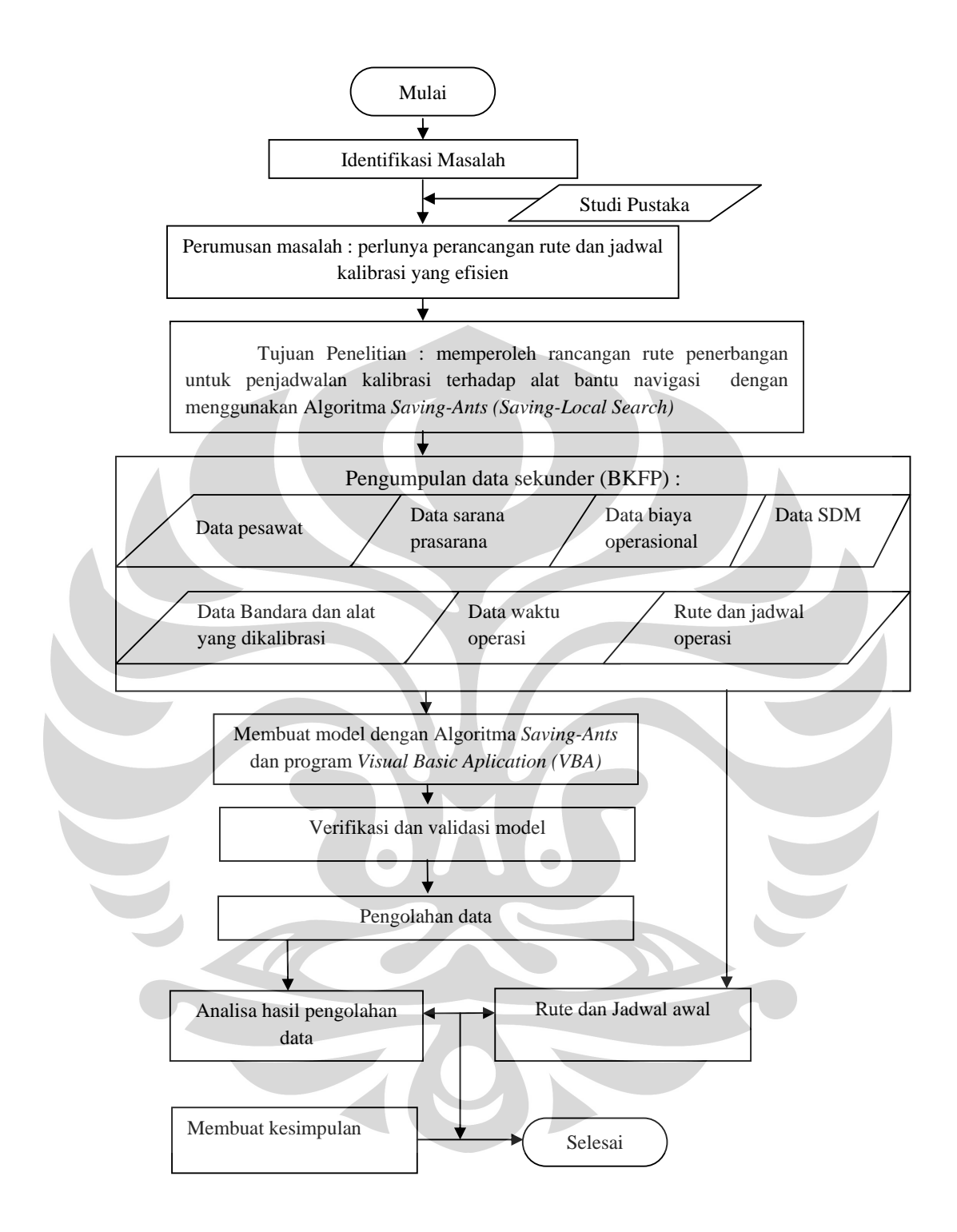

**Gambar 1.2.** Diagram Alir Penelitian

#### **1.7. Sistematika Penulisan**

Sistematika penulisan yang dipergunakan dalam penelitian ini adalah :

## **BAB I PENDAHULUAN**

Menjelaskan mengenai latar belakang permasalahan, diagram yang menggambarkan keterkaitan masalah, perumusan masalah, tujuan penelitian yang ingin dicapai, batasan masalah yang dilakukan, metodologi penelitian yang dilakukan, serta sistematika penulisan.

# **BAB II LANDASAN TEORI DAN TINJAUAN PUSTAKA**

Berisikan mengenai teori-teori yang berkaitan dengan rute dan penjadwalan dengan metode algoritma *saving-ants.* 

## **BAB III PENGUMPULAN DAN PENGOLAHAN DATA**

Menjelaskan mengenai data yang diambil oleh penulis selama penelitian yang akan dijadikan input dalam pengolahan data.

# **BAB IV PEMBAHASAN DAN ANALISA PENGOLAHAN DATA**

Pengembangan model matematik, program komputer untuk mendapatkan fungsi tujuan dari penelitian, hasil pelaksanaan program, dan analisis hasil program tersebut.

# **BAB V PENUTUP**

 Kesimpulan dan Saran dapat diambil berdasarkan hasil penelitian dan analisisnya.

#### **BAB II DASAR TEORI**

#### **2.1. Pengertian**

# **2.1.1.** *Flight Leg*

*Flight Leg* adalah sebuah penerbangan *nonstop* antara bandara asal menuju bandara tujuan<sup>2</sup>.Dalam hal ini akan dibahas tentang optimasi Rute pernebangan untuk Penjadwalan Kalibrasi yang merupakan tahap implementasi dari pelaksanaan perencanaan penerbangan kalibrasi terhadap alat bantu navigasi pada sejumlah pelabuhan udara diwilayah udara Negara Kesatuan Republik Indonesia, khususnya peralatan navigasi udara yang dipergunakan untuk memandu pesawat dalam penerbangan sipil.

 Penerbangan kalibrasi (*flight calibration*) atau juga disebut dengan kegiatan penerbangan inspeksi (*flight inspection*) merupakan kegiatan penerbangan yang dilakukan untuk memastikan bahwa fasilitas bantu navigasi dan pendaratan berfungsi dengan baik sesuai dengan standar yang ditentukan secara internasional. Penerbangan kalibrasi bertujuan untuk menganalisa dan mengevaluasi kinerja alat bantu navigasi dan berjalannya *procedure instrument flight rules* dengan menggunakan pesawat terbang inspeksi *(flight inspection aircraft*) 3 .

Kelancaran dan aktivitas operasional penerbangan kalibrasi ini ditentukan oleh rute dan penjadwalan penerbangan kalibrasi yang dibuat. Tujuan yang ingin dicapai adalah melaksanakan kegiatan operasional penerbangan kalibrasi sesuai waktu yang telah ditentukan dan berstandar internasional *(ICAO)* dengan menggunakan sumber daya kalibrasi yang ada secara efektif dan efisien. Untuk itu dalam penelitian ini akan diusulkan rangcangan rute penerbangan untuk penjadwalan kalibrasi yang optimal dengan harapan, kendala yang dihadapi selama ini dapat dipecahkan sehingga kegiatan operasional dalam memberikan pelayanan jasa penerbangan dapat terwujud.

2 Sepehr Sarmadi, *Minimizing Airline Passenger Delay Through Integrated Flight Schedulling and Aircraf Routing*, Operation Research Center, Massachusetts Institute Of Technology, pp.15, 2004 3 BKFP, Ditjenhubud-Departemen Perhubungan, Laporan antara *(Interim Report)* Pembuatan Rencana Induk Balai Kalibrasi, PT. Shiddiq Sarana Mulya, Jakarta, hal.2-1, 2008

#### **2.1.2. Rute Penerbangan**

Rute penerbangan pesawat adalah urutan panjang perjalanan penerbangan yang dioperasikan/dilalui oleh sebuah pesawat, rute penerbangan pesawat biasanya dibangun/dirancang sehingga dikebutuhan *maintanance* pesawat secara *periodic* dapat disiapkan dengan baik<sup>4</sup>.

Dalam penerbangan kalibrasi terdiri atas penerbangan mobilisasi (*ferry* ke daerah tujuan), penerbangan kalibrasi dan penerbangan demobilisasi (*ferry* ke *base*). Pelaksanaan kalibrasi atas suatu alat dilakukan dari 2 (dua) sisi, yaitu sisi udara (*air track*) dan sisi darat (*ground track*) 5 .

## **2.1.3. Penjadwalan**

Penjadwalan adalah suatu proses atau cara pembagian waktu berdasarkan rencana pengaturan urutan kerja, daftar atau tabel kegiatan atau rencana kegiatan dengan pembagian waktu pelaksanaan yang terperinci<sup>6</sup>.

Perencanaan jadwal penerbangan adalah masalah dalam menghasilkan suatu jadwal untuk memaksimalkan keuntungan dan maskapai penerbangan dapat memenuhi seperangkat aturan dan peraturan-peraturan mengenai penugasan rute penerbangan dan jadwal awak pesawat dalam penerbanganya.

Proses penjadwalan penerbangan terdiri dari empat langkah yang ditangani secara *independent* dan dengan cara yang berurutan. Output setiap langkah memberikan input untuk langkah berikutnya. Berikut adalah empat langkah dalam proses penjadwalan penerbangan (Barnhart and Talluri (1997) [12]).

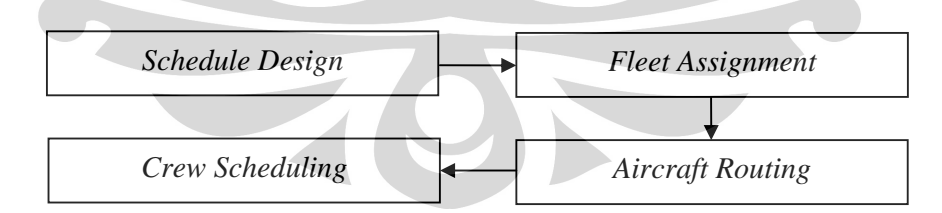

**Gambar 2.1.** Urutan proses perencanaan jadwal penerbangan

 $\overline{a}$ 

<sup>4</sup> Sepehr Sarmadi, *Minimizing Airline Passenger Delay Through Integrated Flight Schedulling and Aircraf Routing*, Massachusetts Institute Of Technology, pp.17, 2004 5

BKFP, Ditjenhubud-Departemen Perhubungan, Laporan antara (*Interim Report)* Pembuatan Rencana Induk Balai Kalibrasi, PT. Shiddiq Sarana Mulya Jakarta, hal.5-5-6, 2008

<sup>6</sup> *bahtera.org/kateglo*

Sebelum melaksanakan penerbangan kalibrasi BKFP akan mempersiapkan beberapa hal antara lain :

- 1. Mempersiapkan jenis pesawat dan alat kalibrasi (*cosule*) yang akan dipergunakan;
- 2. Crew dalam satu penerbangan kalibrasi;
- 3. Daftar alat bantu navigasi (*due date*) yang akan dikalibrasi;
- 4. *List* bandara-bandara yang akan dikunjungi dalam satu kali rute penerbangan kalibrasi;
- 5. Rute penerbangan yang akan dilalui;

Dapat disampaikan bahwa dalam penerbangan kalibrasi ini terdapat penjadwalan yang meliputi penjadwalan peralatan navigasi yang akan dikalibrasi dan penjadwalan terhadap pesawat berserta crew dalam satu kali penerbangan.

Jadwal penerbangan kalibrasi dibuat dengan mempertimbangkan jadwaal jatuh tempo kalibrasi alat, lokasi alat, jumlah alat, kesiapan personil, kesiapan alat uji tera dan pesawat. Berikut adalah alur perencanaan jadwal penerbangan kalibrasi :

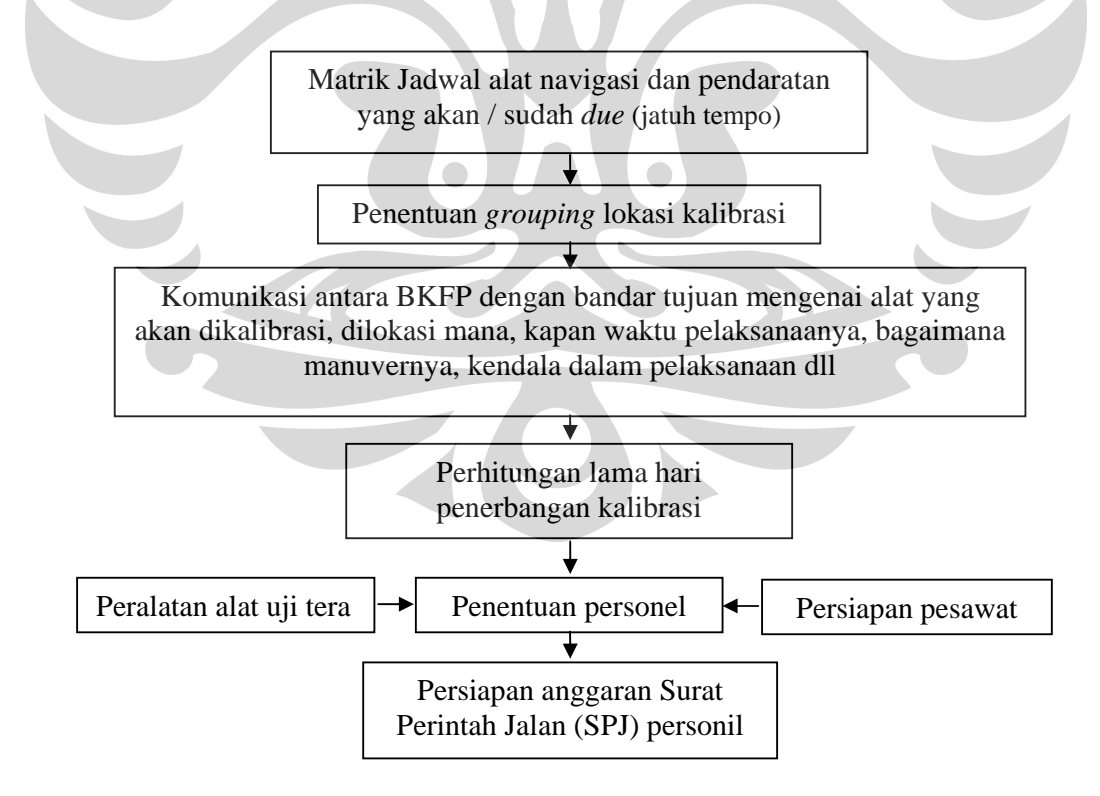

**Gambar 2.2.** Alur Perencanaan Operasi Penerbangan Kalibrasi

Universitas Indonesia

Optimasi rute ..., Heru Kusdarwanto, FT UI, 2010

#### **2.1.4. Pemeliharaan**

l

Pemeliharaan dapat definisikan sebagai kegiatan yang diperlukan untuk menjaga sebuah fasilitas sebagaimana kondisi awalnya, agar terus tetap memiliki kapasitas produksi aslinya. Tujuan pemeliharaan biasanya dikategorikan pada saat darurat dimana dasar pemeliharaan menunjukkan bahwa pekerjaan yang harus dilakukan dalam waktu tertentu, pemeliharaan rutin biasanya dilakukan saat pekerjaan yang harus dikerjakan dalam waktu yang terbatas untuk menjaga umur alat agar dapat dipergunakan dalam waktu yang lebih lama dan pemeliharaan preventif menandakan pemeliharaan yang dilakukan sesuai dengan jadwal yang direncanakan<sup>7</sup>.

Setiap maskapai penerbangan memiliki nomor fisik untuk menetapkan penerbangan pesawatnya, dalam kata lain, maskapai harus menentukan urutan penugasan armada penerbangannya (rute) dengan masing-masing nomor terbang dalam operasi sehari-hari. Faktor yang berperan penting dalam menentukan rute ini adalah persyaratan perawatan pesawat.

Nomor penerbangan setiap pesawat akan tercatat dalam suatu jaringan sistem penerbangan, karena hal ini akan terkait dengan perawatan pesawat. Maskapai penerbangan diwajibkan oleh suatu hukum penerbangan internasional untuk melakukan pemeriksaan pemeliharaan berkala pada fisik pesawat dalam armada mereka, setelah melakukan sejumlah jam terbang dan persyaratan ini sangat ketat diberlakukan dan pesawat akan tidak dioperasikan (*grounded)* jika maskapai melanggar peraturan – peraturan ini.

Di Amerika Serikat, pengecekan dalam skala besar pertama yang disepakati dalam *Federation Aviation Administration (FAA)* harus dilakukan sekurang-kurangnya setiap 60 jam terbang. Pengecekan ini disebut *A-Check*. Pada umumnya maskapai penerbangan melakukan *A-Check* setelah 40-45 jam terbang, yang diterjemahkan ke dalam setiap 3-4 hari kalender terbang. *A-Check* melibatkan inspeksi visual yang lengkap dari seluruh sistem utama pesawat dan

<sup>7</sup> Lawerence, *Maintenance Management*, D.C. Healt and Company, Lexington Massachusetts, pp.1, 1978

membutuhkan 10-20 orang/jam<sup>8</sup> untuk melakukan pengecekan atau perawatan tersebut.

B-Cek diperlukan setiap 300-600 jam terbang dan melibatkan pemeriksaan yang lebih menyeluruh. C dan D Cek adalah serangkaian pemeriksaan yang paling lengkap. Hal ini dilakukan setiap satu sampai dua tahun dan mengharuskan pesawat *grounded* selama sekitar satu bulan untuk pemeriksaan satu set lengkap secara visual maupun mekanis. Untuk memastikan bahwa A-Check terpenuhi, maskapai penerbangan memiliki fasilitas perawatan di beberapa lokasi bandara di jaringan mereka (biasanya dikota-kota dengan jumlah keberangkatan penerbangan harian yang tinggi, untuk memaksimalkan peluang pemeliharaan)<sup>9</sup>.

#### **2.2. Model Matematika** *(Objective Fucntion and Constraint)*

*Objective Function and Constraint for "Saving" dan "Ants"* 

#### **2.2.1. Variabel Masukan**

- Data Jumlah Pesawat (Heterogen) = *jum\_jenis\_pesawat* = 3
- Sortir jenis pesawat berdasarkan kapasitas terbang atau *Endurance* Hours/Flight:

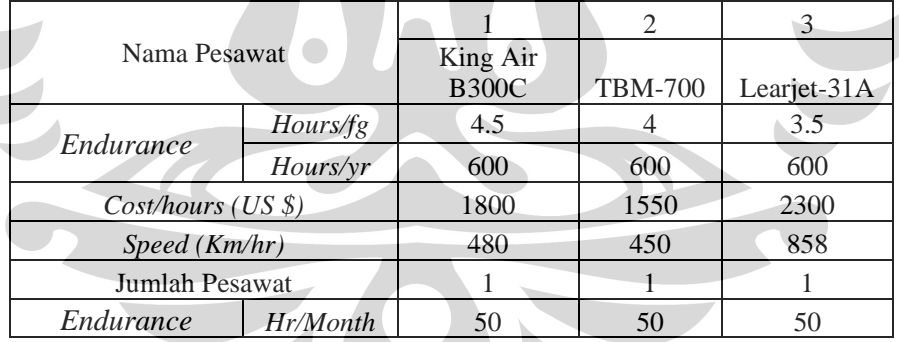

#### **Tabel 2.1a.** Variabel Masukan

Jadi urutan penggunaan pesawat berdasarkan kapasitas terbang atau *Endurance* Hours/Flight:

Pesawat (1) = King Air B300C (harus dipilih terlebih dahulu)

Pesawat  $(2) =$ TBM-700

Pesawat  $(3)$  = LearJet-31A

l

<sup>8</sup> Sepehr Sarmadi, *Minimizing Airline Passenger Delay Through Integrated Flight Schedulling and Aircraf Routing*, Massachusetts Institute Of Technology, pp.28, 2004

<sup>&</sup>lt;sup>9</sup> Ibid, pp. 28, 2004

- $\bullet$  Data Pelanggan (bandara) = *i* | *j* = 26 bandara (1-26)
- $\triangleleft$  Data Matriks jarak masing-masing bandara = *Jarak* (*i,j*)
- $\triangleleft$  Depot = *Homebase* = *i* | *j* = 0
- Data jumlah permintaan jam kalibrasi (Waktu lokal) tiap bulannya untuk masing-masing bandara (dalam Jam) =  $d_i(m)$ , dengan  $i$  = pelanggan (bandara) dan *m* = bulan dalam satu tahun (1 s.d 12)
- $\triangleleft$  Oleh karena jumlah permintaan  $d_i(m)$  adalah per bulan maka digunakan Kapasitas terbang (Ef) per bulan, sehingga dari tabel di atas diperoleh: Ef (1) = Ef (2) = Ef (3) = 50 Jam/bulan

# **2.2.2. Proses data:**

 Matriks waktu perjalanan masing-masing bandara untuk masing-masing pesawat dengan persamaan:

*waktu\_tempuhJenis\_Pesawat (i,j) = jarak (i,j) / kecepatanJenis\_Pesawat + tol*  dengan tol merupakan nilai toleransi = 35 menit

- Waktu tempuh pesawat King Air = *waktu\_KA (i,j)*
- **Waktu tempuh pesawat TBM** = *waktu\_TBM*  $(i,j)$
- Waktu tempuh pesawat Lear Jet = *waktu\_LearJet*  $(i,j)$
- Hitung Saving yang dihasilkan dari pasangan bandara *i* dan *j* (*Sij*)

 $S_{ij} =$   $jarak(0,j) jarak(i,j) +$   $jarak(j,0)$ 

Buat tabel nilai saving untuk hubungan i dan j *S(i,j).* 

- Sortir nilai *Sij* dari yang terbesar hingga terkecil
- $\triangleleft$  Periksa dan ambil nilai  $d_i(m)$ . Untuk bulan m:

If 
$$
d_i(m) \ll \cdots
$$
 then

```
Rute_awal<sub>k</sub> (m) = i
```

```
k=k+1
```
Total\_waktu\_lokal (m) = Total\_waktu\_lokal +  $d_i(m)$ 

*End If* 

#### **2.2.3. Hasil keluaran**

 $\bullet$  Buat rute untuk masing-masing bulan (m) berdasarkan urutan nilai S<sub>ii</sub>

- $\triangleleft$  Hitung *Zwaktu\_tempuh<sub>k,m</sub>(i,j)* dari setiap hubungan node 0-bandara(i)-bandara(i)-bandara(i+1)-bandara(i+1) … -bandara(i+k)bandara $(j+k)-0$
- Hitung total biaya (cost) terbang per bulan untuk saving *Total Cost (m) = (Total\_waktu\_lokal (m) +*  $\sum w_\text{1}$  *waktu\_tempuh<sub>km</sub>(i,j)) x Cost/Hour*

Total Cost selama setahun  $\Sigma_{m=1}^{18}$ Total Cost(m)

- Untuk *Local Search* lakukan: (Bisa di pisahkan)
	- Ambil rute hasil "Saving" sebagai rute inisial (awal) untuk algoritma "Ants/*Local Search*"
	- Pilih 2 pasangan node dari sisi yang berbeda dalam satu tur tersebut, uraikan setiap node pada sisi yang berbeda tersebut menjadi dua posisi (rekombinasi urutan rute) sehingga menghasilkan rute baru
	- Hitung Waktu tepuh rute baru, periksa apakah memberikan nilai lebih kecil? Jika Iya, maka ambil rute yang ditingkatkan. Jika lebih besar, maka ambil hasil "*saving*"

# **2.3.** *Vehicle Routing Problem (VRP)*

# **2.3.1. Definisi** *Vehicle Routing Problem (VRP)*

*VRP* adalah salah satu bentuk permasalahan transportasi yang melibatkan pendistribusian barang maupun orang kepada pelanggan dengan menggunakan kendaraan dan bertujuan untuk meminimasi beberapa tujuan distribusi. Hal ini dapat dilakukan dengan cara menentukan secara optimal jumlah kendaraan yang digunakan serta rute yang harus ditempuh untuk masing-masing kendaraan dalam memenuhi permintaan pelanggan.

Penelitian berkenaan dengan *VRP* dipelopori oleh Dantzing dan Ramser<sup>10</sup>. Clarke dan Wright mengembangkan pendekatan konstruksi yang dikenal dengan nama Saving Algorithm<sup>11</sup>. Sementara itu Balinski dan Qudant menerapkan pendekatan yang berbasis pada pemecahan rumusan *Set Partitioning Problem* 

<sup>10</sup> Dantzing, G.B., Ramser, J.H., *The Truck Dispatcthing Problem*, Management Science 6, 80-91, 1959.

 $11$  Clarke, G., Wright, J.W., *Scheduling of Vehicles from a Depot to a Number of Delivery points*, Operations Res. 12, pp.568-581, 1964.

*(SPP)*. Pendekatan konstruksi lain, guna memecahkan *VRP* antara lain *Sweep Algorithm* oleh Wren dan Holiday<sup>12</sup>. Yang kemudian dipopulerkan oleh Gillet dan Miller<sup>13</sup>, *Petal Algorithm* yang dikembangkan oleh Foster dan Ryan<sup>14</sup>, Clusterfirst route-second algorithm oleh Fisher dan Jainkumar<sup>15</sup> dan route-first cluster second seperti terdapat dalam beasley<sup>16</sup>. Christofidus dan Eilon<sup>17</sup> mengusulkan perbaikan untuk memecahkan masalah *VRP* dengan menerapkan ide pertukaran (*exchange)* seperti yang digunakan Lin<sup>18</sup> untuk memecahkan *Travelling Salesman Problem (TSP).* Perkembangan selanjutnya dari pendekatan untuk memecahkan *VRP* banyak menggunakan pendekatan heuristik dan meta-heuristik. Laporte et.al<sup>19</sup> (2000) telah melakukan *review* terhadap pendekatan klasik dan modern untuk memecahkan *VRP*.

Definisi *VRP* secara umum dapat dijelaskan sebagai berikut ini ; Misalkan terdapat *Homebase* dan beberapa Bandara dengan lokasi dan permintaan yang dapat diketahui. *VRP* bertujuan untuk mengetahui set rute yang meminimasi total jarak yang ditempuh pesawat untuk memenuhi permintaan semua bandara. Sebuah rute mencakup urutan mengunjungi bandara dan pesawat yang berangkat dan berakhir di *Homebase*. Total permintaan dalam melakukan kalibrasi alat pasa suatu bandara dalam satu rute tidak boleh melebihi kapasitas terbang pesawat yang mengunjungi bandara sebanyak satu kali.

Dalam gambar 2.1. dibawah ini merupakan ilustrasi dalam permasalahan *VRP* sebagai berikut : terdapat satu depot (*homebase)*, dua belas pelanggan (bandara) dan tiga kendaraan (pesawat). Permasalahan adalah bagaimana

 $\overline{a}$ 

<sup>12</sup> Wren, Antothony dan Alln Holiday, *Computer Schedulling of Vihicle from One or More Depots to a Number of Delivery Point*, Operational Research Quarterly, 23, pp. 333-344, 1972.<br><sup>13</sup> Gillet, Billy E. dan Leland R Miller, *A Heuristic Algorithm for the Vehicle Dispatch Ploblem*,

Operations Research, 22, pp 340-349, 1974.

<sup>14</sup> Foster, B. A. Dan D. M. Ryan, *An Interger Programming Approach to the Vehicle Schedulling* 

*Problem*, Operation Research Quarterly, 27, pp. 307-384, 1976.<br><sup>15</sup> Fisher, Marshall L. Dan Ramchandran Jaikumar, *A Generalized Assigment Heuristic for Vehicle Routing, Networks*, 11, pp. 109-124, 1981

<sup>&</sup>lt;sup>16</sup> Beasley, J.E, Tan, CCR, *A Heuristic Algorithm for the Periode Vehicle Routing Problem,* Omega Journal, 12, pp. 497-504, 1984.

<sup>17</sup> Christofides, N and Eilon San, *Algorithm for One Vihicle Dispatching Problem*, Operational Research Quarterly, 21, pp. 309-318, 1969.

<sup>18</sup> Lin, S. *Computer Solutions of Travelling Slaesma Problem*, Bell System Technical Journal, 44, 2245-2269, 1965.

<sup>19</sup> Laporte, G, Osman, I. H. *Routing Problem; A Bibliography, Annals of Operations Research* 66, pp. 331-340, 2000.

menentukan rute pesawat untuk mengunjungi bandara dengan memenuhi batasanbatasan yang ada. Permasalahan ini dapat dipecahkan dengan menggunakan beberapa metode seperti metode heuristik atau methaheuristik, rute pesawat diperoleh sebagaimana terlihat pada gambar 2.3. pesawat satu secara berurut mengunjungi bandara 6,7,8 dan terakhir bandara 9, lalu kembali ke *homebase*. Kendaraan kedua dari *homebase* secara berturut mengunjungi bandara 1,2,3,4, dan bandara terakhir 5 lalu kembali ke *homebase*. Pesawat ketiga berangkat dari *homebase*, secara berurutan mengunjungi bandara 12,11, dan bandara terakhir 10 lalu kembali ke *homebase*.

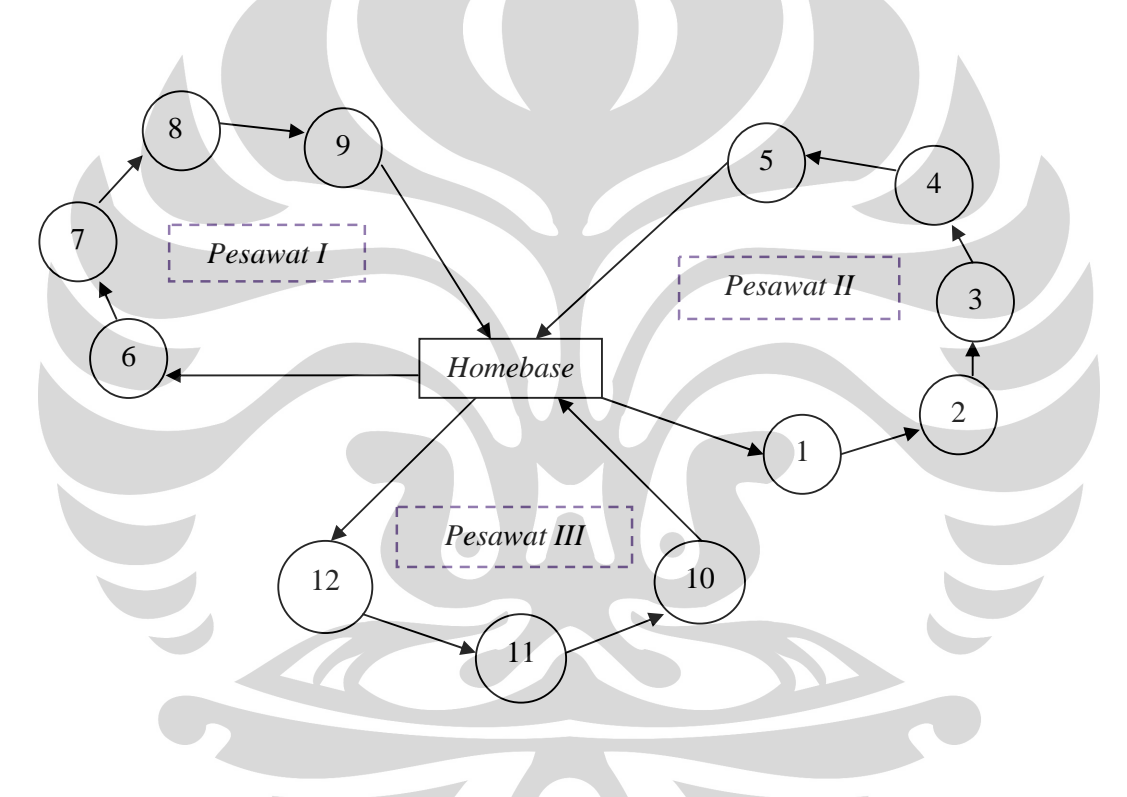

**Gambar 2.3.** Contoh *VRP* dengan satu *homebase*, 12 bandara dan 3 pesawat

#### **2.3.2. Klasifikasi** *VRP*

Beberapa variasi *VRP* tergantung pada jumlah faktor, pembatas, dan tujuan. Pembatas paling umum yang ditambahkan pada *VRP* secara umum adalah pembatas waktu dan jarak. Sedangkan tujuan dari *VRP* antara lain meminimasi total waktu, biaya, ataupun jarak. Kriteria lain yang ditambahkan pada *VRP* secara

Universitas Indonesia

umum adalah matrik biaya/waktu/jarak yang tidak simetris, Suprayogi<sup>20</sup> memberikan beberapa contoh variasi *VRP* sebagai berikut :

# *1. Periodic VRP*

Dalam *VRP* standar, pada umumnya horison perencanaan hanya berlaku untuk satu hari. Pada kenyataannya permintaan bandara dapat terjadi pada waktu beberapa hari selama misalnya satu minggu. Oleh sebab itu, selain permasalahan *routing*, *VRP* bentuk ini mencakup permasalahan penentuan hari kunjungan ke bandara dalam jangka waktu satu minggu tersebut. *VRP* jenis ini disebut dengan *periodic VRP* 

# *2. VRP with time window*

Setiap bandara mempunyai rentang waktu pelayanan dimana pelayanan harus dilakukan pada rentang *time window* masing-masing bandara.

## *3. VRP with split deliveries*

Pada *VRP* standar, setiap pelanggan hanya dikunjungi satu kali oleh satu pesawat. *VRP with split deliveries* adalah permasalahan dimana bandara dikunjungi lebih dari satu pesawat. Hal ini bisa terjadi bila permintaan bandara sangat besar melebihi kapasitas kendaraan.

## *4. VRP with multiple depots*

*VRP* jenis ini memiliki *homebase* lebih dari satu. Setiap bandara mendapatkan pelayanan kalibrasi yang dilakukan dengan salah satu pesawat dari *homebase* dan setiap pesawat berangkat pertama kali dari *homebase* dan berakhir di *homebase*.

#### *5. VRP with multiple products*

 $\overline{a}$ 

<sup>20</sup> Suprayogi, *Vihicle Routing Problem-Definations, Variants, and Applications, Procceding* Seminar Nasional Perencanaan Sistem Industri 2003, pp. 209-21, 2003.

Karakteristik dari *VRP* ini adalah permintaan bandara lebih dari satu peralatan yang akan dikalibrasi dengan jenis berbeda. Pada umumnya, *VRP* bentuk ini juga melibatkan pesawat dengan *multi- kompartemen.* 

# *6. VRP with multiple trips*

*VRP* jenis ini adalah salah satu pesawat dapat melakukan lebih dari satu rute untuk memenuhi kebutuhan pelayanan kalibrasi terhadap peralatan navigasi yang terdapat pada bandara.

## *7. VRP with heterogeneous fleet of vehicles*

Hal utama dari *VRP* jenis ini adalah kapasitas pesawat satu dengan pesawat lain. Jumlah dan tipe pesawat ini diketahui.

#### *8. Stochastic VRP*

*VRP* jenis ini memiliki unsur random misalnya permintaan bandara yang tidak pasti dalam waktu perjalanan. Selain itu, setiap bandara memiliki kemungkinan tidak harus dikunjungi setiap hari.

#### *9. Dynamic VRP*

Pada kasus nyata, terdapat kemungkinan sejumlah bandara yang mendapatkan pelayanan yang selalu sama setiap waktunya. Bandara yang baru mungkin saja ada. Bandara baru ini harus disisipkan pada *route plan* saat ini. Inilah yang disebut dengan *dynamic VRP.* 

#### *10. Other variant*

Jenis lain dari *VRP* misalnya *VRP with location problem VRP with bi-objective fuction* dan lain-lain.

#### *2.4. Periodic Vehicle Routing Problem (PVRP)*

#### *2.4.1 Definisi Periodic Vehicle Routing Problem (PVRP)*

Dalam *VRP* standar, pada umumnya horison perencanaan hanya berlaku untuk satu hari. Pada kenyataanya, permintaan Bandara dapat terjadi dalam waktu beberapa hari selama misalnya satu minggu (satu periode). Oleh sebab itu, selain permasalahan routing, *VRP* bentuk ini juga mencakup permasalah penentuan hari kunjungan pada bandara selama periode tersebut. *VRP* seperti ini biasa disebut dengan *periodic VRP* atau *PVRP* adalah *variant* dari *VRP* pada *single-day.*

*PVRP* adalah masalah perencanaan rute untuk penugasan pesawat pada setiap hari dari *T-periode* dimana tidak semua bandara membutuhkan kunjungan setiap hari selama periode tersebut. Jika satu bandara membutuhkan sebanyan *k (≤ T)* kunjungan selama periode, maka bandara ini hanya dikunjungi sebanyak *k* dari jumlah kombinasi hari yang tersedia selama periode tersebut. Contoh ; jika satu bandara membutuhkan dua kunjungan selam 5 hari (satu periode) maka kombinasi hari kunjungan yang tersedia adalah senin-rabu, selasa-kamis, atau rabu-jum'at, dimana bandara hanya dapat dikunjungi pada salah satu kombinasi hari yang tersedia tersebut.

# *2.4.2.* **Perkembangan Penelitian** *Periodic Vehicle Routing Problem*

*(PVRP)* 

Penelitian permasalahan *PVRP* telah banyak dilakukan oleh beberapa peneliti dengan berbagai latar belakang dan pendekatan permasalahan diantaranya adalah :

1. Beltrami dan Bodin<sup>21</sup>

l

Pertama kali mengkaji permasalahan *Periodic Vihicle Roating Problem (PVRP)* mengenai operasional rute pengumpulan sampah perkotaan selama periode 6 hari dari senin sampai dengan sabtu. Setiap pelanggan membutuhkan tiga kali kunjungan selama periode tersebut (kunjungan dapat terjadi senin-rabujum'at atau selasa-kamis-sabtu). Permasalahan pengumpulan sampah ini mempertimbangkan bagaimana rute perjalanan yang bertujuan meminimasi total waktu perjalanan dan menentukan jumlah minimum kendaraan yang digunakan setiap harinya. Permasalahan ini menggunakan dua pendekatan yaitu :

- a) Menggunakan rute untuk menugaskan setiap hari sepanjang periode;
- b) Pelanggan secara ramdom ditempatkan pada rute tersebut dan rute ini selanjutnya ditingkatkan.

<sup>21</sup> Beltrami E., Bodin L., *Networks and Vehicle Routing Problem for Municipal Waste Collection,* Jhon Willey & Sons, Networks 4, pp. 65-94, 1974.
2. Russell Ang Igo<sup>22</sup>

Dalam mengkaji permasalahan perancangan rute kendaraan untuk memenuhi permintaan pelanggan pada setiap kunjungan sepanjang periode. Fungsi tujuan adalah meminimasi jarak dan waktu yang dibutuhkan untuk melayani permintaan setiap pelanggan dan jumlah kendaraan yang digunakan. Setiap pelanggan dapat dikunjungi sepanjang periode (7 hari) dimana mengasumsikan setiap pelanggan membutuhkan pelayanan sebanyak *Si* dengan batasan *Si (1≤Si≤7)* kali sepanjang periode.

Batasan penelitian jumlah permintaan total pada hari ke-*t* tidak melebihi kapasitas kendaraan. Kendaraan yang digunakan pada hari ke *t* tidak melebihi jumlah kendaraan yang tersedia. Setiap pelanggan hanya dikunjungi oleh satu kendaraan pada hari ke *t* tersebut. Permasalah ini menggunkan tiga pendekatan yaitu :

- a) Menetapkan pelanggan untuk dikunjungi setiap hari dengan sebuah algoritma *cluster* dimana *cluster* ini dibentuk berdasarkan *single* kombinasi hari yang tersedia.
- b) *VRP* single-day dengan heuristik m-Tour dari Russell<sup>23</sup> yang didasarkan *heuristik travelling salesman problem (TSP)* dari Lin dan Kerningham<sup>24</sup>.
- c) *VRP single-day* dari clarke-wreight<sup>25</sup>.

# **2.5. Metode Algoritma Penyelesaian Masalah**

 Beberapa metode heuristik telah dikembangkan untuk menyelesaikan *VRP*. Secara umum, metode heuristik dibagi menjadi dua kelas yaitu heuristik klasik *(classical heuristic)* yang banyak dikembangkan antara tahun 1960 sampai dengan tahun 1990 dan meta-heuristik yang masih menjadi perhatian sampai dengan saat ini, dimana meta-heuristik terkadang dipandang sebagai prosedur perbaikan yang sangat kompleks. Masalah rute dan penjadwalan Kalibrasi dapat

 $\overline{a}$ 

<sup>22</sup> Russell R.A., *An Effective Heuristic Algorithm for the m-Tour Travelling Salesman Problem* 

*with Some Side Conditions, Ops. Res.* 25, 21, pp. 517-524, 1977.<br><sup>23</sup> Russell R.A., *An Effective Heuristic Algorithm for the m-Tour Travelling Salesman Problem with Some Side Conditions, Ops. Res. 25, 21, pp. 517-524, 19* 

<sup>&</sup>lt;sup>24</sup> Lin, S. Kerningham B. W., 1973, *An Effective Heuristic Algorithm for the Travelling Salesman Problem, Ops. Res. 21, pp. 498-516, 1973.*<br><sup>25</sup> Clark Wright, Op. Cit.

diselesaikan dengan menggunakan metode heuristik yang terdiri dari 2 jenis, yaitu:

## **2.5.1. Tipe Heuristik Klasik**

Metode heuristik klasik dapat dibedakan menjadi tiga kategori $^{26}$ , yaitu

1. Heuristik konstruktif *(constructive heuristic)*

Secara berurutan atau gradual membentuk solusi yang layak dengan memperhatikan biaya solusi, akan tetapi tidak terdapat fase perbaikan atau peningkatan.

2. Heuristik dua fase *(two phase heuristic)*

Dalam menyelesaikan masalahnya metode ini dipecah menjadi dua komponen yaitu mengelompokkan *(clustering)* permasalahan ke dalam rute yang layak dan baru dilakukan pembuatan rute *(routing),* sehingga cara tersebut dapat dinyatakan dengan ; *cluster-first\_route-second* dan *route- first \_cluster-second.* 

3. Metode perbaikan *(Improvement methods)*

Metode ini mencoba mencari setiap solusi yang layak dengan melakukan pertukaran urutan node, baik didalam rute itu sendiri *(intra route exchange)* atau diantara rute *(inter route exchange)*, yaitu metode 2-opt atau 3-opt.

## **2.5.2. Tipe Heuristik Modern (Meta-Heuristik)**

l

 Algoritma heuristik modern atau yang lebih dikenal dengan meta-heuristik memecahkan masalah penjadwalan produksi dengan melakukan perbaikan mulai dengan satu atau lebih solusi awal. Solusi awal ini dapat dihasilkan secara acak, dapat pula dihasilkan berdasarkan heuristik tertentu. Empat algoritma metaheuristik yang dapat digunakan dalam memecahkan masalah rete dan penjadwalan kalibrasi yaitu:

<sup>26</sup> Christofides, Nicos, Aristide Mingozzi, Palo Toth, *The Vehicle Routing Problem,* Combinatorial Optimmization (Christofides at.all), Wiley, pp.315-338, 1979

## *Simulated Annealing*

Ide dasar *Simulated Annealing* terbentuk dari pemrosesan logam. *Annealing* (memanaskan kemudian mendinginkan) dalam pemrosesan logam ini adalah suatu proses bagaimana membuat bentuk cair berangsur-angsur menjadi bentuk yang lebih padat seiring dengan penurunan temperatur. *Simulated annealing* biasanya digunakan untuk penyelesaian masalah yang mana perubahan keadaan dari suatu kondisi ke kondisi yang lainnya membutuhkan ruang yang sangat luas.

## *Tabu Search*

*Tabu search* merupakan metode optimasi yang menggunakan *short-term memory* untuk menjaga agar proses pencarian tidak terjebak pada nilai *optima local*. Metode ini menggunakan *tabu list* untuk menyimpan sekumpulan solusi yang baru saja dievalusi. Selama proses optimasi, pada setiap iterasi, solusi yang akan dievalusi akan dicocokkan terlebih dahulu dengan isi *tabu list* untuk melihat apakah solusi tersebut sudah ada pada *tabu list*. Apabila sudah ada, maka solusi tersebut tidak akan dievalusi lagi. Keadaan ini terus berulang sampai tidak ditemukan lagi solusi yang tidak terdapat dalam *tabu list*.

Pada metode *tabu search*, solusi baru dipilih jika solusi tersebut yang merupakan anggota bagian himpunan solusi tetangga merupakan solusi dengan fungsi tujuan paling baik jika dibandingkan dengan solusi-solusi lainnya dalam himpunan solusi tetangga tersebut. Tetangga (*neighbour*) dari suatu solusi adalah solusi-solusi lain yang dapat diperoleh dari solusi tersebut dengan cara memodifikasinya berdasarkan aturan-aturan tertentu yang dikenal dengan nama *neighborhood functions*.

#### *Ant System*

l

*Ant colony system (ACS)* merupakan metodologi yang dihasilkan melalui pengamatan terhadap semut dan telah terbukti sebagai metodologi yang paling optimal dalam menentukan jalur terpendek<sup>27</sup>. ACS telah diterapkan dalam

<sup>27</sup> Rina Refianti dan A Benny Mutiara, *Solusi optimal travelling salesman problem dengan Ant colony system (ACS)*, Teknik Informatika Gunadarma, 2007.

berbagai bidang, salah satunya adalah untuk mencari solusi optimal pada *Travelling Salesman Problem (TSP)28.* 

## Algoritma Genetika

Algoritma Genetika dimodelkan berdasar proses alami, yaitu model seleksi alam oleh Darwin, sedemikian hingga kualitas individu akan sangat kompatibel dengan lingkungannya (dalam hal ini kendala permasalahan). Algoritma genetika memberikan suatu alternatif untuk proses penentuan nilai parameter dengan meniru cara reproduksi genetika. Teknik pencarian dilakukan sekaligus atas sejumlah solusi yang mungkin yang disebut dengan populasi. Setiap individu adalah satu buah solusi unik dan populasi adalah satu himpunan solusi pada setiap tahapan iterasi. Algoritma genetika bekerja untuk mencari struktur individu berkualitas tinggi yang terdapat dalam populasi.

## Algoritma *Differential Evolution*

*Differential Evolution Algorithm* (Algoritma Evolusi Diferensial) merupakan metode metaheuristik akhir. Metode ini terbilang cukup baru, merupakan versi pengembangan dari Algoritma Genetika. Prinsipnya adalah berdasarkan analogi evolusi biologi, yang terdiri dari proses penginilisasian populasi, proses mutasi, proses penyilangan, dan proses penyeleksian. Keunggulan algoritma ini adalah berstruktur sederhana, mudah dalam pengimplementasian, cepat dalam mencapai solusi, dan bersifat tangguh (memiliki standar deviasi yang kecil).

## **2.5.3 Algoritma** *Saving*

l

Untuk membentuk solusi *VRP,* terdapat dua macam cara, yaitu menggabungkan rute yang ada dengan menggunakan kriteria penghematan *(saving creterion)* dan mencoba secara berurutan mamasukan pelanggan dalam rute dengan menggunakan kriteria biaya penyisipan *(cost insertion)*. Metode pertama ini telah banyak digunakan untuk penyelesaian permasalahan *VRP*, algoritma *saving* yang dikenal dengan algoritma *saving*.

<sup>28</sup> M. Dorigo, V. Maniezzo and Colomi, *Positive Feedback As A Search Strategy*, Politecnico Electronica Milano 1991.

Algoritma *saving* biasa digunakan untuk menentukan rute dengan aturan maksimasi penghematan *(saving)* jarak tempuh. Algoritma ini memulai solusinya dengan membentuk rute dari sekumpulan node dan menggabungkan rute tersebut ke dalam tur berdasarkan nilai penghematan yang terhitung yang tidak melewati batas kapasitas kendaraan. Algoritma saving dapat digunakan sebagai pembentuk solusi awal dengan pertimbangan sebagai berikut :

- 1. Algoritma *saving* merupakan algoritma yang baik dalam membentuk solusi awal.
- 2. Mampu membentuk rute secara serentak *(pararell version)* sehingga memudahkan penugasan kendaraan dengan kapasitas yang berbeda.
- 3. Algoritma ini merupakan algoritma VRP yang mudah diterapkan dengan proses yang cepat.

Pembentukan rute algoritma saving dapat dilakukan dengan dua cara yaitu paralell version dan squential version. Rute awal saving dapat dilihat pada gambar

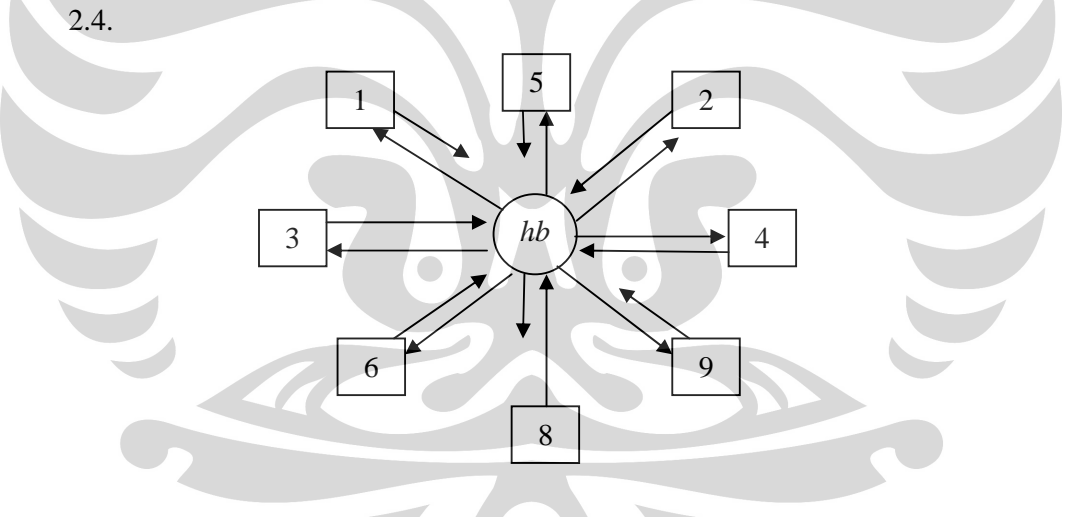

**Gambar. 2.4.** Rute awal algoritma *saving* 

Langkah-langkah pada algoritma *saving* sebagai berikut :

Langkah 1

Hitung nilai saving  $S_{ij} = c_{0i} - c_{ij} + c_{j0}$ , untuk semua pasangan node *i* dan *j*, Dimana :

*Sij* = Nilai saving yanng dihasilkan pada pasangan node *i* dan *j*,

*c0i* = Jarak dari depot (*homebase*) ke pelanggan (bandara) *i*

27

Universitas Indonesia

*cij* = jarak dari pelanggan (bandara) *i* ke node *j cj0* = jarak node *j* ke depot (*homebase*) dengan 0 adalah depot (*homebase)* 

Langkah 2

Urutkan nilai *saving* berdasarkan urutan terbesar

Langkah 3

Dimulai dari nilai saving tersebesar, lakukan salah satu versi berikut :

*a) Paralell version* 

Versi ini digunakan untuk permasalahan pembentukan rute awal

## Langkah 4

Lakukan hubungan *link* bandara secara serentak dari nilai saving yang dihasilkan misalkan *Sij* menggabungkan *i* dan *j* dari hubungan (0-*i*-0) dan (0-*j*-0) dihubungkan menjadi (0-*i-j*-0), jika hubungan memberikan hubungan rute yang layak yaitu dengan batasan kapasitas jam terbang yang tersedia, maka hubungan ini dapat dilampirkan sebagai solusi, jika tidak abaikan *(reject)* hubungan ini.

## Langkah 5

Lakukan hubungan berikutnya untuk semua pasangan nilai *saving*, dan ulangi langkah 4 sampai dengan tidak ada lagi hubungan yang dapat dipilih.

## *b) Sequential version*

Langkah 4

Temukan hubungan pertama yang layak dalam daftar yang dapat dipergunakan untuk memperluas satu atau dua sisi *(edge)* dari rute yang telah terbentuk

Langkah 5

Jika rute tidak dapat diperluas lagi maka akhiri rute, pilih hubungan pertama yang layak dalam daftar untuk memulai rute baru.

• Langkh 6

Ulangi langkah 4 dan 5 sampai tidak dijumpai hubungan yang dapat dipilih.

Untuk memberi gambaran tentang algoritma *saving*, berikut ini diberikan satu contoh dengan modifikasi kendaraan (pesawat) yang heterogen. Suatu perusahaan maskapai penerbangan mempunyai 8 daerah trayek operasi terbang, hendak menugaskan armadanya terbang ke beberapa bandara yang merupakan wilayah trayek penerbangannya.

Pesawat (*P)* yang tersedia sebanyak 3 unit, masing-masing pesawat 1 berkapasitas 45 jam terbang, pesawat 2 berkapasitas 35 jam terbang dan pesawat berkapasitas 15 jam terbang. Permintaan penerbangan di tiap kota dan matrik jarak dapat dilihat pada Tabel 2.1. dan Tabel 2.2.

**Tabel 2.1.** Contoh data permintaan jam penerbangan

| Bandara                   |              |    |                |  |  |  |
|---------------------------|--------------|----|----------------|--|--|--|
| Permintaan<br>Jam Terbang | $\sim$<br>ιv | ⊥ັ | $\overline{ }$ |  |  |  |

| Bandara<br>dari ke | 8        | 1              | $\overline{2}$ | 3            | $4 \circ$      | 5            | 6        | 7                | 9        | 10             |
|--------------------|----------|----------------|----------------|--------------|----------------|--------------|----------|------------------|----------|----------------|
| 8                  | $\bf{0}$ | 120            | 110            | 70           | 100            | 100          | 90       | 80               | 60       | 110            |
| $\mathbf{1}$       | 120      | $\overline{0}$ | 80             | 50           | 90             | 120          | 140      | 160              | 170      | 220            |
| $\mathfrak{2}$     | 110      | 80             | $\theta$       | 90           | 150            | 170          | 80       | 180              | 140      | 220            |
| 3                  | 70       | 50             | 90             | $\mathbf{0}$ | 70             | 90           | 110      | 120              | 120      | 170            |
| $\overline{4}$     | 100      | 90             | 150            | 70           | $\overline{0}$ | 30           | 170      | 70               | 150      | 180            |
| 5                  | 100      | 120            | 170            | 90           | 30             | $\mathbf{0}$ | 80       | 60               | 150      | 150            |
| 6                  | 90       | 140            | 80             | 110          | 170            | 80           | $\theta$ | 140              | 80       | 160            |
| 7                  | 80       | 160            | 180            | 120          | 70             | 60           | 140      | $\boldsymbol{0}$ | 110      | 110            |
| 9                  | 60       | 170            | 140            | 120          | 150            | 150          | 80       | 110              | $\theta$ | 100            |
| 10                 | 110      | 220            | 220            | 170          | 180            | 150          | 160      | 110              | 100      | $\overline{0}$ |

**Tabel 2.2.** Contoh data matrik jarak (km)

Universitas Indonesia

Prosedur algoritma *Clarke-Wright* pada contoh diatas adalah sebagai berikut:

Langkah 1

Hitung nilai saving *Sij* untuk setiap pasangan *i* dan *j*, sebagai berikut :

 $S_{12} = b_{81} + b_{82} - b_{12} = 120 + 110 - 80 = 150$ ,  $S_{13} = b_{81} + b_{83} - b_{13} = 120 + 70 - 50 = 140$ dan seterusnya

• Langkah 2

Urutkan nilai  $S_{ij}$  dimulai dari nilai terbesar  $S_{45} = 170$ ;  $S_{12} = 150$ ;  $S_{13} = 140$ dan seterusnya dapat dilihat pada tabel 2.3.

Langkah 3

Dengan *Sij* terbesar lakukaan penggabungan rute 8-4-8 dan rute 8-5-8 sehingga membentuk rute  $R_1 = 8-4-5-8$  dengan total permintaan ke bandara 4 dan 5 adalah 17 + 3 = 20 jam terbang yang ternyata tidak melebihi kapasitas terbang pesawat  $P_1 = 45$  Jam (kapasitas pesawat yang paling besar ditugaskan terlebih dahulu sampai dengan mencapai batasan kapasitas jam terbang pesawat tersebut). *R1* = 8-4-5-8 adalah layak. *Sij* terbesar berikutnya adalah *S12*= 150, berarti menggabungkan rute 8-1-8 dan 8-2-8 untuk membentuk R2  $= 8-1-2-8$  dimana total permintaan bandara 1 dan 2 adalah  $10+15 = 25$  jam yang tidak melampaui kapasitas pesawat  $P_1$ , untuk itu R<sub>2</sub> = 8-1-2-8 adalah layak.

| Bandara<br>dari ke | $\overline{2}$ | 3        | $\overline{4}$ | 5        | 6                | 7        | 9                | 10       |
|--------------------|----------------|----------|----------------|----------|------------------|----------|------------------|----------|
| 1                  | 150            | 140      | 130            | 100      | 70               | 40       | 10               | 10       |
| $\overline{2}$     | $\overline{0}$ | 90       | 60             | 40       | 120              | 10       | 30               | $\theta$ |
| 3                  | 90             | $\Omega$ | 100            | 80       | 50               | 30       | 10               | 10       |
| $\overline{4}$     | 60             | 100      | $\theta$       | 170      | 20               | 110      | 10               | 30       |
| 5                  | 40             | 80       | 170            | $\Omega$ | 10               | 120      | 10               | 60       |
| 6                  | 120            | 50       | 20             | 10       | $\boldsymbol{0}$ | 30       | 70               | 40       |
| $\overline{7}$     | 10             | 30       | 110            | 120      | 30               | $\Omega$ | 30               | 80       |
| 9                  | 30             | 10       | 10             | 10       | 70               | 30       | $\boldsymbol{0}$ | 70       |

**Tabel 2.3.** Hasil rekapitulasi nilai *saving (Sij)*

Dengan *Sij* terbesar berikut adalah *S13* = 140, berarti menggabungkan bandara 1 dan bandara 3 karena bandara 1 berada pada *R2* = 8-1-2-8 maka bandara 1 dan bandara 3 akan membentuk rute 8-1-2-3-8 dengan total permintaan dibandara 1,2 dan 3 adalah 10+15+18 = 43 jam, maka tidak melampaui kapasitas pesawat *P1*, *R2* = 8-1-2-3-8 adalah layak untuk pesawat 1 dan alokasi rute ini untuk kendaraan tersebut.

Dengan *Sij* terbesar berikut adalah *S14* = 130 berarti menggabungkan bandara 1 dan bandara 4 karena bandara 1 berada pada rute *R2* dan bandara 4 berada pada *R1* maka membentuk rute : 8-1-2-3-4-5-8 dengan total permintaan 10+15+18+17+3 = 63 jam, hal ini melampaui kapasitas jam terbang, untuk itu penggabungan rute tersebut diabaikan.

Dengan  $S_{ij}$  terbesar berikut adalah  $S_{26} = 120$  berarti menggabungkan bandara 2 dan bandara 6 karena bandara 2 berada pada rute *R2* maka membentuk rute : 8-1-2-3-6-8 dengan total permintaan  $10+15+18+5 = 48$  jam, hal ini melampaui kapasitas jam terbang, untuk itu penggabungan rute tersebut diabaikan. Karena penggabungan berikut menghasilkan jumlah permintaan yang melebihi kapasitas jam terbang pesawat terbesar maka rute *R1* baru yang layak tentunya ditugaskan untuk kendaraan 1 dengan kapasitas 45 jam dengan  $R_2$  baru = 8 1-2-3-8 dengan total permintaan 43 jam, selanutnya alokasikan pesawat tur berikutnya dimana  $S_{57} = 12$ , untuk bandara 5 dan 8 dengan bandara 5 berada di *R1* maka akan membentuk rute : 8-4-5-7-8 dengan total permintaan 17+3+9 = 29 jam tidak melampaui kapasitas pesawat *P2*, rute ini menjadi  $R_1$  yang layak = 8-4-5-7-8.

*Sij* terbesar berikut adalah *S48* = 120 berarti menggabungkan bandara 4 dan bandara 7 karena bandara ini berada pada rute *R1. Sij* terbesar berikut adalah *S15* = 100 dan *S34* = 100. Bandara 1 berada pada rute *R1* dan bandara 5 berada pada rute *R2*, penggabungan melampaui kapasitas jam terbang, untuk itu penggabungan rute tersebut tidak layak dan diabaikan begitu pula penggabungan pada bandara 3 dan 4 juga tidak layak sehingga diabaikan.

 $S_{ij}$  terbesar berikut adalah  $S_{23} = 90$  berarti menggabungkan bandara 2 dan bandara 3 karena bandara ini sudah dipenuhi pada rute *R2,* maka penggabungan kedua bandara ini tidak layak untuk *A2*, *Sij* terbesar berikut adalah *S35* = 80 dan *S710* = 80, berarti menggabungkan bandara 3 dan bandara 5 atau menggabungkan bandara 7 dan bandara 10, untuk menggabungkan bandara 3 dan bandara 5, jelas tidak layak, sedangkan bandara 7 berada pada rute *R1* jika digabungkan dengan bandara 10 menjadi rute *R1* baru = 8-4-5-7- 10-8*,* dengan total permintaan 17+3+9+6 = 35 jam dan hal ini layak untuk kapasitas pesawat *P2* sehingga *R1* dialokasikan untuk pesawat ke dua.

 $S_{ij}$  terbesar berikut adalah  $S_{910} = 70$ ,  $S_{16} = 70$  dan  $S_{69} = 70$ , penggabungan ketiga nilai saving ini tidak layak, apabila diperhatikan sejauh ini hanya bandara 6 dan bandara 9 saja yang tidak dapat digabungkan ke salah satu dari kedua tur yang terbentuk karena menyebabkan jumlah total permintaan akan melampaui batasan kapasitas dari pesawat meskipun seluruh nilai *Sij* yang ada digunakan.

Sehingga hal ini menyebabkan bandara 6 dan bandara 9 membentuk satu tur  $R_3$  dengan tur yang terbentuk  $R_3 = 8$ -6-9-8 dengan total permintaan 5+4 = 9 jam yang tidak melampaui kapasitas peswat 3.

Rekapitulasi hasil pembentuk tur dapat dilihat pada tabel 2.4. dan gambar rute yang dihasilkan dapat dilihat pada gambar 2.5.

|                | Kapasitas     |                     | Jarak | <b>Total Permintaan</b> |
|----------------|---------------|---------------------|-------|-------------------------|
| Pesawat        | (jam terbang) | Tur                 | (Km)  | (Jam terbang)           |
| $P_1$          | 45            | $8 - 1 - 2 - 3 - 8$ | 360   | 43                      |
| P <sub>2</sub> | 35            | $8-4-5-7-10-8$      | 410   | 35                      |
| $P_3$          | 15            | $8-6-9-8$           | 230   |                         |
|                | Total         |                     | 1000  |                         |

**Tabel 2.4.** Rakapitulasi hasil *saving paralell version* 

Universitas Indonesia

32

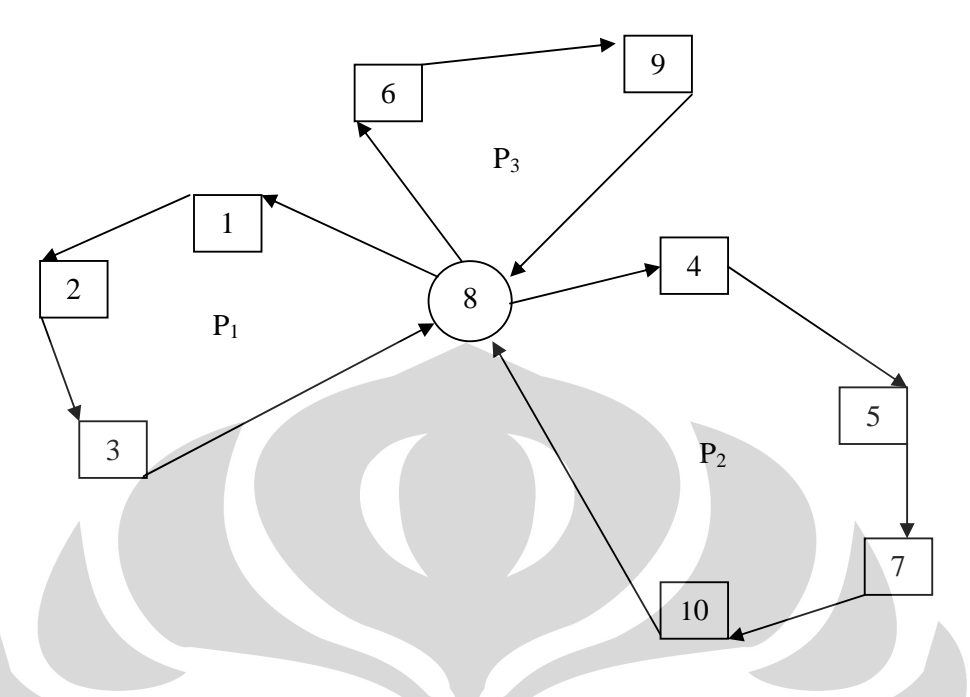

**Gambar 2.5.** Rute akhir algoritma *saving paralell version* 

## **2.5.4. Algoritma** *Ants (Local Search)*

Algoritma ini dikenal dengan tipe exchange edge yang dibangun oleh Lin dan Kerninghan29. Algoritma ini merupakan salah satu *tour improve procedures* (prosedur perbaikan tur) yang dimulai dengan inisialisasi tur fisibel dan dicoba ditingkatkan dengan melakukan pertukaran *r-edge. r* adalah jumlah edge yang dipertukarkan pada setiap iterasi. Dimana *r-edge* yang pertukaran ini memberikan perubahan minimasi fungsi tujuan dibandingkan dengan fungsi tujuan inisialisasi tur *fisibel* awal.

Langkah-langkah dalam penyelesaian algoritma *local search* dalam penelitian ini berdasarkan pertukaran *node* dalam rute *(intra-route exchange)* adalah sebagai berikut :

Langkah 1

l

Inisialisasi *(current solution)* dari tur yang fisibel

<sup>29</sup> Lin, S. Kerninghan B. W., *An Effective Heuristic Algorithm for the Travelling Salesman Problem*, Ops, Res. 21, pp. 498-516, 1973.

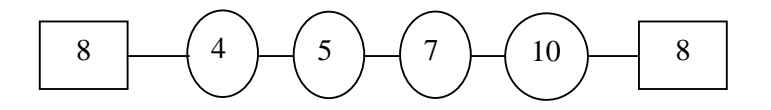

**Gambar 2.6.** Tur inisialisasi *Saving paralell version* 

Pilih 2 pasangan node dari sisi yang berbeda dalam satu tur tersebut, uraikan setiap node pada sisi yang berbeda tersebut menjadi dua posisi.

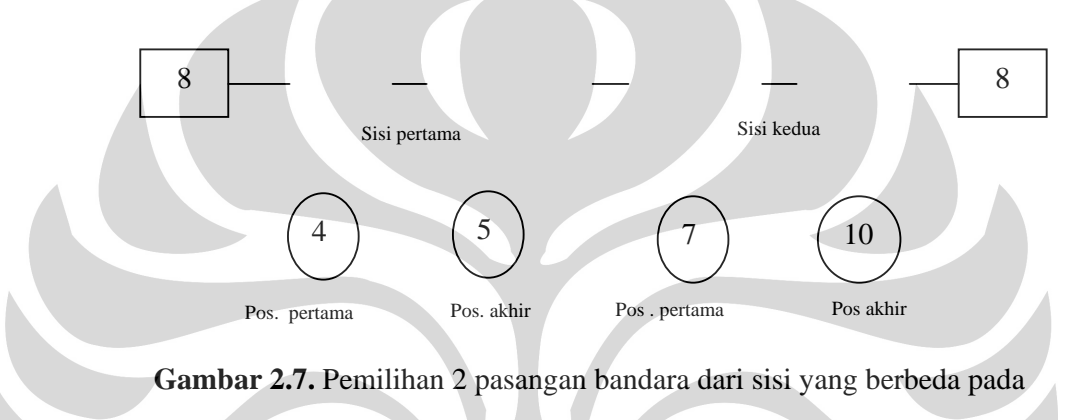

*saving paralell version* 

Langkah 3

Bangun 2 pasangan node baru dari hubungan node pada posisi pertama dari sisi pertama dengan node dari posisi terakhir pada sisi kedua dan sebaliknya sehingga membentuk tur yang baru

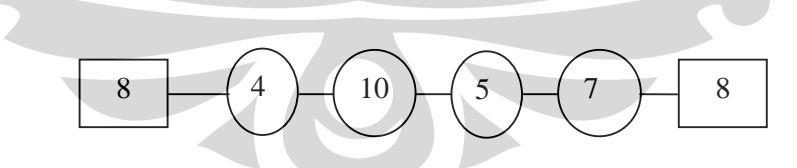

**Gambar 2.8.** Tur baru hasil pertukaran 2 pasangan bandara

Langkah 4

Total jarak dari tur baru ini adalah 100+180+150+60+80 = 570 km, sedangkan panjang tur sebelum perpindahan adalah 420 km, sehingga perpindahan tur antar bandara dengan algoritma *Ants* sebagai algoritma

perbaikan tidak fisibel untuk itu *current solution* sebagai tur awal adalah tur yang meberikan jarak terpendek.

Solusi terbaik, jika fungsi tujuan pada tur baru lebih unggul dari fungsi tujuan inisialisasi tur fisibel awal, update tur ini sebagai tur perbaikan, apabila tidak memberikan perbaikan / kenaikan fungsi tujuan lakukan terhadap pasangan sisi yang mungkin pada tur awal sampai semua kemungkinan yang ada.

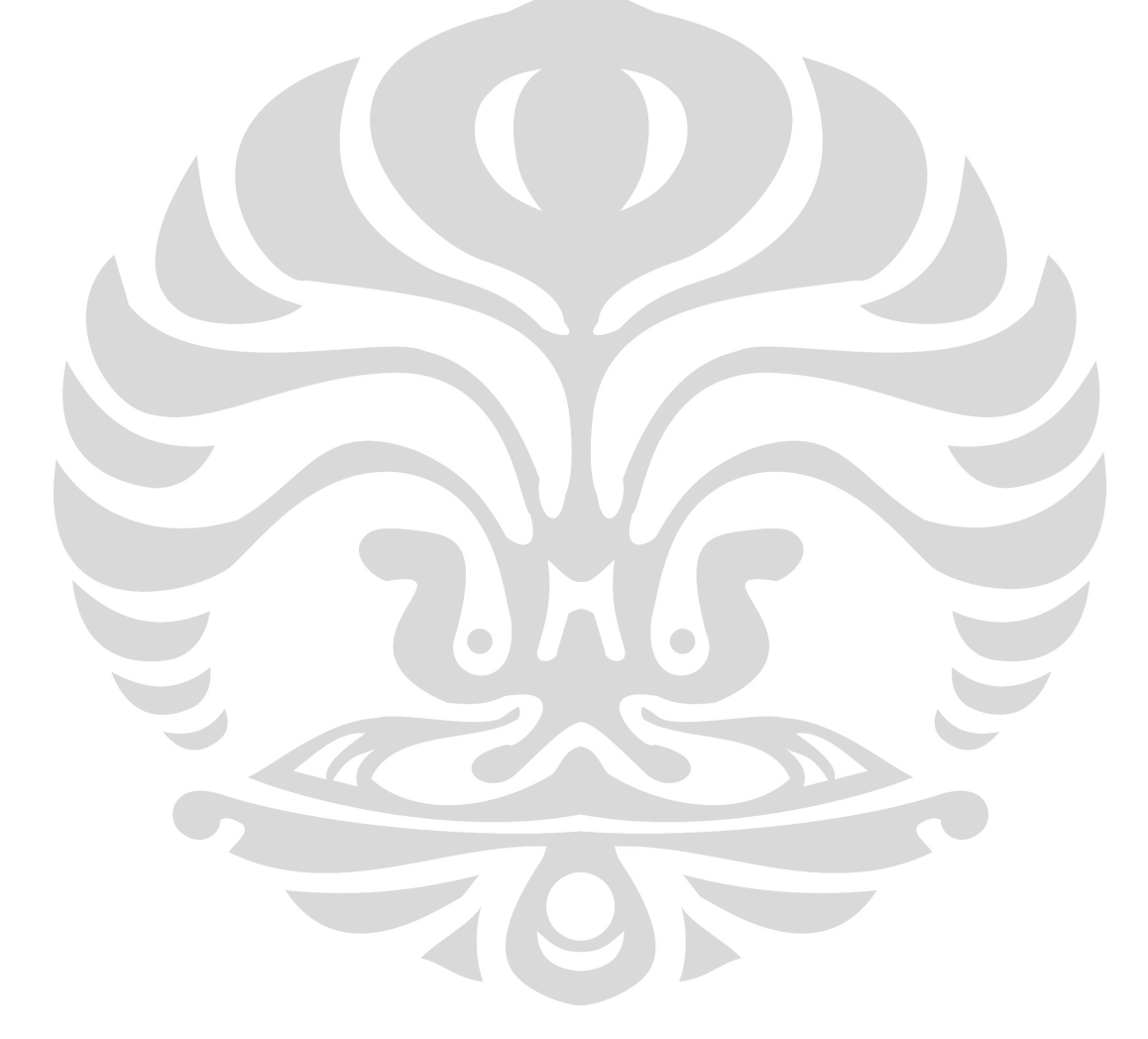

Universitas Indonesia

Optimasi rute ..., Heru Kusdarwanto, FT UI, 2010

#### **BAB III PENGUMPULAN DATA**

## **3.1. Gambaran Umum**

 Pertumbuhan transportasi udara membutuhkan peningkatan layanan navigasi udara, Balai Kalibrasi Fasilitas Penerbangan merupakan penyelenggara / penyedia jasa layanan penerbangan untuk kalibrasi bagi dunia penerbangan dan sebagai bagian upaya pemerintah dalam menjamin keselamatan penerbangan terletak Jl. PLP Raya Curug Tangerang.

#### **3.2. Pengumpulan Data Penelitian**

Data yang digunakan dalam penelitian ini merupakan data sekunder dan wawancara yang diperoleh dari data Balai Kalibrasi Fasilitas Penerbangan tahun 2009. Data yang digunakan untuk penelitian optimasi rute dan penjadwalan penerbangan kalibrasi di BKFP berupa:

- 1. Data jumlah bandara, fasilitas navigasi dan jumlah jam terbang
- 2. Data pesawat kalibrasi, yaitu berupa jenis pesawat, jumlah, biaya operasional dan kapasitas terbangnya.
- 3. Data rute, tenaga ahli dan crew yang dibutuhkan untuk inspeksi kalibrasi
- 4. Data asumsi durasi pelaksanaan kalibrasi
- 5. Data jarak lintasan antar bandara

## **3.2.1. Pelaksanaan Inspeksi Terbang BKFP Tahun 2009**

Layanan Penerbangan kalibrasi yang diberikan BKFP bandar udara– Bandar udara merupakan sumber pendapatan utama bagi BKFP sesuai dengan tujuan keberadaanya. Pelaksanaan Inspeksi terbang BKFP berdasarkan peralatan yang ada diseluruh wilayah Indonesia, ditampilkan pada tabel 3.1 berikut :

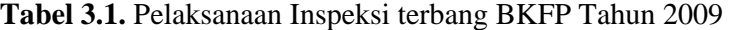

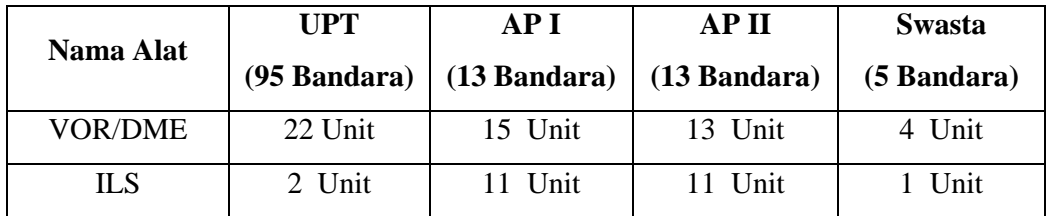

|                          | <b>UPT</b>   | API          | <b>APII</b>  | <b>Swasta</b> |
|--------------------------|--------------|--------------|--------------|---------------|
| Nama Alat                | (95 Bandara) | (13 Bandara) | (13 Bandara) | (5 Bandara)   |
| <b>NDB</b>               | 95 Unit      | 14 Unit      | 16 Unit      | 7 Unit        |
| PAPI/VASI                | 48 Unit      | 28 Unit      | 21 Unit      | 10 Unit       |
| Radar                    |              | 10 Unit      | 9 Unit       |               |
| Jam Terbang<br>Kalibrasi | $481$ Jam    | 521 Jam      | 488 Jam      | 74 Jam        |

**Lanjutan Tabel 3.1.** Pelaksanaan Inspeksi terbang BKFP Tahun 2009

## **3.2.2. Data Pesawat dan Tarif penggunaanya**

 Pesawat kalibrasi adalah sarana yang sangat menunjang dalam melayani kalibrasi terhadap fasilitas yang terdapat pada tiap-tiap bandara. Biaya jasa pelayanan penerbangan kalibrasi dari pengelola bandar udara yang berupa kontrak kerja bersifat Penerimaan Negara Bukan Pajak (PNBP) yakni dari PT. Angkasa Pura (AP) I, PT. Angkasa Pura (AP) II dan bandar udara swasta, ditentukan oleh jumlah jam terbang tipe pesawat kalibrasi yang dipergunakan.

Sedangkan pelayanan penerbangan kalibrasi ke bandar udara UPT dimasukan dalam jenis penerimaan Rupiah Murni (RM). Adapun data pesawat dan tarif penggunaan setiap jenis pesawat udara yang dipergunakan untuk melakukan kalibrasi dapat dilihat pada tabel III.2. berikut :

| <b>Tipe</b><br><b>Pesawat</b> | Jumlah<br>Buatan/<br><b>Tahun</b><br><b>Pesawat</b> |                             | Biaya/<br>Jam<br>$(US \$ | <b>Kapasitas Jam</b><br><b>Terbang</b><br>Hours/<br>Hours/ |       |  |
|-------------------------------|-----------------------------------------------------|-----------------------------|--------------------------|------------------------------------------------------------|-------|--|
|                               |                                                     |                             |                          | flight                                                     | year  |  |
| King Air<br><b>B200C</b>      | <b>USA/1993</b>                                     | 1 unit<br>operasi           | 1.800                    | 4,5                                                        | ± 600 |  |
| <b>TBM-700</b>                | Perancis/<br>1996                                   | 4 Unit/1<br>unit<br>operasi | 1.550                    | 4,0                                                        | ± 600 |  |

**Tabel 3.2.** Data Pesawat dan tarif Penggunaanya

| <b>Tipe</b>      | <b>Buatan</b>   | Jumlah<br><b>Pesawat</b><br>$2$ unit/ $1$<br>unit | Biaya /<br>Jam | <b>Kapasitas Jam</b><br><b>Terbang</b> |                |  |
|------------------|-----------------|---------------------------------------------------|----------------|----------------------------------------|----------------|--|
| <b>Pesawat</b>   | <b>Tahun</b>    |                                                   | (US \$)        | Hours/<br>flight                       | Hours/<br>year |  |
| Learjet<br>LR-31 | <b>USA/1994</b> | operasi                                           | 2.300          | 3,5                                    | ± 600          |  |

**Lanjutan Tabel 3.2.** Data Pesawat dan tarif Penggunaanya

## **3.2.3. Data Tenaga Ahli dan** *Crew* **operasi kalibrasi**

Dalam melaksanakan tugas penerbangan kalibrasi, BKFP memiliki sejumlah tenaga ahli dimana kualifikasi tenaga ahli ditentukan dalam *Flight Inspection Manual (FIM)* seperti mempunyai pendidikan formal pengujian kalibrasi dan wajib melakukan pelatihan-pelatihan.

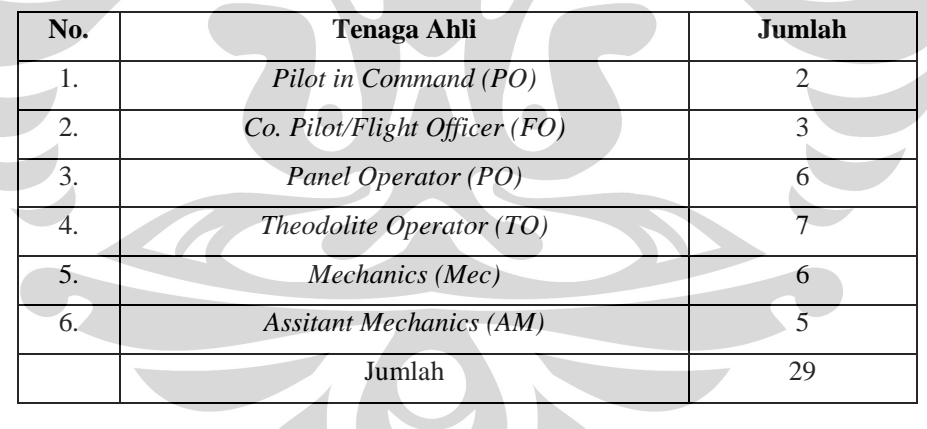

# **Tabel 3.3.** Data Tenaga Ahli dan *Crew* Operasi Kalibrasi

## **Tabel 3.4.** Komposisi Crew Untuk *one-flight-calibration*

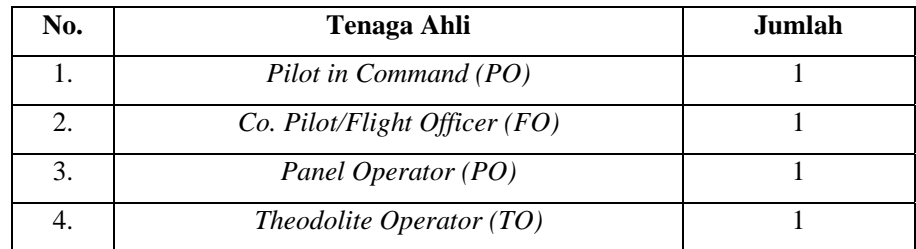

38

| No. | <b>Tenaga Ahli</b>             | Jumlah |  |  |  |
|-----|--------------------------------|--------|--|--|--|
|     | Mechanics (Mec)                |        |  |  |  |
| O.  | <b>Assitant Mechanics (AM)</b> |        |  |  |  |
|     | Jumlah                         |        |  |  |  |

**Lanjutan Tabel 3.4.** Komposisi Crew Untuk *one-flight-calibration*

## **3.2.4. Data Asumsi Durasi Penerbangan Kalibrasi Setiap Alat**

Operasi Penerbangan Kalibrasi terdiri atas :

- 1. Penerbangan evaluasi lokasi penempatan alat navigasi (*site evaluation*)
- 2. Penerbangan *commissioning*

l

- 3. Penerbangan kalibrasi rutin (periodik)
- 4. Penerbangan kalibrasi spesial : insidentil misalnya bila terjadi insiden/*accident* terkait alat bantu navigasi
- 5. Penerbangan pengamatan (surveillance), untuk mengevaluasi kinerja sistem navigasi udara.

Dalam melaksanakan kegiatannya BKFP menggunakan asumsi durasi pelaksanaan penerbangan dan mempertimbangkan periodisasi alat, dapat dilihat pada tabel III.5.

| Peralatan        | <b>Asumsi Proses</b><br>Kalibrasi (Jam) | Periode Kalibrasi berdasarkan FIM<br>$(1978)^{40}$ |
|------------------|-----------------------------------------|----------------------------------------------------|
| <b>VOR/DME</b>   | 2.0                                     | 2 Kali/Tahun (180 hari)                            |
| <b>ILS</b>       | 4.0                                     | 3 Kali/Tahun (120)                                 |
| <b>VASI/PAPI</b> | 1.0                                     | 3 Kali/Tahun (120)/Menyesuaikan                    |
| <b>NDB</b>       | 1.0                                     | 1 Kali/Tahun (360 hari)                            |
| Radar            | 6.0                                     | 1 Kali/Tahun (360 hari)                            |

**Tabel 3.5**. Data Asumsi Durasi Penerbangan Kalibrasi Setiap Alat

40 BKFP, Ditjenhubud-Departemen Perhubungan , Rencana Induk Balai Kalibrasi Fasilitas Penerbangan 2009-2018, Jakarta, pp.2-8 2008

|                | A. Pada PT. Angkasa Pura (AP) I                                                                    |                                              |                                              |                                  |                                  |                                              |                                              |                                              |                                              |                             |                          |
|----------------|----------------------------------------------------------------------------------------------------|----------------------------------------------|----------------------------------------------|----------------------------------|----------------------------------|----------------------------------------------|----------------------------------------------|----------------------------------------------|----------------------------------------------|-----------------------------|--------------------------|
| No.            | <b>Bandara</b>                                                                                     |                                              | <b>ILS</b>                                   | <b>DVOR/DME</b>                  |                                  |                                              | <b>VASI/PAPI</b>                             | NDB                                          |                                              |                             | <b>PSR/SSR</b>           |
|                |                                                                                                    | Last                                         | Next                                         | Last                             | <b>Next</b>                      | Last                                         | <b>Next</b>                                  | Last                                         | <b>Next</b>                                  | Last                        | <b>Next</b>              |
| 1              | Ngurahrai-Bali                                                                                     | 15.12.09                                     | 14.04.10                                     | 16.12.09                         | 16.06.10                         | 15.12.09<br>16.12.09                         | 15.04.10<br>16.06.09                         | 15.12.09                                     | 15.12.10                                     |                             |                          |
| $\mathbf{2}$   | Selaparanng-<br><b>Mataram</b>                                                                     |                                              |                                              | 19.11.09                         | 19.05.10                         | 19.11.09                                     | 19.05.10                                     | 20.11.09                                     | 20.11.10                                     |                             |                          |
| 3              | Jaunda-<br>Surabaya                                                                                | 23.02.10                                     | 23.07.10                                     | 24.02.10                         | 24.12.10                         | 23.02.10<br>24.02.10                         | 23.07.10<br>24.12.10                         | 23.10.09                                     | 23.10.10                                     |                             |                          |
| 4              | Sepinggan-<br><b>Balikpapan</b>                                                                    | 19.02.09                                     | 19.04.10                                     | 20.12.09                         | 20.06.10                         | 19.12.09<br>20.12.09                         | 19.04.10<br>20.06.10                         | 28.11.08                                     | 28.11.09                                     | 03.08.00                    | 03.08.10                 |
| 5              | Syamsudinnoor-<br>Banjarmasin                                                                      | 21.12.09                                     | 21.04.10                                     | 22.12.09                         | 22.06.10                         | 21.12.09<br>22.06.09                         | 21.04.10<br>22.06.10                         | 01.12.08                                     | 01.12.09                                     | 27.07.01                    | 27.07.10                 |
| 6              | Hasanudin-<br>Makasar                                                                              | 20.10.09<br>22.10.09<br>24.10.09             | 20.02.10<br>22.02.10<br>24.02.10             | 26.10.09                         | 26.04.10                         | 24.10.09<br>26.10.09                         | 24.02.10<br>26.04.10                         | 23.02.09                                     | 23.02.10                                     | 20.10.08                    | 20.10.09                 |
| 7              | <b>Ahmad Yani-</b><br>Semarang                                                                     | 02.02.10                                     | 02.06.10                                     | 17.12.09                         | 17.06.10                         | 17.12.09                                     | 17.06.10                                     | 18.12.09                                     | 18.12.10                                     |                             |                          |
| 8              | <b>Adi Sumarmo-</b><br>Solo                                                                        | 05.02.10                                     | 05.06.10                                     | 07.02.10                         | 07.08.10                         | 05.02.10<br>07.08.10                         | 05.06.10<br>07.08.10                         | 07.02.10                                     | 07.02.11                                     |                             |                          |
| 9              | <b>Adi Sucipto-</b><br>Jogyakarta                                                                  | 14.11.09                                     | 14.03.10                                     | 15.11.09                         | 15.05.10                         | 05.02.10<br>01.02.10                         | 14.03.10<br>15.05.10                         | 15.11.09                                     | 15.11.10                                     | 05.11.00                    | 05.04.10                 |
| 10             | Franskaislepo-<br><b>Biak</b>                                                                      | 03.12.07                                     | 03.04.08                                     | 02.12.07                         | 02.06.08                         | 03.12.07<br>02.12.07                         | 03.04.08<br>02.06.08                         | 03.12.07                                     | 03.12.08                                     |                             |                          |
| 11             | Eltari-Kupang                                                                                      | $\frac{1}{2}$                                | $\overline{\phantom{a}}$                     | 21.11.09                         | 21.05.10                         | 21.11.09                                     | 21.05.10                                     | 22.11.09                                     | 22.11.10                                     | $\omega$                    | $\overline{\phantom{a}}$ |
| 12             | Samratulangi-<br><b>Manado</b>                                                                     | 21.02.09                                     | 21.06.09                                     | 19.02.09                         | 19.08.09                         | 21.06.09<br>19.02.09                         | 21.06.09<br>19.08.09                         | 22.02.09                                     | 22.02.10                                     |                             |                          |
| 13             | Pattimura-<br>Ambon                                                                                | 08.12.07                                     | 08.04.08                                     | 08.12.07                         | 08.06.08                         | 08.04.08<br>08.12.07                         | 08.04.08<br>08.06.08                         | 08.12.07                                     | 08.12.08                                     |                             |                          |
|                | B. Pada PT. Angkasa Pura (AP) II                                                                   |                                              |                                              |                                  |                                  |                                              |                                              |                                              |                                              |                             |                          |
| No.            | <b>Bandara</b>                                                                                     |                                              | <b>ILS</b>                                   | <b>DVOR/DME</b>                  |                                  |                                              | <b>VASI/PAPI</b>                             |                                              | NDB                                          |                             | <b>PSR/SSR</b>           |
|                |                                                                                                    | Last                                         | Next                                         | Last                             | Next                             | Last                                         | Next                                         | Last                                         | Next                                         | Last                        | <b>Next</b>              |
| $\mathbf{1}$   | $S.M.B II -$<br>Palembang                                                                          | 23.12.08                                     | 23.04.09                                     | 17.12.08                         | 17.06.09                         | 23.12.08<br>17.12.08                         | 23.04.09<br>17.06.09                         | 18.07.08                                     | 18.07.09                                     |                             |                          |
| $\overline{2}$ | Halim P.K. -<br>Jakarta                                                                            | 23.07.09                                     | 23.11.09                                     | 24.07.09                         | 24.01.10                         | 23.07.09<br>28.10.08                         | 23.11.09<br>24.01.10                         | 24.07.09                                     | 24.07.10                                     | $\overline{\phantom{a}}$    | $\sim$                   |
| 3              | Husein S.-<br><b>Bandung</b>                                                                       | $\Box$                                       | $\overline{\phantom{a}}$                     | 28.11.09                         | 28.05.10                         | 28.11.09                                     | 28.05.10                                     | 28.11.09                                     | 28.11.10                                     | $\overline{\phantom{a}}$    | $\overline{\phantom{a}}$ |
| 4              | Soetta - Jakarta<br>07R<br>25R<br>07L<br>25L<br><b>CGK-VOR</b><br><b>DKI-VOR</b><br><b>IMU-VOR</b> | 19.11.09<br>24.11.09<br>30.11.09<br>05.12.09 | 19.03.10<br>24.03.10<br>30.03.10<br>05.04.10 | 16.12.09<br>18.12.09<br>27.01.10 | 16.12.10<br>12.06.10<br>27.07.10 | 19.11.09<br>24.11.09<br>30.11.09<br>05.12.09 | 24.03.10<br>30.03.10<br>05.04.10<br>19.03.10 | 19.11.09<br>24.11.09<br>30.11.09<br>05.12.09 | 19.03.10<br>24.03.10<br>30.03.10<br>05.04.10 | <b>CR</b><br>GR<br>CL<br>GL |                          |
| 5              | <b>S.S.K II-</b><br>Pekan baru                                                                     | 19.11.09                                     | 19.03.10                                     | 20.11.09                         | 20.05.10                         | 19.11.09<br>20.11.09                         | 19.03.10<br>20.05.10                         | 21.11.09                                     | 21.11.10                                     | $\overline{\phantom{a}}$    |                          |

**Tabel 3.6.** Data Pelaksanaan Penerbangan Kalibrasi 2009/2010

|     | B. Pada PT. Angkasa Pura (AP) II |          |                |          |                 |              |                         |          |                                                                                                    |      |             |
|-----|----------------------------------|----------|----------------|----------|-----------------|--------------|-------------------------|----------|----------------------------------------------------------------------------------------------------|------|-------------|
| No. | <b>Bandara</b>                   |          | <b>ILS</b>     |          | <b>DVOR/DME</b> |              | <i><b>VASI/PAPI</b></i> |          |                                                                                                    |      |             |
|     |                                  | Last     | Next           | Last     | <b>Next</b>     | Last         | <b>Next</b>             | Last     | Next                                                                                                    | Last | <b>Next</b> |
| 6   | Minangkabau-                     | 10.03.09 | 10.07.09       | 10.03.09 | 10.09.09        | 10.03.09     | 10.07.09                |          |                                                                                                    |      |             |
|     | Padang                           |          |                |          |                 | 10.03.09     | 10.09.09                |          |                                                                                                    |      |             |
| 7   | Polonia-Medan                    | 15.11.08 | 15.03.09       | 14.11.08 | 14.05.09        | 16.11.09     | 16.03.09                | 06.03.08 |                                                                                                    |      |             |
|     |                                  |          |                |          |                 | 16.11.09     | 16.05.09                |          | NDB<br><b>PSR/SSR</b><br>06.03.09<br>20.07.10<br>05.06.11<br>21.01.10<br>$\overline{\phantom{a}}$<br>18.04.10<br>12.11.10<br>09.11.10 |      |             |
| 8   | Supandio-                        | 20.07.09 | 20.11.09       | 20.07.09 | 20.01.10        | 20.07.09     | 20.11.09                | 20.07.09 |                                                                                                    |      |             |
|     | <b>Pontianak</b>                 |          |                |          |                 | 20.07.09     | 20.01.10                |          |                                                                                                    |      |             |
| 09  | Kijang-                          |          |                | 04.03.10 | 04.01.11        | 04.03.10     | 04.01.11                | 05.03.10 |                                                                                                    |      |             |
|     | Tanjungpinang                    |          |                |          |                 |              |                         |          |                                                                                                    |      |             |
| 10  | Rinai-Natuna                     |          | $\overline{a}$ | 21.07.09 | 21.01.10        | $\mathbf{x}$ | X                       | 21.07.09 |                                                                                                    |      |             |
| 11  | S.I. Muda-                       | 18.04.09 | 18.08.09       | 17.04.09 | 17.10.09        | 18.04.09     | 18.08.09                | 18.04.09 |                                                                                                    |      |             |
|     | <b>Banda Aceh</b>                |          |                |          |                 | 18.04.09     | 17.10.09                |          |                                                                                                    |      |             |
| 12  | <b>Sultan Thaha-</b>             |          |                | 03.03.10 | 03.01.11        | 03.03.10     | 03.01.11                | 12.11.09 |                                                                                                    |      |             |
|     | Jambi                            |          |                |          |                 |              |                         |          |                                                                                                    |      |             |
| 13  | Depati Amir-                     |          |                | 07.11.09 | 07.05.10        | 07.11.09     | 07.05.10                | 09.11.09 |                                                                                                    |      |             |
|     | PK.Pinang                        |          |                |          |                 |              |                         |          |                                                                                                    |      |             |

**Lanjutan Tabel 3.6.** Data Pelaksanaan Penerbangan Kalibrasi 2009/2010

**Tabel 3.7.** Data Jumlah Total Permintaan dan Frekuensi

| Kunjungan Kalibrasi Dalam Satu Tahun |                             |  |  |  |  |  |  |  |  |  |
|--------------------------------------|-----------------------------|--|--|--|--|--|--|--|--|--|
| Permintaan (d <sub>i</sub> )         | Frekuensi (f <sub>i</sub> ) |  |  |  |  |  |  |  |  |  |
| 24                                   | 3                           |  |  |  |  |  |  |  |  |  |
| 8                                    | $\mathbf{2}$                |  |  |  |  |  |  |  |  |  |
| 24                                   | 3                           |  |  |  |  |  |  |  |  |  |
| 24                                   | $\overline{4}$              |  |  |  |  |  |  |  |  |  |
| 24                                   | $\overline{3}$              |  |  |  |  |  |  |  |  |  |
| 48                                   | 3                           |  |  |  |  |  |  |  |  |  |
| 21                                   | 3                           |  |  |  |  |  |  |  |  |  |
| 23                                   | 3                           |  |  |  |  |  |  |  |  |  |
| 24                                   | $\overline{4}$              |  |  |  |  |  |  |  |  |  |
| 24                                   | $\overline{4}$              |  |  |  |  |  |  |  |  |  |
| 24                                   | 3                           |  |  |  |  |  |  |  |  |  |
| 9                                    | 3                           |  |  |  |  |  |  |  |  |  |
| 24                                   | $\overline{4}$              |  |  |  |  |  |  |  |  |  |
|                                      |                             |  |  |  |  |  |  |  |  |  |

Kunjungan Kalibrasi Dalam Satu Tahun

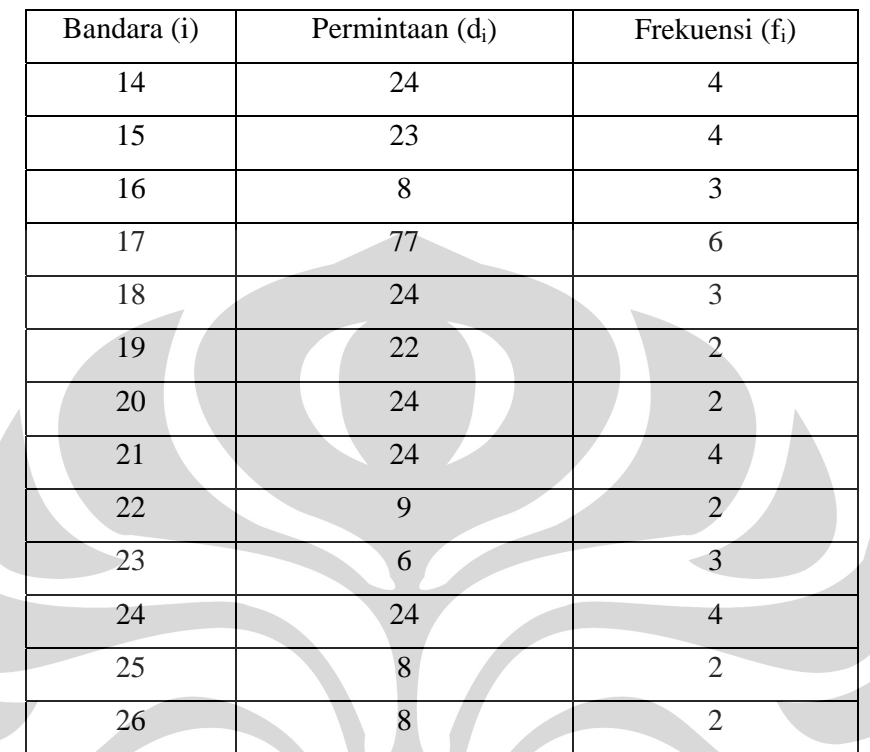

## **Lanjutan Tabel 3.7.** Data Jumlah Total Permintaan dan Frekuensi

Kunjungan Kalibrasi Dalam Satu Periode Tahun 2009

## **3.2.5. Data Jarak Tempuh**

Data jarak tempuh Pesawat dari *Homebase* yaitu Balai Kalibrasi dalam mengunjungi / melakukan penerbangan kalibrasi diperoleh dari perekapan data jarak tempuh terbang yang terbaca pada *Flight-map* sebagaimana dilihat pada Tabel 3.8. berikut :

| Bandara<br>dari ke | $\theta$ |          | 2       | 3      | $\overline{4}$ | 5        | 6        |          |        |
|--------------------|----------|----------|---------|--------|----------------|----------|----------|----------|--------|
| $\theta$           |          | 879,06   | 967,61  | 616,63 | 1117,34        | 864,57   | 1281,56  | 379,96   | 452,41 |
|                    | 879,06   | $\Omega$ | 127,61  | 154,56 | 740,6          | 561,89   | 550,62   | 391,23   | 465,29 |
| $\overline{2}$     | 967,61   | 127,61   |         | 349,37 | 867,79         | 756,7    | 616,63   | 586,04   | 660,1  |
| 3                  | 616,63   | 154,56   | 349,37  |        | 708,4          | 407,33   | 689,08   | 236,67   | 310,73 |
| $\overline{4}$     | 1.117,34 | 740,6    | 867,,79 | 708,4  |                | 301,07   | 442,75   | 821,1    | 895,16 |
| 5                  | 864,57   | 561,89   | 756,7   | 407,33 | 301,07         | $\Omega$ | 492,66   | 520,03   | 594,09 |
| 6                  | 1281,56  | 550,62   | 616,63  | 689,08 | 442,75         | 492,66   | $\Omega$ | 608,58   | 682,64 |
| 7                  | 379,96   | 391,23   | 586,04  | 236,67 | 821,1          | 520,03   | 608,58   | $\Omega$ | 74,06  |

**Tabel 3.8.** Data Jarak antar bandara

| Bandara<br>dari ke | $\theta$         | 1       | $\overline{2}$ | 3       | $\overline{4}$ | 5       | 6       | 7       | 8        |
|--------------------|------------------|---------|----------------|---------|----------------|---------|---------|---------|----------|
| $\Omega$           | $\boldsymbol{0}$ | 879,06  | 967,61         | 616,63  | 1117,34        | 864,57  | 1281,56 | 379,96  | 452,41   |
| 8                  | 452,41           | 465,29  | 660,1          | 310,73  | 895,16         | 594,09  | 682,64  | 74,06   | $\theta$ |
| 9                  | 388,01           | 502,32  | 697,13         | 347,76  | 932,19         | 631,12  | 719,67  | 111,09  | 37,03    |
| 10                 | 2928,59          | 2147,74 | 2213,75        | 2286,2  | 2039,87        | 2089,78 | 1597,12 | 2538,97 | 2613,03  |
| 11                 | 1535,94          | 824,32  | 751,87         | 978,88  | 1265,46        | 1315,37 | 822,71  | 1215,55 | 1289,61  |
| 12                 | 2088,17          | 1379,77 | 1445,87        | 1518,23 | 1271,9         | 1321,81 | 829,15  | 1754,9  | 1828,96  |
| 13                 | 2128,42          | 1397,48 | 1463,49        | 1535,94 | 1289,61        | 1339,52 | 846,86  | 1772,61 | 1846,67  |
| 14                 | 439,53           | 1318,59 | 1407,14        | 1056,16 | 1556,87        | 1304,1  | 1721,09 | 819,49  | 891,94   |
| 15                 | 37,03            | 879,06  | 967,61         | 616,63  | 1117,34        | 864,57  | 1281,56 | 379,96  | 452,41   |
| 16                 | 128,8            | 1007,86 | 1096,41        | 745,43  | 1246,14        | 993,37  | 1410,36 | 508,76  | 581,21   |
| 17                 | 35,42            | 914,48  | 1003,03        | 652,05  | 1152,76        | 899,99  | 1316,98 | 415,38  | 487,83   |
| 18                 | 883,89           | 1595,51 | 1684,06        | 1333,08 | 1833,79        | 1581,02 | 1998,01 | 1096,41 | 1168,86  |
| 19                 | 872,62           | 1671,18 | 1759,73        | 1408,75 | 1909,46        | 1656,69 | 2073,68 | 1172,08 | 1244,53  |
| 20                 | 1288             | 1999,62 | 2088,17        | 1737,19 | 2237,9         | 1985,13 | 2402,12 | 1500,52 | 1572,97  |
| 21                 | 703,57           | 1545,6  | 1634,15        | 1283,17 | 1783,88        | 1531,11 | 1948,1  | 1046,5  | 1118,95  |
| 22                 | 693,91           | 1648,64 | 1737,19        | 1386,21 | 1886,92        | 1634,15 | 2051,14 | 1149,54 | 1221,99  |
| 23                 | 1798,37          | 2677,43 | 2765,98        | 2415    | 2915,71        | 2662,94 | 3079,93 | 2178,33 | 2250,78  |
| 24                 | 1651,86          | 2363,48 | 2452,03        | 2101,05 | 2601,76        | 2348,99 | 2765,98 | 1864,38 | 1936,83  |
| 25                 | 594,09           | 1304,1  | 1392,65        | 1041,67 | 1542,38        | 1289,61 | 1706,6  | 805     | 877,45   |
| 26                 | 491,05           | 1313,76 | 1402,31        | 1051,33 | 1552,04        | 1299,27 | 1716,26 | 814,66  | 887,11   |

**Lanjutan Tabel 3.8.** Data Jarak antar bandara

**Lanjutan Tabel 3.8.** Data Jarak antar bandara

| Bandara<br>dari ke | 9       | 10       | 11       | 12       | 13       | 14       | 15       | 16 <sup>°</sup> | 17      |
|--------------------|---------|----------|----------|----------|----------|----------|----------|-----------------|---------|
| $\theta$           | 388,01  | 2928,59  | 1535,94  | 2088,17  | 2128,42  | 439,53   | 37,03    | 128,8           | 35,42   |
|                    | 502,32  | 2147,74  | 824,32   | 1379,77  | 1397,48  | 1318,59  | 879,06   | 1007,86         | 914,48  |
| $\overline{2}$     | 697,13  | 2213,75  | 751,87   | 1445,87  | 1463,49  | 1407,14  | 967,61   | 1096,41         | 1003,03 |
| 3                  | 347,76  | 2286,2   | 978,88   | 1518,23  | 1535,94  | 1056,16  | 616,63   | 745,43          | 652,05  |
| 4                  | 932,19  | 2039,87  | 1265,46  | 1271,9   | 1289,61  | 1556,87  | 1117,34  | 1246,14         | 1152,76 |
| 5                  | 631,12  | 2089,78  | 1315,37  | 1321,81  | 1339,52  | 1304,1   | 864,57   | 993,37          | 899,99  |
| 6                  | 719,67  | 1597,12  | 822,71   | 829,15   | 846,86   | 1721,09  | 1281,56  | 1410,36         | 1316,98 |
| 7                  | 111,09  | 2538,97  | 1215,55  | 1754,9   | 1772,61  | 819,49   | 379,96   | 508,76          | 415,38  |
| 8                  | 37,03   | 2613,03  | 1289,61  | 1828,96  | 1846,67  | 891,94   | 452,41   | 581,21          | 487,83  |
| 9                  | 0       | 2650,06  | 1326,64  | 1865,99  | 1883,7   | 827,54   | 388,01   | 516,81          | 423,43  |
| 10                 | 2650,06 | $\Omega$ | 1420,02  | 1339,52  | 750,26   | 3368,12  | 2928,59  | 3057,39         | 2964,01 |
| 11                 | 1326,64 | 1420,02  | $\Omega$ | 1334,69  | 745,43   | 1975,47  | 1535,94  | 1664,74         | 1571,36 |
| 12                 | 1865,99 | 1339,52  | 1334,69  | $\theta$ | 589,26   | 2527,7   | 2088,17  | 2216,97         | 2123,59 |
| 13                 | 1883,7  | 750,26   | 745,43   | 589,26   | $\Omega$ | 2569,95  | 2128,42  | 2216,97         | 2163,84 |
| 14                 | 827,54  | 3368,12  | 1975,47  | 2527,7   | 2569,95  | $\Omega$ | 333,27   | 127,19          | 235,06  |
| 15                 | 388,01  | 2928,59  | 1535,94  | 2088,17  | 2128,42  | 333,27   | $\theta$ | 91,77           | 35,42   |

| Bandara<br>dari ke | 9       | 10      | 11      | 12      | 13      | 14      | 15      | 16       | 17      |
|--------------------|---------|---------|---------|---------|---------|---------|---------|----------|---------|
| $\Omega$           | 388,01  | 2928,59 | 1535,94 | 2088,17 | 2128,42 | 439,53  | 37,03   | 128,8    | 35,42   |
| 16                 | 516,81  | 3057,39 | 1664,74 | 2216,97 | 2216,97 | 127,19  | 91,77   | $\theta$ | 127,19  |
| 17                 | 423,43  | 2964,01 | 1571,36 | 2123,59 | 2163,84 | 235,06  | 35,42   | 127,19   |         |
| 18                 | 1104,46 | 3645,04 | 2252,39 | 2804,62 | 2844,87 | 445,97  | 716,45  | 808,22   | 681,03  |
| 19                 | 1180,13 | 3720,71 | 2328,06 | 2880,29 | 2920,54 | 458,85  | 792,12  | 821,1    | 693,91  |
| 20                 | 1508,57 | 4049,15 | 2656,5  | 3208,73 | 3248,98 | 850,08  | 1120,56 | 1212,33  | 1085,14 |
| 21                 | 1054,55 | 3595,13 | 2202,48 | 2754,71 | 2794,96 | 529,69  | 666,54  | 829,15   | 701,96  |
| 22                 | 1157,59 | 3698,17 | 2305,52 | 2857,75 | 2898    | 363,86  | 769,58  | 861,35   | 734,16  |
| 23                 | 2186,38 | 4726,96 | 3334,31 | 3886,54 | 3926,79 | 1598,37 | 1798,37 | 1890,14  | 1762,95 |
| 24                 | 1872,43 | 4413,01 | 3020,36 | 3572,59 | 3612,84 | 1213,94 | 1484,42 | 1576,19  | 1449    |
| 25                 | 813,05  | 3353,63 | 1960,98 | 2513,71 | 2553,46 | 425,04  | 425,04  | 516,81   | 389,62  |
| 26                 | 822,71  | 3363,29 | 1970,64 | 2522,87 | 2563,12 | 159,39  | 434,7   | 526,47   | 399,28  |

**Lanjutan Tabel 3.8.** Data Jarak antar bandara

**Lanjutan Tabel 3.8.** Data Jarak antar bandara

| Bandara<br>dari ke | 18           | 19               | 20             | 21               | 22             | 23               | 24      | 25      | 26      |
|--------------------|--------------|------------------|----------------|------------------|----------------|------------------|---------|---------|---------|
| $\overline{0}$     | 883,89       | 872,62           | 1288           | 703,57           | 693,91         | 1798,37          | 1651,86 | 594,09  | 491,05  |
| 1                  | 1595,51      | 1671,18          | 1999,62        | 1545,6           | 1648,64        | 2677,43          | 2363,48 | 1304,1  | 1313,76 |
| 2                  | 1684,06      | 1759,73          | 2088,17        | 1634,15          | 1737,19        | 2765,98          | 2452,03 | 1392,65 | 1402,31 |
| $\overline{3}$     | 1333,08      | 1408,75          | 1737,19        | 1283,17          | 1386,21        | 2415             | 2101,05 | 1041,67 | 1051,33 |
| 4                  | 1833,79      | 1909,46          | 2237,9         | 1783,88          | 1886,92        | 2915,71          | 2601,76 | 1542,38 | 1552,04 |
| 5                  | 1581,02      | 1656,69          | 1985,13        | 1531,11          | 1634,15        | 2662,94          | 2348,99 | 1289,61 | 1299,27 |
| 6                  | 1998,01      | 2073,68          | 2402,12        | 1948,1           | 2051,14        | 3079,93          | 2765,98 | 1706,6  | 1716,26 |
| 7                  | 1096,41      | 1172,08          | 1500,52        | 1046,5           | 1149,54        | 2178,33          | 1864,38 | 805     | 814,66  |
| $8\,$              | 1168,86      | 1244,53          | 1572,97        | 1118,95          | 1221,99        | 2250,78          | 1936,83 | 877,45  | 887,11  |
| 9                  | 1104,46      | 1180,13          | 1508,57        | 1054,55          | 1157,59        | 2186,38          | 1872,43 | 813,05  | 822,71  |
| 10                 | 3645,04      | 3720,71          | 4049,15        | 3595,13          | 3698,17        | 4726,96          | 4413,01 | 3353,63 | 3363,29 |
| 11                 | 2252,39      | 2328,06          | 2656,5         | 2202,48          | 2305,52        | 3334,31          | 3020,36 | 1960,98 | 1970,64 |
| 12                 | 2804,62      | 2880,29          | 3208,73        | 2754,71          | 2857,75        | 3886,54          | 3572,59 | 2513,71 | 2522,87 |
| 13                 | 2844,87      | 2920,54          | 3248,98        | 2794,96          | 2898           | 3926,79          | 3612,84 | 2553,46 | 2563,12 |
| 14                 | 445,97       | 458,85           | 850,08         | 529,69           | 363,86         | 1598,37          | 1213,94 | 425,04  | 159,39  |
| 15                 | 716,45       | 792,12           | 1120,56        | 666,54           | 769,58         | 1798,37          | 1484,42 | 425,04  | 434,7   |
| 16                 | 808,22       | 821,1            | 1212,33        | 829,15           | 861,35         | 1890,14          | 1576,19 | 516,81  | 526,47  |
| 17                 | 681,03       | 693,91           | 1085,14        | 701,96           | 734,16         | 1762,95          | 1449    | 389,62  | 399,28  |
| 18                 | $\mathbf{0}$ | 91,77            | 404,11         | 975,66           | 212,52         | 1447,39          | 767,97  | 291,41  | 605,36  |
| 19                 | 91,77        | $\boldsymbol{0}$ | 452,41         | 988,54           | 304,29         | 1724,31          | 816,27  | 383,18  | 618,24  |
| 20                 | 404,11       | 452,41           | $\overline{0}$ | 1379,77          | 616,63         | 1851,5           | 363,86  | 684,25  | 1009,47 |
| 21                 | 975,66       | 988,54           | 1379,77        | $\boldsymbol{0}$ | 483            | 1408,75          | 1463,49 | 684,25  | 370,3   |
| 22                 | 212,52       | 304,29           | 616,63         | 483              | $\overline{0}$ | 1234,87          | 980,49  | 503,93  | 334,88  |
| 23                 | 1447,39      | 1724,31          | 1851,5         | 1408,75          | 1234,87        | $\boldsymbol{0}$ | 2215,36 | 1738,8  | 1605,17 |

| Bandara<br>dari ke | 18     | 19     | 20      | 21      | 22     | 23      | 24      | 25      | 26      |
|--------------------|--------|--------|---------|---------|--------|---------|---------|---------|---------|
|                    | 883.89 | 872,62 | 1288    | 703,57  | 693,91 | 1798,37 | 1651,86 | 594,09  | 491,05  |
| 24                 | 767,97 | 816,27 | 363,86  | 1463,49 | 980,49 | 2215,36 |         | 1059,38 | 1527,84 |
| 25                 | 291,41 | 383,18 | 684,25  | 684,25  | 503,93 | 1738,8  | 1059.38 |         | 313,95  |
| 26                 | 605,36 | 618,24 | 1009,47 | 370,3   | 334,88 | 1605,17 | 1527,84 | 313,95  |         |

**Lanjutan Tabel 3.8.** Data Jarak antar bandara

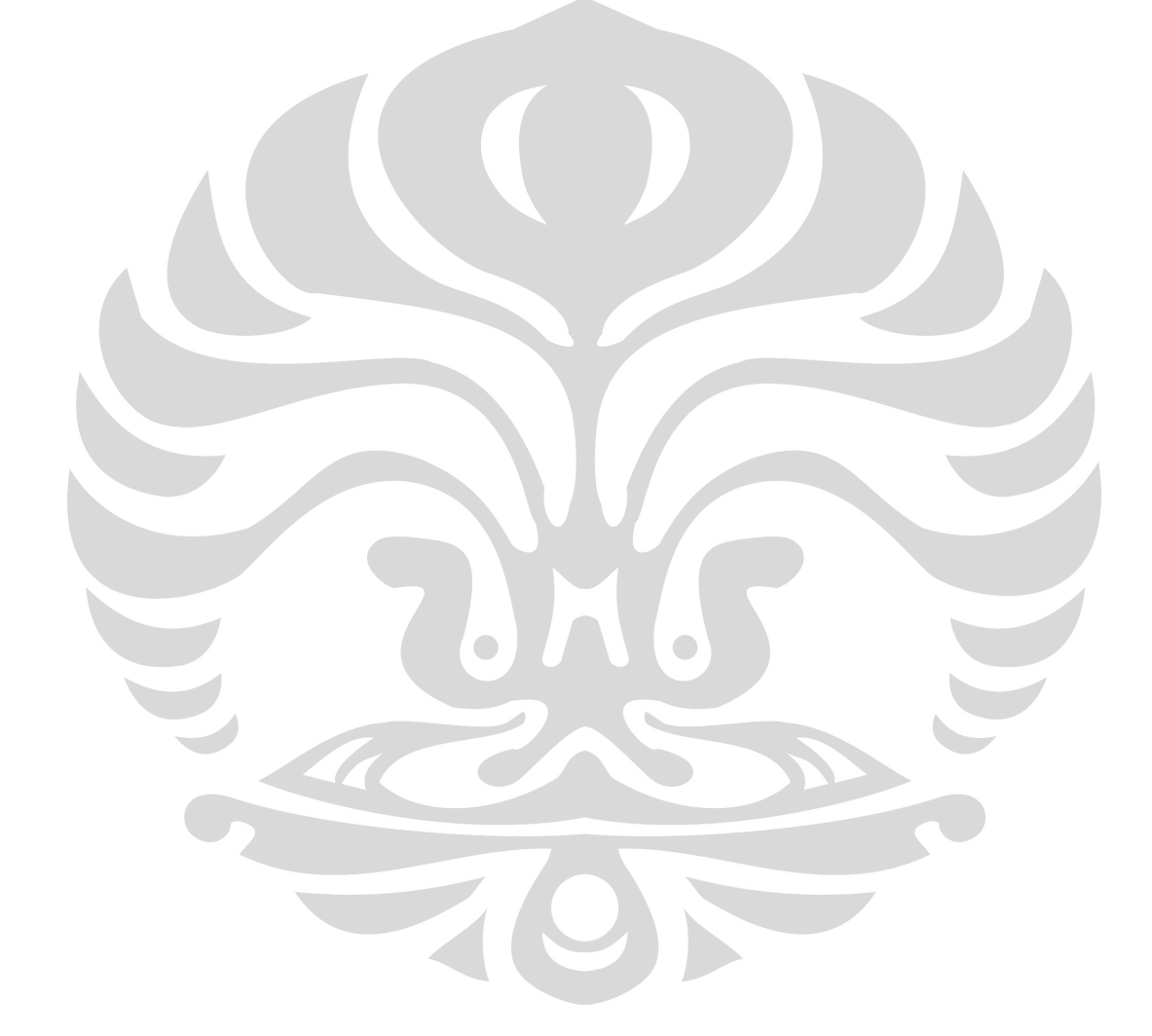

#### **BAB IV PENGOLAHAN DAN ANALISIS DATA**

Menggunakan pendekatan penyelesaian *Periodic Vehicle Routing Problem (PVRP)* dalam optimalisasi pelaksanaan penerbangan kalibrasi dilakukan dengan langkah-langkah sebagai berikut :

- 1. Menetapkan jadwal kunjungan kesetiap pelabuhan udara sesuai dengan *duedate* (waktu jatuh tempo alat untuk dilakukan kalibrasi) dalam memenuhi sejumlah permintaan dengan kombinasi bulan dalam satu tahun.
- 2. Penyelesaian permasalahan *VRP* pada setiap bulan sepanjang periode (1 tahun)
- 3. Penyelesaian permasalahan dalam memaksimalkan rute yang dapat dikunjungi dalam satu kali penerbangan.

Penyelesaian masalah *VRP* dilakukan dengan tujuan mendapatkan rute dan jadwal penerbangan kalibrasi yang optimal sehingga dapat meminimalkan biaya operasional dalam pelaksanaannya, dengan digunakan metode *Algoritma Saving local Search*. Proses dimulai dengan data awal yang dibutuhkan untuk memenuhi dalam perhitungan.

### **4.1. Input Data**

Data masukan awal yang dibutuhkan dalam perhitungan ini adalah pengelompokan permintaan kalibrasi alat per bulan dalam satu tahun dapat dilihat pada tabel 4.1. berikut :

| Bulan          |    |    |                          |                |                |                |    |                          |            |                          |            |               |
|----------------|----|----|--------------------------|----------------|----------------|----------------|----|--------------------------|------------|--------------------------|------------|---------------|
| Bandara        | B1 | B2 | B <sub>3</sub>           | <b>B</b> 4     | B <sub>5</sub> | <b>B6</b>      | B7 | B <sub>8</sub>           | <b>B</b> 9 | B10                      | <b>B11</b> | <b>B12</b>    |
| 1              |    | -  | $\overline{\phantom{a}}$ | 15             |                | 8              |    | $\overline{\phantom{0}}$ |            | $\overline{\phantom{a}}$ | ۰          | 1             |
| 2              |    |    |                          |                | $\overline{7}$ |                |    |                          |            |                          |            |               |
| 3              |    |    |                          |                |                | -              | 15 | ۰                        |            | $\overline{2}$           |            | $\mathcal{I}$ |
| $\overline{4}$ |    | -  | $\overline{\phantom{a}}$ | 15             |                | $\overline{7}$ | -  | 1                        |            | $\overline{\phantom{0}}$ | 1          |               |
| 5              |    |    |                          | 15             |                | 7              |    | 1                        |            |                          |            | 1             |
| 6              |    | 40 |                          | $\overline{7}$ |                |                |    |                          |            | 1                        |            |               |
| $\overline{7}$ |    |    |                          | 1              |                | 19             | -  |                          |            |                          |            | 1             |
| 8              |    |    |                          |                |                | 15             |    | $\overline{7}$           |            |                          |            |               |

**Tabel 4.1.** Data Permintaan Jam Terbang Kalibrasi Lokal

| Bulan           | B1                       | B2                       | B <sub>3</sub>           | <b>B4</b>                | B <sub>5</sub>           | <b>B6</b>                | B7                       | <b>B8</b>                | <b>B9</b>                    | <b>B10</b>                    | <b>B11</b>               | <b>B12</b>               |
|-----------------|--------------------------|--------------------------|--------------------------|--------------------------|--------------------------|--------------------------|--------------------------|--------------------------|------------------------------|-------------------------------|--------------------------|--------------------------|
| <b>Bandara</b>  |                          |                          |                          |                          |                          |                          |                          |                          |                              |                               |                          |                          |
| $\overline{9}$  | $\equiv$                 | $\equiv$                 | $\overline{15}$          | $\overline{1}$           | $\overline{7}$           | $\overline{a}$           | $\overline{\phantom{a}}$ | $\overline{a}$           | $\blacksquare$               | $\overline{a}$                | $\mathbf{1}$             | $\overline{\phantom{a}}$ |
| $\overline{10}$ | $\overline{\phantom{a}}$ | $\mathbf{1}$             | $\frac{1}{2}$            | $\overline{15}$          | $\overline{\phantom{a}}$ | $\overline{7}$           | $\overline{\phantom{a}}$ | $\overline{\phantom{a}}$ | $\overline{\phantom{a}}$     | $\blacksquare$                | $\overline{a}$           | $\mathbf{1}$             |
| $\overline{11}$ | $\overline{\phantom{a}}$ | $\overline{\phantom{0}}$ | $\overline{\phantom{a}}$ | $\mathbb{L}$             | $\overline{7}$           | $\Box$                   | $\overline{\phantom{0}}$ | $\overline{\phantom{0}}$ | $\overline{\phantom{a}}$     | $\mathbf{1}$                  | $\mathbf 1$              | $\overline{a}$           |
| 12              | $\overline{\phantom{a}}$ | $\overline{c}$           | $\overline{\phantom{a}}$ | $\overline{\phantom{a}}$ | $\bar{\phantom{a}}$      | 15                       | $\overline{\phantom{a}}$ | $\overline{7}$           | $\overline{\phantom{a}}$     | $\blacksquare$                | $\overline{\phantom{a}}$ | $\overline{\phantom{a}}$ |
| 13              | $\overline{\phantom{a}}$ | $\,1$                    | $\overline{\phantom{a}}$ | 15                       | b.                       | $\overline{7}$           | $\overline{a}$           | $\overline{\phantom{0}}$ | $\overline{\phantom{a}}$     | $\overline{\phantom{a}}$      | $\overline{a}$           | $\mathbf{1}$             |
| $\overline{14}$ | $\overline{\phantom{a}}$ | $\overline{\phantom{0}}$ | ÷,                       | 15                       | $\mathbf{1}$             | $\overline{7}$           | $\mathbf{1}$             | $\overline{\phantom{a}}$ | $\overline{\phantom{a}}$     | $\overline{\phantom{a}}$      | $\overline{\phantom{a}}$ | $\overline{\phantom{a}}$ |
| $\overline{15}$ | $\overline{7}$           |                          | $\overline{\phantom{m}}$ | Ξ                        | $\overline{a}$           | ÷                        | $\mathbf{1}$             |                          | $\overline{\phantom{a}}$     | $\overline{\phantom{a}}$      | 15                       | $\overline{\phantom{a}}$ |
| $\overline{16}$ | $\Box$                   | $\overline{\phantom{a}}$ | $\overline{\phantom{a}}$ | $\blacksquare$           | $\overline{7}$           | $\overline{\phantom{a}}$ | $\overline{\phantom{m}}$ | $\qquad \qquad -$        | $\qquad \qquad \blacksquare$ | $\overline{\phantom{a}}$      | $\overline{1}$           | $\overline{\phantom{a}}$ |
| 17              | $\overline{\phantom{m}}$ | L.                       | 45                       | 15                       | $\blacksquare$           | $\overline{4}$           | $\overline{4}$           | $\overline{a}$           | $\overline{\phantom{m}}$     | $\qquad \qquad -$             | $\overline{3}$           | 5                        |
| 18              | $\blacksquare$           | $\overline{\phantom{a}}$ | 15                       | D.                       | $\,$ 8 $\,$              | $\Box$                   | $\overline{\phantom{a}}$ | 4                        | $\overline{\phantom{a}}$     | $\overline{\phantom{a}}$      | $\,1\,$                  | $\overline{\phantom{a}}$ |
| 19              | $\overline{\phantom{a}}$ | $\overline{\phantom{0}}$ | Σ                        | $\overline{\phantom{a}}$ | $\overline{\phantom{a}}$ | $\sim$                   | 15                       | $\overline{\phantom{a}}$ | $\overline{7}$               | $\overline{\phantom{a}}$      | $\overline{\phantom{0}}$ | $\overline{\phantom{a}}$ |
| 20              | ÷,                       | $\overline{\phantom{a}}$ | 17                       | $\overline{\phantom{a}}$ | $\overline{7}$           | ä,                       | L,                       | $\overline{\phantom{a}}$ | f                            | $\overline{\phantom{a}}$      | $\overline{a}$           | $\overline{\phantom{a}}$ |
| 21              | $\overline{7}$           | $\overline{a}$           | $\mathbf{1}$             | N                        | L                        | $\overline{a}$           | $\mathbf{1}$             | $\overline{\phantom{a}}$ | $\overline{\phantom{a}}$     | $\overline{a}$                | 15                       | $\frac{1}{2}$            |
| 22              | $\overline{7}$           | $\overline{\phantom{a}}$ | L,                       | $\overline{\phantom{a}}$ | F                        | $\overline{2}$           | $\overline{\phantom{0}}$ | $\overline{\phantom{a}}$ | ÷                            | $\overline{\phantom{a}}$      | $\overline{a}$           | $\overline{a}$           |
| $\overline{23}$ | $\overline{4}$           | $\overline{\phantom{a}}$ | $\overline{\phantom{a}}$ |                          | L                        | Z                        | $\overline{2}$           | $\overline{\phantom{a}}$ | $\overline{\phantom{a}}$     | $\overline{\phantom{0}}$<br>۷ | $\sim$                   |                          |
| 24              | é,                       | $\overline{\phantom{a}}$ | $\mathbf{1}$             | $\mathbf{1}$             | H                        | $\overline{\phantom{a}}$ | L.                       | 15                       | $\overline{\phantom{a}}$     | $\overline{7}$                | $\overline{a}$           |                          |
| 25              | $\overline{7}$           | $\overline{\phantom{a}}$ | $\overline{a}$           | $\overline{a}$           | $\overline{\phantom{a}}$ | 4                        | $\overline{a}$           | $\overline{a}$           | ü                            | $\overline{a}$                | $\mathbf{1}$             | $\overline{\phantom{0}}$ |
| 26              | $\overline{\phantom{a}}$ | $\overline{\phantom{a}}$ | $\overline{\phantom{a}}$ | $\overline{\phantom{a}}$ | 7 <sub>1</sub>           | A                        | $\overline{\phantom{a}}$ | $\overline{\phantom{a}}$ | $\overline{\phantom{a}}$     | $\overline{\phantom{a}}$      | $\mathbf{1}$             | L.                       |
| Jumlah          | 32                       | 45                       | 94                       | 115                      | $\overline{51}$          | 97                       | 39                       | $\overline{31}$          | $\overline{7}$               | 1.1                           | 41                       | $\overline{17}$          |

**Lanjutan Tabel 4.1.** Data Permintaan Jam Terbang Kalibrasi Lokal

**Tabel 4.2.** Data Permintaan Pelaksanaan Kalibrasi Lokal

| Bulan<br>Bandara | B1                       | B <sub>2</sub>           | B <sub>3</sub>           | B4                           | B <sub>5</sub>           | B <sub>6</sub>                 | B7 | B <sub>8</sub>           | <b>B</b> 9                   | <b>B10</b>               | <b>B11</b>   | <b>B12</b>   |
|------------------|--------------------------|--------------------------|--------------------------|------------------------------|--------------------------|--------------------------------|----|--------------------------|------------------------------|--------------------------|--------------|--------------|
| 1.1              | $\overline{a}$           | $\overline{\phantom{0}}$ |                          | 6                            | $\overline{\phantom{a}}$ | 6                              |    | $\overline{\phantom{0}}$ | ٠                            |                          |              | 1            |
| 1.2              | $\overline{\phantom{a}}$ | -                        | $\overline{\phantom{a}}$ | $\sqrt{6}$                   | $\overline{\phantom{0}}$ | $\mathbf{2}$                   |    | $\overline{\phantom{a}}$ | $\qquad \qquad$              | $\overline{\phantom{0}}$ |              |              |
| 1.3              | $\overline{\phantom{a}}$ | $\qquad \qquad$          | $\overline{\phantom{a}}$ | $\overline{3}$               | $\overline{\phantom{a}}$ | J.<br>$\overline{\phantom{a}}$ |    | $\overline{\phantom{a}}$ | $\qquad \qquad \blacksquare$ | $\qquad \qquad$          | ۰            |              |
| 2.1              | $\overline{\phantom{a}}$ | -                        | ۰                        | -                            | 6                        | $\overline{\phantom{a}}$       |    | $\overline{\phantom{a}}$ | ۰                            | $\overline{\phantom{0}}$ | 1            |              |
| 2.2              | $\overline{\phantom{0}}$ | $\overline{\phantom{0}}$ | -                        | $\qquad \qquad \blacksquare$ | $\mathbf{1}$             | ۰                              | ۰  | $\overline{\phantom{a}}$ | $\overline{\phantom{0}}$     | $\overline{\phantom{0}}$ |              |              |
| 3.1              | $\overline{\phantom{0}}$ | $\overline{\phantom{0}}$ | $\overline{\phantom{a}}$ | -                            | $\overline{\phantom{0}}$ | $\overline{\phantom{a}}$       | 6  | $\overline{\phantom{a}}$ | $\overline{\phantom{0}}$     | $\overline{2}$           |              | 6            |
| 3.2              | $\overline{\phantom{0}}$ | $\overline{\phantom{0}}$ | $\overline{\phantom{a}}$ | -                            |                          | -                              | 6  | $\overline{\phantom{a}}$ | $\overline{\phantom{0}}$     | $\overline{\phantom{0}}$ |              | $\mathbf{1}$ |
| 3.3              | $\overline{\phantom{0}}$ | $\overline{\phantom{0}}$ | $\overline{\phantom{a}}$ | -                            |                          | $\overline{\phantom{a}}$       | 3  | $\overline{\phantom{a}}$ | $\overline{\phantom{0}}$     | -                        |              |              |
| 4.1              | $\overline{\phantom{0}}$ | $\overline{\phantom{0}}$ | $\overline{\phantom{a}}$ | 6                            | $\overline{\phantom{a}}$ | 6                              | ۰  | 1                        | $\overline{\phantom{0}}$     | $\overline{\phantom{0}}$ | $\mathbf{1}$ |              |
| 4.2              |                          |                          |                          | 6                            |                          | 1                              |    |                          |                              |                          |              |              |

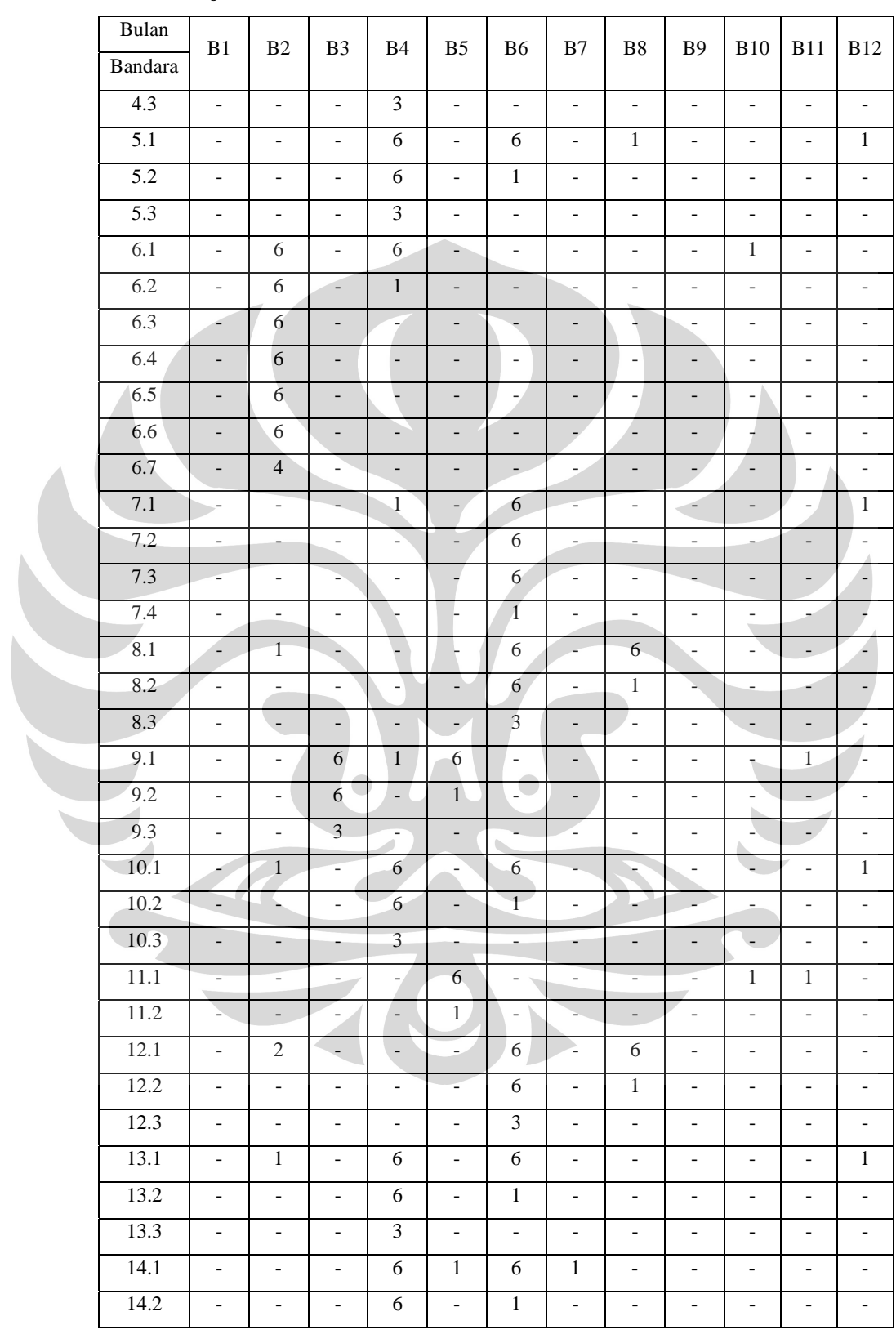

 $\overline{\phantom{0}}$ 

**Lanjutan Tabel 4.2.** Data Permintaan Pelaksanaan Kalibrasi Lokal

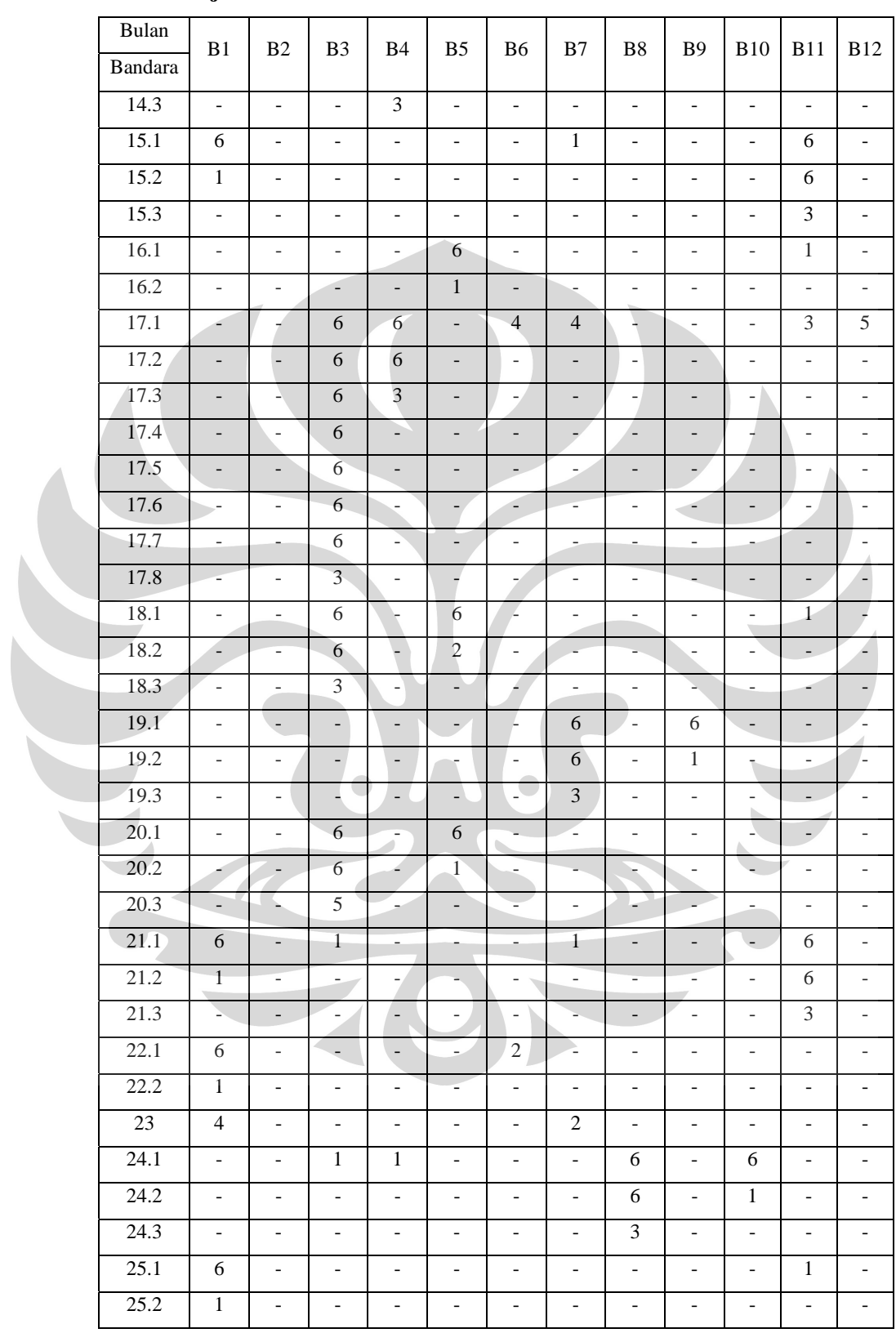

 $\overline{\phantom{0}}$ 

**Lanjutan Tabel 4.2.** Data Permintaan Pelaksanaan Kalibrasi Lokal

| Bulan   |    |                |                |            |                |                |    |                |            |            |            |            |
|---------|----|----------------|----------------|------------|----------------|----------------|----|----------------|------------|------------|------------|------------|
| Bandara | B1 | B <sub>2</sub> | B <sub>3</sub> | <b>B</b> 4 | B <sub>5</sub> | B <sub>6</sub> | B7 | B <sub>8</sub> | <b>B</b> 9 | <b>B10</b> | <b>B11</b> | <b>B12</b> |
| 26.1    | ۰  |                |                |            | 6              |                | -  | -              |            | ۰          |            |            |
| 26.2    | ۰  |                |                |            | 1              | -              | -  |                |            |            |            |            |
| Jumlah  | 32 | 45             | 94             | 115        | 51             | 97             | 39 | 31             | 7          | 11         | 41         | 17         |
| Jumlah  |    |                |                |            |                | 582            |    |                |            |            |            |            |
| Total   |    |                |                |            |                |                |    |                |            |            |            |            |

**Lanjutan Tabel 4.2.** Data Permintaan Pelaksanaan Kalibrasi Lokal

## **4.2. Batasan** *VRP*

l

Untuk menyelesaiakan masalah VRP ini ditetapkan batasan-batasan sebagai berikut :

- 1. Pesawat memiliki kapasitas jam terbang yang heterogen
- 2. Jumlah kapasitas permintaan total tidak melebihi kapasitas maksimal jam terbang
- 3. Masing-masing pesawat yang diberangkatkan dari *homebase* menuju bandara maupun akan kembali ke *homebase* hanya satu kali melakukan kunjungan terhadap setiap bandara.

## **4.3. Penyusunan Algoritma** *Saving-Ants*

*Algoritma Saving-Ants* dipilih untuk memperbaiki solusi permasalahan VRP pada Balai Kalibrasi Fasilitas Penerbangan (BKFP). Data penelitian ini diolah dengan menggunakan bahasa pemrograman *Visual Basic (VB)*. Bahasa pemrograman ini dipilih karena banyak memberi kemudahan untuk mengimplementasikan algoritma-algoritma yang banyak menggunakan operasi matriks.

*Visual Basic* adalah suatu bahasa pemrograman yang dipergunakan untuk membuat program aplikasi berbasis orientasi objek atau *Object Oriented Program (OOP)*<sup>41</sup>*. Visual basic* merupakan pengembangan dari bahasa visual basic, perancangan akan lebih mudah dan menyenangkan karena didukung oleh komponen-komponen pelengkap yang memiliki standar windows. Visual Basic

<sup>41</sup> Agung Novian, Panduan *Microsoft Visual Basic*, Andi Offset, Yogyakarta, 2004, p.5.

adalah elemen *Microsoft Visual Studio* yang didalamnya terdapat juga Visual Foxpro, MS dan Visual C++.

*Microsoft Visual Basic* merupakan bahasa pemograman yang cukup populer dan mudah untuk dipelajari, dengan Visual Basic dapat dibuat program dengan aplikasi *GUI (Graphical User Interface)* atau program yang memungkinkan pengguna komputer dapat berkomunikasi menggunakan media grafik atau gambar dengan komputer<sup>42</sup>. Microsoft Visual Basic menyediakan fasilitas yang memungkinkan menyusun sebuah program dengan memasang objek-objek grafis dalam sebuah form. Visual Basic berawal dari bahasa pemrograman *BASIC (Beginners All-purpose Symbolic Intruction Code)*. Bahasa Basic cukup mudah untuk dipahami sehingga banyak dipergunakan programer untuk membuat suatu program.

#### **4.3.1. Langkah-langkah penyusunan Algoritma** *Saving*

Prosedur algoritma saving dengan *paralel version* untuk pesawat dengan kapasitas jam terbang yang sama sebagai metode konstruksi penelitian ini adalah sebagai berikut :

Langkah 0 :

Melakukan *setting* jarak dan jumlah alat bantu pendaratan yang terdapat pada masing-masing pelabuhan udara beserta pesawat yang akan dipergunakan.

Langkah 1 :

Bentuk rute-rute individual *r* sejumlah *N* rute, dimana *N* adalah himpunan pelabuhan udara.

Langkah 2 :

l

Hitung nilai saving  $S_{ij} = c_{di} - c_{ij} + c_{di}$ , untuk semua pasangan bandara *i* dan *j*, Dimana :

*Sij* = Nilai saving yanng dihasilkan jika menghubungkan bandara *i* dan *j*, dalam satu kali tur (penerbangan)

*cdi* = Jarak dari homebase ke bandara *i*

*cij* = jarak dari bandara *i* ke bandara *j*

<sup>&</sup>lt;sup>42</sup>Madcom, Panduan Pemrograman dan Referensi Kamus Visual Basic 6.0, Andi Offset, Yogjakarta, 2006, p.1.

 $c_{di}$  = jarak bandara *j* ke homebase dengan  $d = 0$  adalah homebase

Langkah 3 :

Mengurutkan nilai saving berdasarkan perolehan terbesar

Langkah 4 :

:

Lakukan secara paralel unntuk semua nilai saving dan selanjutnya lakukan langkah-langkah berikut :

a) Bentuk tur *R* berdasarkan urutan *saving* pada langkah 3 dengan cara menggabungkan *i* dan *j*, jika *i* dan *j* berada pada rute yang berbeda dimana *i* adalah bandara yang terakhir dari tur *Rk* dan *j* adalah bandara pertama dari tur *R1*. Jika membuat hubungan yang dapat menghasilkan rute yang mungkin sesuai dengan batasan kapasitas pesawat, maka gabungan tur *Rk* dan *R1* ke dalam *Rn.*

b) Lakukan penugasan pesawat *Vm\** ke setiap *Rn* dengan menentukan bahwa

*Vm\* =* Kapasitas *(endurance)* terbesar pesawat dari list yang ada

Jika penugasan ini menyebabkan terlampauinya kapasitas pesawat terbesar dari daftar maka hentikan pembuatan *Rn* dan singkirkan *Vm\** yang telah ditugaskan dari daftar kendaraan yang tersedia.

c) Lanjutkan ke langkah 5

Coba hubungan berikutnya yang ada dalam daftar dan ulangi langkah 4 sampai tidak ada lagi hubungan yang dapat dipilih. Diagram alir algoritma saving dapat dilihat pada gambar 4.1.

## **4.3.2. Langkah-langkah penyusunan Algoritma** *Ants (Local Search)*

Prosedur Algoritma *Ants Colony System (Local Search)* yang digunakan adalah strategi *best improvent* dimana semua pasangan bandara *i* dan bandara *j* dilakukan pergerakan untuk dipertukarkan. Algoritma *Ants* ini dilakukan sebagai metode perbaikan pada rute yang yang fesibel yang dihasilkan oleh algoritma *saving* dengan langkah-langkah sebagai berikut :

Dimulai dengan *current solution* algoritma *saving* sebuah iterasi dicobakan untuk semua kemungkinan pasangan bandara dari sisi yang berbeda.

Langkah 2

Untuk setiap pasangan sisi yang berbeda, lakukan prosedur *enumerates Ants / Local Search* untuk semua kombinasi dari 2 pasangan bandara yang akan dipertukarkan.

## Langkah 3

Untuk setiap kombinasi, lakukan pertukaran dua ujung sisi untuk membangun dua sisi yang baru.

Langkah 4

Lakukan pengecekan apakah memberikan penurunan jarak, jika ya, *update* tur ini sebagai tur perbaikan, jika tidak ulangi prosedur yang sama untuk pasangan sisi yang mungkin. Diagram alir algoritma *saving* (gambar 4.1.), diagram alir algoritma ants dapat dilihat pada gambar 4.2. dan pada gambar 4.3. dapat dilihat gambar penyusunan algoritma *saving-ants* secara sistematis.

## **4.4.Verifikasi Program**

Verifikasi ini sangat penting untuk mengetahui apakah program *savingants* sudah berjalan dengan benar. Untuk itu diambil contoh 5 pelabuhan udara yakni Bandara ke 15, 21, 22, 23, 25. Verifikasi dimulai dengan perhitungan manual dan kemudian dibandingkan dengan hasil program *saving-ants*. Berikut ini adalah langkah-langkah perhitungan manual :

Langkah 1

Tentukan tabel jarak dan tabel kebutuhan jam terbang dapat dilihat pada tabel 4.3. Jarak Antar Bandara Contoh Verifikasi untuk Bulan I.

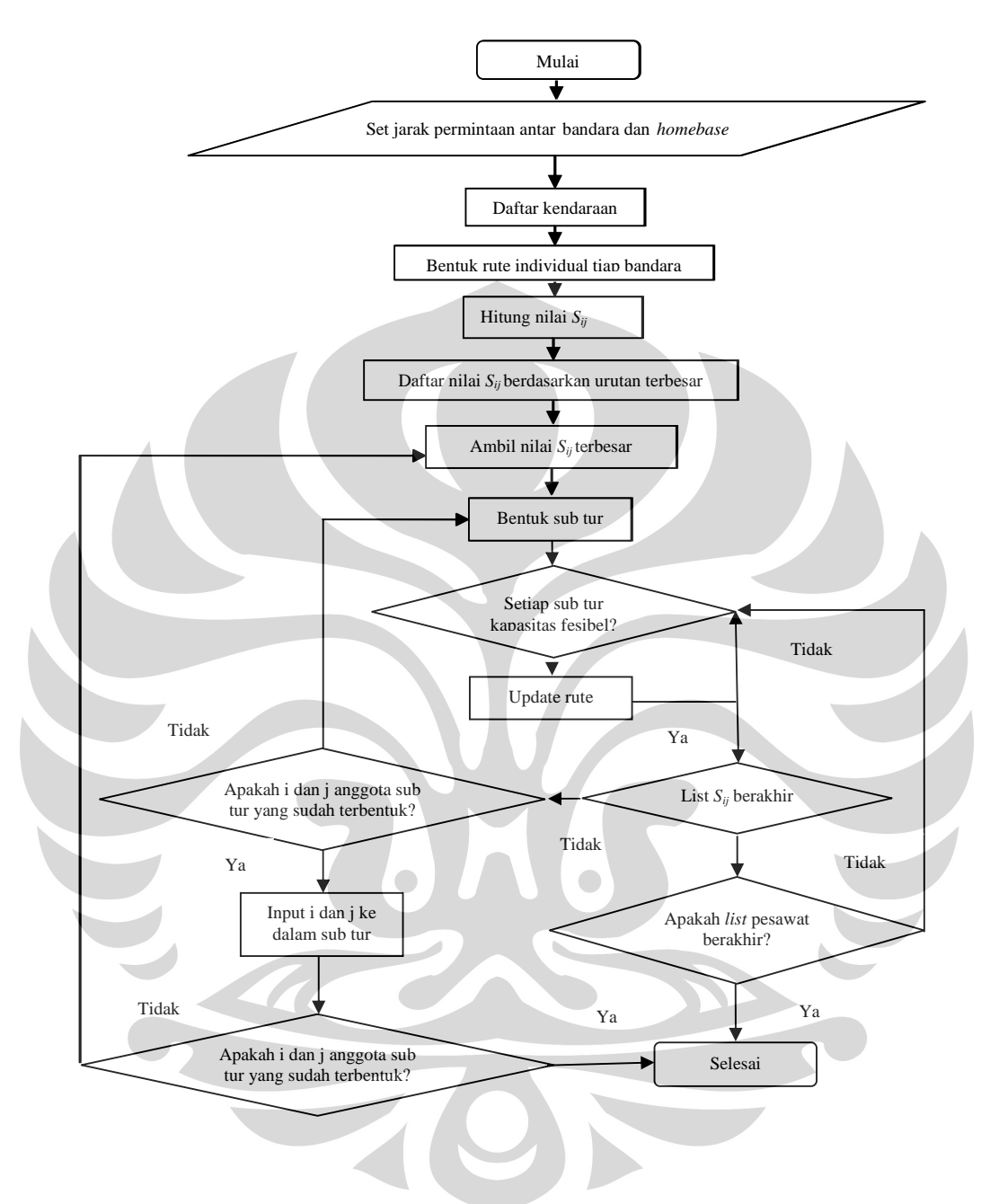

**Gambar 4.1.** Diagram alir algoritma *saving*

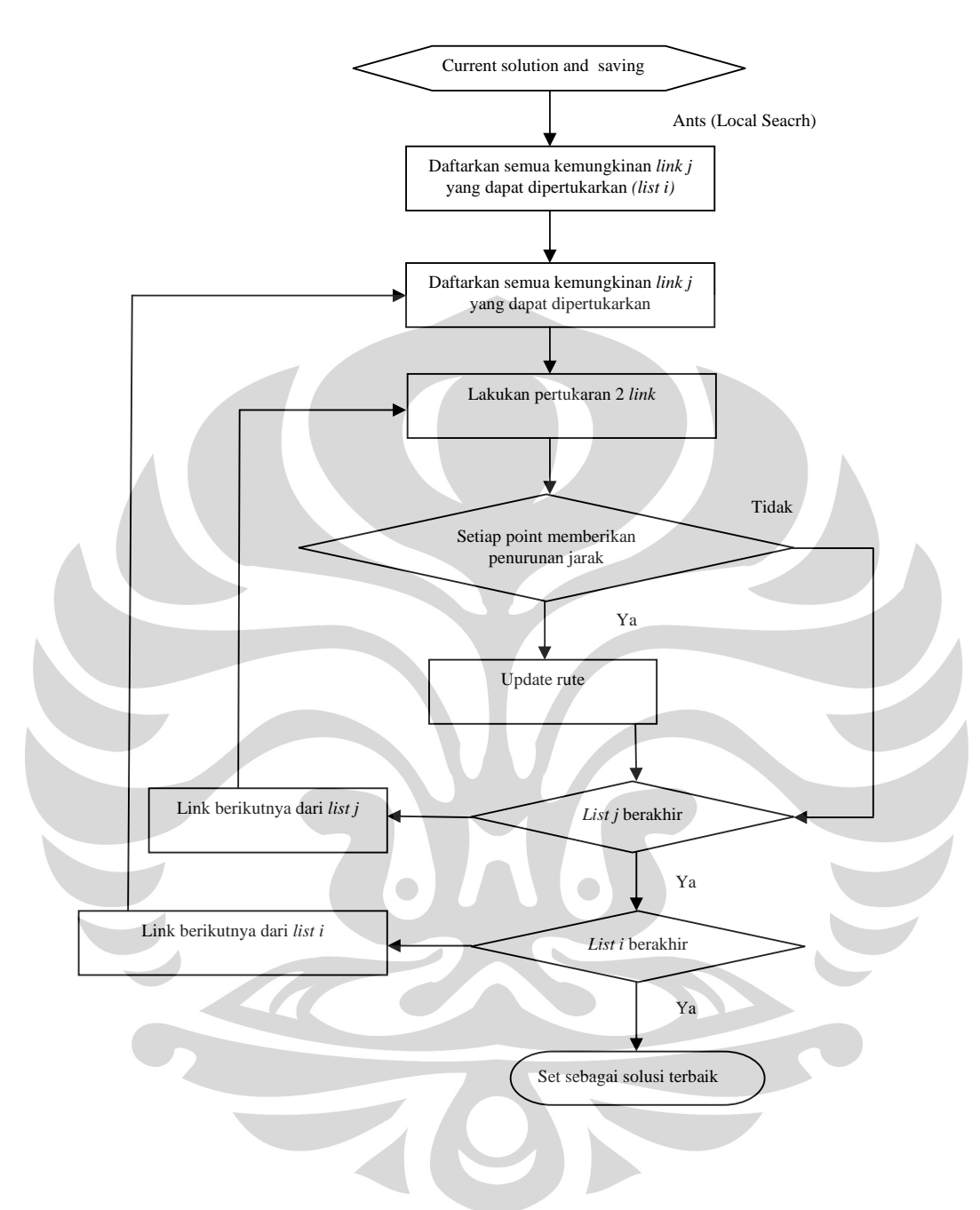

**Gambar 4.2.** Diagram alir algoritma *Ants (Local Search)*

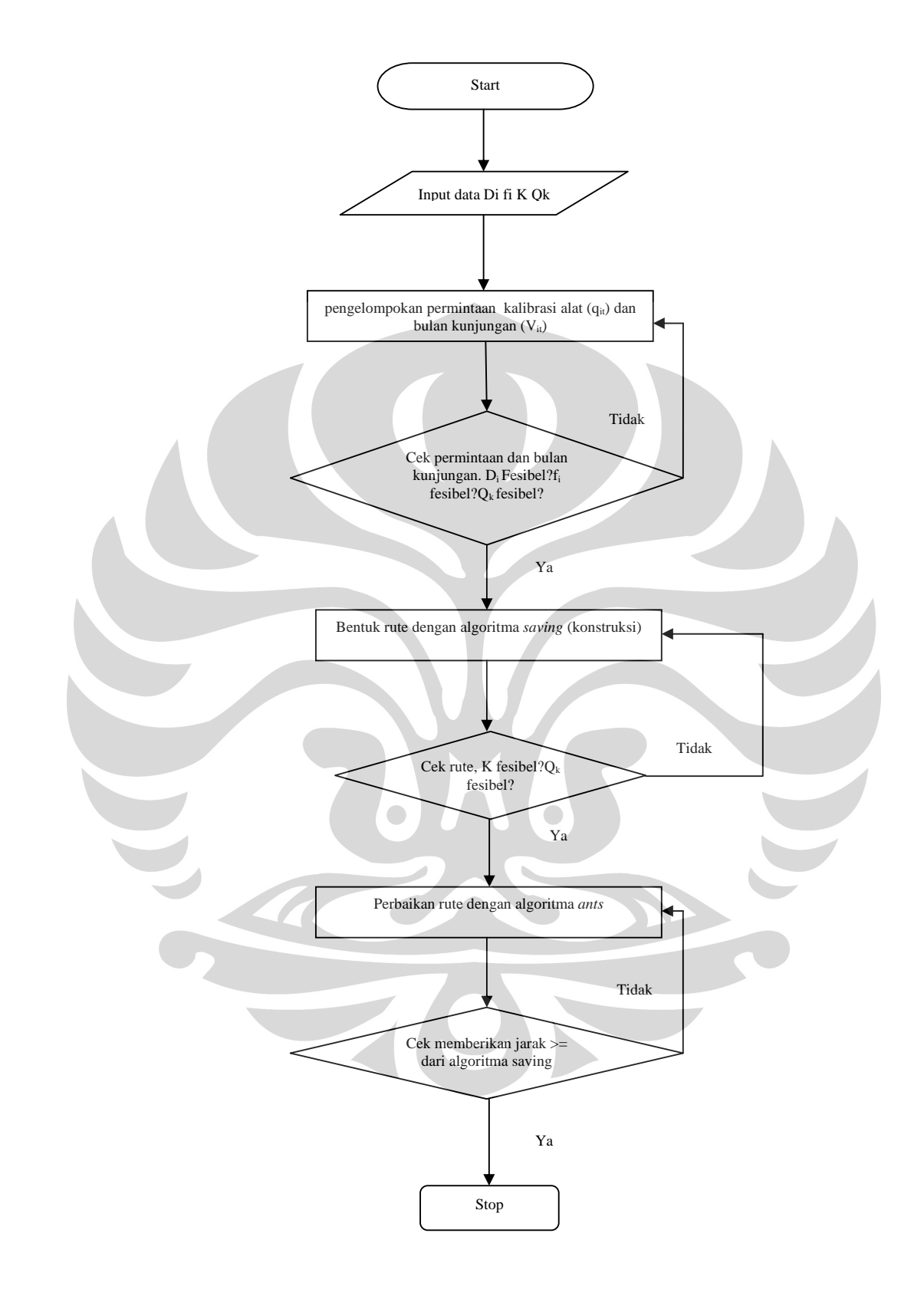

**Gambar 4.3.** Algoritma *Saving-Ants* 

| <b>Bandara</b><br>dari ke | 0       | 15       | 21       | 22       | 23      | 25     |
|---------------------------|---------|----------|----------|----------|---------|--------|
| $\theta$                  | 0       | 37,03    | 703,57   | 693,91   | 1798,37 | 594,09 |
| 15                        | 37,03   | $\theta$ | 666,54   | 769,58   | 1798,37 | 425,04 |
| 21                        | 703,57  | 666,54   | $\theta$ | 483      | 1408,75 | 684,25 |
| 22                        | 693,91  | 769,58   | 483      | $\theta$ | 1234,87 | 503,93 |
| 23                        | 1798,37 | 1798,37  | 1408,75  | 1234,87  | 0       | 1738,8 |
| 25                        | 594,09  | 425,04   | 684,25   | 503,93   | 1738,8  |        |

Tabel 4.3. Jarak Antar Bandara Contoh Verifikasi untuk Bulan I

Tabel 4.4. Kebutuhan Jam Terbang Contoh Verifikasi

| <b>Bulan</b> | Bandara | Flight hours |
|--------------|---------|--------------|
|              |         |              |
|              |         |              |
|              | 22      |              |
|              |         |              |
|              |         |              |

Hitung nilai saving *Sij* untuk tiap pasangan *i* dan *j*, sebagai berikut :

$$
S_{2223}=d_{022}+d_{023}-d_{2223}=1257,\!41
$$

$$
S_{2123}=d_{021}+d_{023}-d_{2123}=1093,\!19
$$

$$
S_{2122} = d_{021} + d_{022} - d_{2122} = 914,48
$$

$$
S_{2225} = d_{022} + d_{025} - d_{2225} = 784,07
$$

 $S_{2325} = d_{023} + d_{025} - d_{2325} = 653,66$ 

 $S_{2125} = d_{021} + d_{025} - d_{2125} = 613,41$ 

$$
S_{1525}=d_{015}+d_{025}\!-\!d_{1525}\!=\!206,\!08
$$

$$
S_{1521} = d_{015} + d_{021} - d_{1521} = 74,06
$$

# Tabel 4.5. Hasil Rekapitulasi Nilai Saving Verifikasi

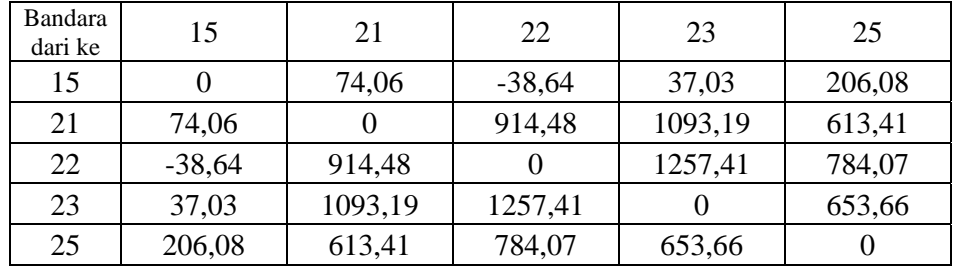

57

Urutkan nilai Sij dimulai dari nilai terbesar,

 $S_{2223} = 1257,41$  $S_{2123} = 1093,19$  $S_{2122} = 914,48$  $S_{2225} = 784,07$  $S<sub>2325</sub> = 653,66$  $S_{2125} = 613,41$  $S_{1525} = 206,08$  $S_{1521} = 74,06$ 

dan seterusnya, lihat tabel 4.5.

#### Langkah 4

Dengan S<sub>ij</sub> terbesar yaitu S<sub>2223</sub> = 1257,41, dilakukan penggabungan rute 0-22, dan rute  $0-23$  sehingga membentuk rute  $R_1 = 0-22-23-0$  dengan total permintaan di Bandara 22 dan 23 adalah 7 + 4 = 11 jam terbang, hal tersebut adalah jam terbang untuk kalibrasi lokal sedangkan untuk jam terbang *ferry*  kalibrasi akan diperoleh apabila rute sudah terbentuk, sehingga akan diperoleh jarak rute penerbangannya, dari jarak tersebut akan dibandingkan secara terbalik dengan kecepatan *(speed cruise )* pesawat. Dari perbandingan antara jarak (s) dan kecepatan (v) maka akan menghasilkan time (t), time atau waktu yang telah diperoleh inilah yang nantinya akan menjadi *time for ferry inspections flight*, yang ternyata tidak melebihi kapasitas jam terbang pesawat  $P_1 = 4.5$  hours/flight, 50 hours/month, 600 hours/year (kapasitas pesawat yang paling besar ditugaskan terlebih dahulu sampai mencapai batasan kapasitas pesawat tersebut)  $R_1 = 0-22-23-0$  adalah layak.

 $S_{ij}$  terbesar berikutnya adalah  $S_{2123} = 1093,19$ , karena bandara 21 berada pada  $R_1$  maka bentuk rutenya 0-21-23-0 dengan total permintaan  $7 + 4 = 11$  jam terbang, tidak melampaui kapasitas kendaraan , oleh karenya penggabungan ini adalah layak. S<sub>ij</sub> berikutnya adalah S<sub>2122</sub>, berarti menggabungkan bandara 21 dengan bandara 22, karena bandara 21 berada pada *R1*, maka akan
membentuk rute 0-22-23-21-0, dan toatal permintaan sebesar 7+4+7= 18, dan dianggap layak karena tidak melebihi kapasitas pesawat *P1*.

 $S_{ii}$  berikutnya adalah  $S_{2225}$ , berarti menggabungkan bandara 22 dan 25. karena Sij berada pada *R1* maka akan membentuk rute 0-22-23-21-25-0, dengan jumlah permintaan jam terbang sebesar 7+4+7+7=25. Karena jumlah tersebut tidak melebihi kapasitas kendaraan maka rute ini adalah layak. Sij selanjutnya adalah  $S_{2325}$  dan  $S_{2125}$  telah dipenuhi pembetukan atau penggabungan rutenya oleh  $S_{ii}$  sebelumnya. Untuk  $S_{1525}$  berarti akan menggabungkan bandara 15 dengan bandara 25, karena bandara 15 berada pada *R1*, dapat dilakukan penggabungan rute baru yaitu menjadi 0-22-23-21- 25-15-0 dengan jumlah permintaan jam terbang sebesar = 7+4+7+7+7=32 sehingga penggabungan ini adalah layak karena tidak melampaui kapasitas *(endurance)* pesawat.

Karena sudah didapatkan rute konstruksi *R1,* sehingga dapat diperoleh jarak dalam penerbangan rute tersebut yaitu jarak dalam km dari *homebase* menuju bandara 22-23-21-25-15 dan kembali ke *homebase* sebesar = 4.483,85 km, dengan didapatnya jarak tersebut maka dapat diketahui permintaan jam terbangnya sebesar 9,34 jam, yang selanjutnya disebut sebagai permintaan jam terbang untuk *ferry* dan akan ditambahkan dengan jam terbang kalibrasi lokal agar diperoleh jumlah total jam terbang untuk rute tersebut sebesar = 41,34 jam. Hasil lengkap daftar nilai saving dapat dilihat pada tabel 4.6 berikut :

| (P) | Tur<br>(R)     | Biaya<br>Terbang<br>(USS) | Jarak<br>(Km) | Jam<br>Terbang<br>Ferry<br>(Hours) | Jam Terbang<br><i>Calibrations</i><br>(Hours) | Total<br>Jam<br>Terbang<br>(Hours) | Total<br>Biaya<br>Terbang<br>(USS) |
|-----|----------------|---------------------------|---------------|------------------------------------|-----------------------------------------------|------------------------------------|------------------------------------|
| P1  | 22-23-21-25-15 | .800,00                   | 4483,85       | 9,34                               | 32                                            | 41,34                              | 74,412,00                          |
| P2  |                | 1.550,00                  |               |                                    |                                               |                                    |                                    |
| P3  |                | 2.300,00                  |               |                                    |                                               |                                    |                                    |

Tabel 4.6. Perolehan daftar nilai saving

Langkah 5

Pilih pasangan node dari sisi yang berbeda dalam satu tur tersebut, uraikan setiap node pada sisi yang berbeda menjadi dua posisi.

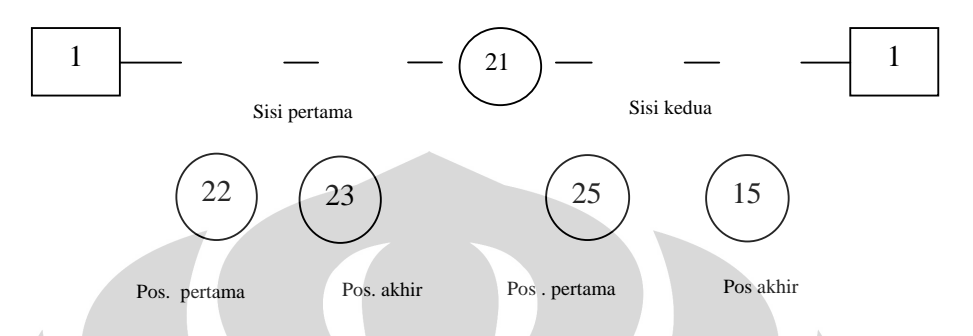

Gambar 4.4. Pemilihan 2 pasang node dari sisi yang berbeda

#### Langkah 6

Bangun 2 pasang node baru dari hubungan node pada posisi pertama dari sisi pertama dengan node dari posisi terakhir pada sisi kedua dan sebaliknya sehingga membentuk tur yang baru.

$$
\begin{array}{|c|c|c|c|c|}\hline 1 & 15 & 21 & 23 & 22 & 25 & 1 \\ \hline \end{array}
$$

Gambar 4.5. Tur baru hasil pertukaran 2 pasang node

Total jarak dari tur baru ini adalah 4.445, 21 km, sedangkan panjang tur sebelum perpindahan sebesar 4.483,85 km, sehingga perpindahan rute pesawat menuju bandara dengan algoritma Ants sebagai algoritma perbaikan dapat dihasilkan. Demikian seterusnya Ants akan mencari rute terpendek dengan cara menukarkan masing-masing node, demikian pada contoh perhitungan untuk verifikasi program didapatkan perbaikan jarak terpendek, dapat diambil kesimpulan bahwa Ants sebagai local search sebagai tur perbaikan adalah tur yang memberikan total jarak yang terpendek. Karena hasil program sama dengan perhitungan manual maka dapat diambil kesimpulan bahwa program berjalan dengan baik dan benar serta dapat dipergunakan dalam penelitian ini.

### **4.5. Hasil perhitungan pengolahan data**

## **4.5.1. Hasil Perhitungan Pengolahan data sistem Aktual**

Tabel 4.7. Hasil rekapitulasi total biaya sistem aktual tahun 2009

|              |                | Biaya    |                          | Jam                      | Jam          | Total                        | Total      |
|--------------|----------------|----------|--------------------------|--------------------------|--------------|------------------------------|------------|
| Tur          | (P)            | Terbang  | <b>Jarak</b>             | Terbang                  | Terbang      | Jam                          | Biaya      |
| (T)          |                | $(US \$  | (Km)                     | Ferry                    | Calibrations | Terbang                      | Terbang    |
|              |                |          |                          | (Hours)                  | (Hours)      | (Hours)                      | (US \$)    |
|              | P <sub>1</sub> | 1.800,00 |                          |                          |              |                              |            |
| $\mathbf I$  | P <sub>2</sub> | 1.550,00 | à,                       | $\overline{\phantom{0}}$ |              |                              |            |
|              | P <sub>3</sub> | 2.300,00 |                          |                          |              |                              |            |
|              | P1             | 1.800,00 |                          |                          |              |                              |            |
| $\mathbf{I}$ | P <sub>2</sub> | 1.550,00 | 331,66                   | 1,50                     | 8,15         | 9,65                         | 14.957,50  |
|              | P <sub>3</sub> | 2.300,00 | 4.536,98                 | 8,00                     | 33,90        | 41,90                        | 96.370,00  |
|              | P <sub>1</sub> | 1.800,00 |                          |                          |              |                              |            |
| III          | P <sub>2</sub> | 1.550,00 |                          |                          |              |                              |            |
|              | P <sub>3</sub> | 2.300,00 | 2.609,81                 | 5,40                     | 25,30        | 30,70                        | 70.610,00  |
|              | P <sub>1</sub> | 1.800,00 |                          |                          |              |                              |            |
| IV           | P <sub>2</sub> | 1.550,00 |                          |                          |              |                              |            |
|              | P <sub>3</sub> | 2.300,00 | 6.596,17                 | 16,50                    | 71,75        | 88,25                        | 202.975,00 |
|              | P <sub>1</sub> | 1.800,00 |                          |                          |              |                              |            |
| V            | P <sub>2</sub> | 1.550,00 | 3.360,07                 | 10,90                    | 44,80        | 55,70                        | 86.335,00  |
|              | P <sub>3</sub> | 2.300,00 | 1.233,26                 | 1,45                     | 7,10         | 8,55                         | 19.665,00  |
|              | P <sub>1</sub> | 1.800,00 |                          |                          |              |                              |            |
| VI           | P2             | 1.550,00 | 2.250,78                 | 4,35                     | 20,40        | 24,75                        | 38.362,50  |
|              | P <sub>3</sub> | 2.300,00 | 222,18                   | 1,40                     | 1,40         | 2,80                         | 6.440,00   |
|              | P <sub>1</sub> | 1.800,00 |                          |                          |              |                              |            |
| VII          | P2             | 1.550,00 | 1.270,29                 | 4,35                     | 29,65        | 34,00                        | 52.700,00  |
|              | P <sub>3</sub> | 2.300,00 | 4.638,41                 | 6,45                     | 20,90        | 27,35                        | 62.905,00  |
|              | P <sub>1</sub> | 1.800,00 |                          |                          |              |                              |            |
| <b>VIII</b>  | P <sub>2</sub> | 1.550,00 |                          |                          |              | ÷                            |            |
|              | P <sub>3</sub> | 2.300,00 | $\overline{\phantom{a}}$ | $\overline{\phantom{a}}$ |              | $\qquad \qquad \blacksquare$ |            |
|              | P <sub>1</sub> | 1.800,00 |                          |                          |              |                              |            |
| IX           | P <sub>2</sub> | 1.550,00 | 904,82                   | 3,80                     | 6,50         | 10,30                        | 15.965,00  |
|              | P <sub>3</sub> | 2.300,00 |                          |                          |              |                              |            |
|              | P <sub>1</sub> | 1.800,00 | 1.233,26                 | 4,65                     | 11,80        | 16,45                        | 29.610,00  |
| X            | P <sub>2</sub> | 1.550,00 |                          |                          |              |                              |            |
|              | P <sub>3</sub> | 2.300,00 | $\frac{1}{2}$            | $\frac{1}{2}$            |              | $\frac{1}{2}$                |            |

| Tur |                | Biaya               | Jarak    | Jam<br>Terbang | Jam<br>Terbang      | Total<br>Jam | Total<br>Biaya |
|-----|----------------|---------------------|----------|----------------|---------------------|--------------|----------------|
| (T) | (P)            | Terbang<br>$(US \$  | (Km)     | Ferry          | <b>Calibrations</b> | Terbang      | Terbang        |
|     |                |                     |          | (Hours)        | (Hours)             | (Hours)      | $(US \$        |
|     | P <sub>1</sub> | 1.800,00            | 148,12   | 0,90           | 19,10               | 20,00        | 36.000,00      |
| XI  | P <sub>2</sub> | 1.550,00            | 6.394,92 | 27,60          | 41,75               | 69,35        | 107.492,50     |
|     | P <sub>3</sub> | 2.300,00            | 5.773,46 | 7,15           | 29,35               | 36,50        | 83.950,00      |
|     | P <sub>1</sub> | 1.800,00            | 1.919,12 | 8,20           | 44,80               | 53,00        | 95.400,00      |
| XII | P <sub>2</sub> | 1.550,00            | 1.687,28 | 7,20           | 16,20               | 23,40        | 36.270,00      |
|     | P <sub>3</sub> | 2.300,00            | 2.320,01 | 5,05           | 15,55               | 20,60        | 47.380,00      |
|     |                | <b>JUMLAH TOTAL</b> |          | 124,9          | 448,4               | 573,3        | 1.103.387,5    |

Lanjutan tabel 4.7. Hasil rekapitulasi total biaya sistem aktual tahun 2009

### **4.5.2 Hasil Perhitungan dengan Algoritma Saving-Ants**

Program saving-ants dijalankan dengan jumlah bandara 26 bandara. Hasil perhitungan pada mdel usulan diatas menggunakan program komputer sesaui dengan pencarian solusi. Penyelesaian model optimasi dengan menggunakan program *visual basic aplication*. Pengesetan data yang digunakan sama dengan data yang digunakan pada sistem aktual.

Metode kontruksi adalah hasil pengolahan data dengan algoritma saving, dimana algoritma saving ini merupakan algoritma yang baik untuk membentuk suatu solusi awal yang mampu membentuk rute secara serentak *(paralel vesion)* sehingga memudahkan penugasan kendaraan dengan kapasitas yang berbeda serta mudah untuk diterapkan dengan proses yang cepat.

 sedangkan metode *improve* merupakan pengolahan data dengan algoritma ants, Algoritma ini merupakan salah satu *tour improve procedures* (prosedur perbaikan tur) yang dimulai dengan inisialisasi tur fisibel dan dicoba ditingkatkan dengan melakukan pertukaran *r-edge. r* adalah jumlah edge yang dipertukarkan pada setiap iterasi. Dimana *r-edge* yang pertukaran ini memberikan perubahan minimasi fungsi tujuan dibandingkan dengan fungsi tujuan inisialisasi tur *fisibel* awal. Hasil dari pengolahan data dengan program saving-ants dapat dilihat pada tabel berikut :

| Tur<br>(P)<br>(T) |                      | Metode         | <b>Rute Pesawat</b>              | Panjang<br>Rute<br>(Km) | Jumlah<br>Permintaan<br>jam terbang<br>(Hours) |
|-------------------|----------------------|----------------|----------------------------------|-------------------------|------------------------------------------------|
|                   |                      | Konstruksi     | $0 - 22 - 23 - 21 - 25 - 15 - 0$ | 4.483,85                | 41,43                                          |
|                   | P <sub>1</sub>       | <i>Improve</i> | $0-15-21-23-22-25-0$             | 4.445,21                | 41,26                                          |
| $\bf I$           | P <sub>2</sub>       | Konstruksi     |                                  |                         |                                                |
|                   |                      | <i>Improve</i> |                                  |                         |                                                |
|                   | P <sub>3</sub>       | Konstruksi     |                                  | ÷,                      |                                                |
|                   |                      | Improve        |                                  |                         |                                                |
|                   | P <sub>1</sub>       | Konstruksi     | $0 - 6 - 0$                      | 2.563,12                | 45,34                                          |
|                   |                      | Improve        | $0 - 6 - 0$                      | 2.563,12                | 45,34                                          |
| $\mathbf{I}$      | P <sub>2</sub>       | Konstruksi     | $0-10-13-12-8-0$                 | 6.097,07                | 18,55                                          |
|                   |                      | Improve        | $0-10-13-12-8-0$                 | 6.097,07                | 18,55                                          |
|                   | P <sub>3</sub>       | Konstruksi     |                                  |                         |                                                |
|                   |                      | Improve        |                                  |                         |                                                |
|                   | P <sub>1</sub>       | Konstruksi     | $0 - 17 - 0$                     | 70,84                   | 47,15                                          |
|                   |                      | <b>Improve</b> | $0 - 17 - 0$                     | 70,84                   | 47,15                                          |
| III               | P2                   | Konstruksi     | $0-20-24-18-21-0$                | 5.973,10                | 46,55                                          |
|                   |                      | <i>Improve</i> | $0 - 20 - 18 - 24 - 21 - 0$      | 4.627,14                | 44,28                                          |
|                   | P <sub>3</sub>       | Konstruksi     | $0 - 9 - 0$                      | 776,02                  | 16,30                                          |
|                   |                      | Improve        | $0 - 9 - 0$                      | 776,02                  | 16,30                                          |
|                   | P <sub>1</sub><br>P2 | Konstruksi     | $0 - 4 - 10 - 13 - 0$            | 3.907,47                | 49,55                                          |
|                   |                      | Improve        | $0-4-10-13-0$                    | 3.907,47                | 49,55                                          |
| IV                |                      | Konstruksi     | $0 - 6 - 5 - 1 - 7 - 9 - 0$      | 3.102,47                | 44,91                                          |
|                   |                      | Improve        | $0 - 6 - 5 - 1 - 7 - 9 - 0$      | 3.102,47                | 44,91                                          |
|                   | P <sub>3</sub>       | Konstruksi     | $0-14-24-17-0$                   | 2.838,43                | 37,89                                          |
|                   |                      | <b>Improve</b> | $0-14-24-17-0$                   | 2.838,43                | 37,89                                          |
|                   | P1                   | Konstruksi     | $0-14-26-18-20-16-0$             | 2.949,52                | 36,14                                          |
|                   |                      | Improve        | $0-14-26-18-20-16-0$             | 2.949,52                | 36,14                                          |
| $\mathbf{V}$      | P2                   | Konstruksi     | $0 - 2 - 11 - 9 - 0$             | 3.046,12                | 27,77                                          |
|                   |                      | Improve        | $0 - 2 - 11 - 9 - 0$             | 3.046,12                | 27,77                                          |
|                   | P <sub>3</sub>       | Konstruksi     |                                  |                         |                                                |
|                   |                      | <i>Improve</i> |                                  | $\qquad \qquad -$       |                                                |
|                   | P <sub>1</sub>       | Konstruksi     | $0-1-5-7-8-0$                    | 2.487,45                | 49,18                                          |
| VI                |                      | <b>Improve</b> | $0-1-5-7-8-0$                    | 2.487,45                | 49,18                                          |
|                   | P <sub>2</sub>       | Konstruksi     | $0-10-13-12-4-0$                 | 6.657,35                | 48,76                                          |
|                   |                      | <i>Improve</i> | $0-10-13-12-4-0$                 | 6.657,35                | 48,76                                          |

Tabel 4.8. Hasil Perhitungan panjang jalur, jumlah jam terbang dan rute pesawat

# Lanjutan Tabel 4.8. Hasil Perhitungan panjang jalur,

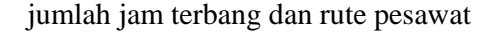

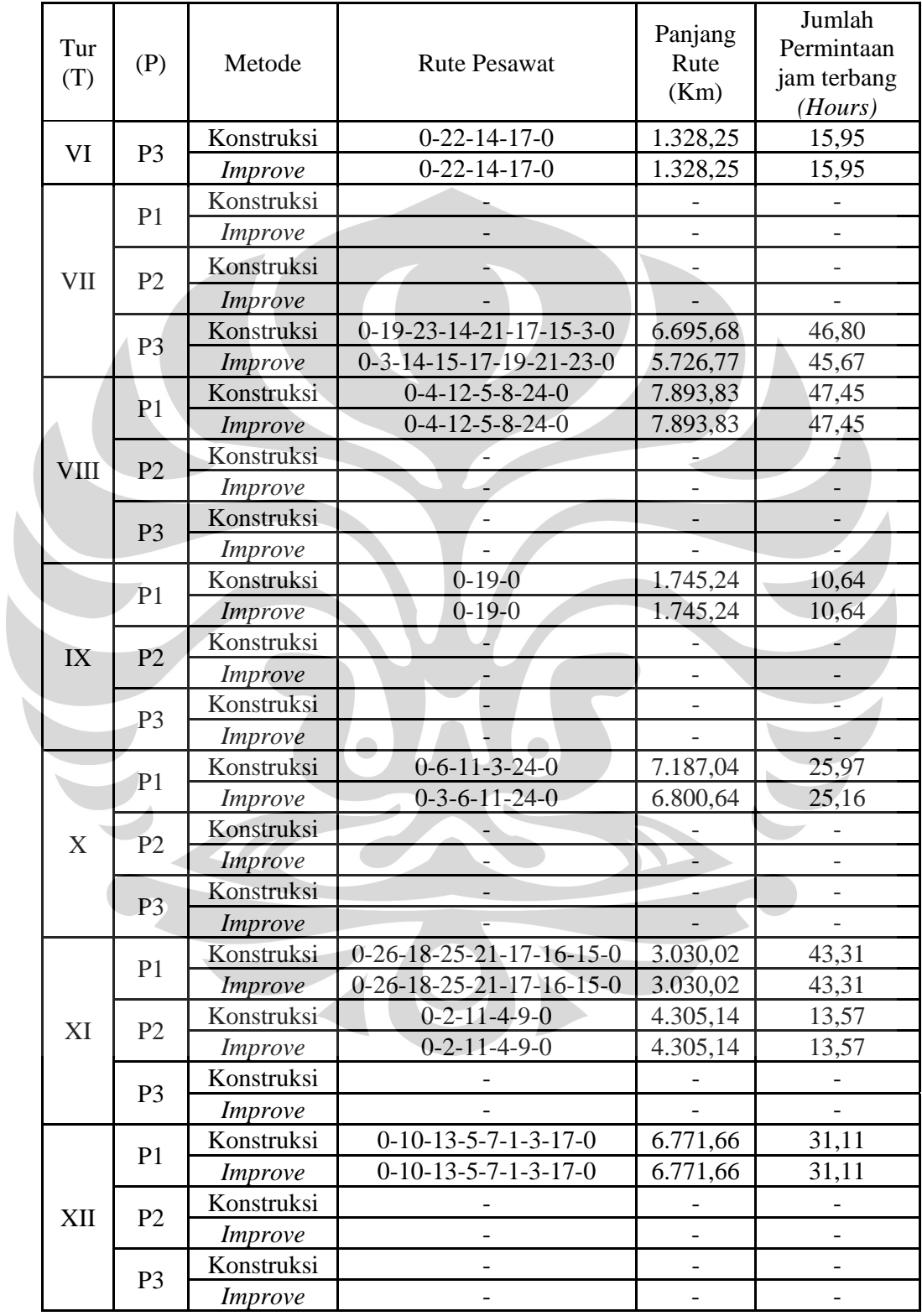

|              |                     |                  |                          | Jam                      | Jam                      | Total                    | Total                    |
|--------------|---------------------|------------------|--------------------------|--------------------------|--------------------------|--------------------------|--------------------------|
| Tur          | (P)                 | Biaya<br>Terbang | <b>Jarak</b>             | Terbang                  | Terbang                  | Jam                      | Biaya                    |
| (T)          |                     | $(US \$          | (Km)                     | Ferry                    | Calibrations             | Terbang                  | Terbang                  |
|              |                     |                  |                          | (Hours)                  | (Hours)                  | (Hours)                  | $(US \$                  |
| $\mathbf I$  | P <sub>1</sub>      | 1.800,00         | 4.483,85                 | 9,34                     | 32,00                    | 41,34                    | 74.412,00                |
|              | P <sub>2</sub>      | 1.550,00         |                          |                          |                          |                          |                          |
|              | P <sub>3</sub>      | 2.300,00         |                          |                          |                          |                          |                          |
| $\mathbf{I}$ | P <sub>1</sub>      | 1.800,00         | 2.563,12                 | 5,34                     | 40,00                    | 45,34                    | 81.612,00                |
|              | P <sub>2</sub>      | 1.550,00         | 6.097,07                 | 13,55                    | 5,00                     | 18,55                    | 28.752,50                |
|              | P <sub>3</sub>      | 2.300,00         |                          |                          |                          |                          |                          |
| III          | P <sub>1</sub>      | 1.800,00         | 70,84                    | 1,15                     | 46,00                    | 47,15                    | 84.870,00                |
|              | P <sub>2</sub>      | 1.550,00         | 5.973,10                 | 12,44                    | 34,00                    | 46,44                    | 71.982,00                |
|              | P <sub>3</sub>      | 2.300,00         | 776,02                   | 1,30                     | 15,00                    | 16,30                    | 37.490,00                |
| IV           | P <sub>1</sub>      | 1.800,00         | 3.907,47                 | 4,55                     | 45,00                    | 49,55                    | 89.190,00                |
|              | P <sub>2</sub>      | 1.550,00         | 3.102,47                 | 5,91                     | 39,00                    | 44,91                    | 69.610,50                |
|              | P <sub>3</sub>      | 2.300,00         | 2.838,43                 | 6,89                     | 31,00                    | 37,89                    | 87.147,00                |
| V            | P <sub>1</sub>      | 1.800,00         | 2.949,52                 | 6,14                     | 30,00                    | 36,14                    | 65.052,00                |
|              | P <sub>2</sub>      | 1.550,00         | 3.046,12                 | 6,77                     | 21,00                    | 27,77                    | 43.043,50                |
|              | P <sub>3</sub>      | 2.300,00         |                          |                          |                          |                          |                          |
| VI           | P <sub>1</sub>      | 1.800,00         | 2.487,45                 | 5,18                     | 44,00                    | 49,18                    | 88.524,00                |
|              | P2                  | 1.550,00         | 6.657,35                 | 7,76                     | 41,00                    | 48,76                    | 75.578,00                |
|              | P <sub>3</sub>      | 2.300,00         | 1.328,25                 | 2,95                     | 13,00                    | 15,95                    | 36.685,00                |
| VII          | P <sub>1</sub>      | 1.800,00         |                          |                          |                          |                          |                          |
|              | P <sub>2</sub>      | 1.550,00         |                          |                          |                          |                          |                          |
|              | P <sub>3</sub>      | 2.300,00         | 6.695,68                 | 7,80                     | 39,00                    | 46,80                    | 107.640,00               |
| <b>VIII</b>  | P <sub>1</sub>      | 1.800,00         | 7.893,83                 | 16,45                    | 31,00                    | 47,45                    | 85.410,00                |
|              | P <sub>2</sub>      | 1.550,00         |                          |                          |                          |                          |                          |
|              | P <sub>3</sub>      | 2.300,00         |                          |                          |                          |                          |                          |
| IX           | P <sub>1</sub>      | 1.800,00         | 1.745,24                 | 3,64                     | 7,00                     | 10,64                    | 19.152,00                |
|              | P <sub>2</sub>      | 1.550,00         |                          |                          |                          |                          |                          |
|              | P <sub>3</sub>      | 2.300,00         |                          |                          |                          |                          |                          |
| X            | P <sub>1</sub>      | 1.800,00         | 7.187,04                 | 14,97                    | 11,00                    | 25,97                    | 46.746,00                |
|              | P <sub>2</sub>      | 1.550,00         |                          |                          |                          | $\overline{\phantom{0}}$ |                          |
|              | P <sub>3</sub>      | 2.300,00         |                          | ς.                       |                          |                          |                          |
| XI           | P <sub>1</sub>      | 1.800,00         | 3.030,02                 | 6,31                     | 37,00                    | 43,31                    | 77.958,00                |
|              | P2                  | 1.550,00         | 4.305,14                 | 9,57                     | 4,00                     | 13,57                    | 21.033,50                |
|              | P <sub>3</sub>      | 2.300,00         |                          |                          |                          |                          |                          |
| XII          | P <sub>1</sub>      | 1.800,00         | 6.771,66                 | 14,11                    | 17,00                    | 31,11                    | 55.998,00                |
|              | P <sub>2</sub>      | 1.550,00         | $\overline{\phantom{a}}$ | $\overline{\phantom{0}}$ | $\overline{\phantom{a}}$ | -                        | $\overline{\phantom{a}}$ |
|              | P <sub>3</sub>      | 2.300,00         | $\overline{a}$           |                          |                          |                          |                          |
|              | <b>JUMLAH TOTAL</b> |                  | 83.909,7                 | 162,1                    | 582,0                    | 744,1                    | 1.347.886,0              |

Tabel 4.9. Hasil Perhitungan dengan Model *Saving* (Konstruksi)

| Tur<br>(T)   | (P)            | Biaya<br>Terbang<br>$(US \$ | <b>Jarak</b><br>(Km) | Jam<br>Terbang<br>Ferry<br>(Hours) | Jam<br>Terbang<br><b>Calibrations</b><br>(Hours) | Total<br>Jam<br>Terbang<br>(Hours) | Total Biaya<br>Terbang<br>$(US \$ |
|--------------|----------------|-----------------------------|----------------------|------------------------------------|--------------------------------------------------|------------------------------------|-----------------------------------|
| $\mathbf I$  | P <sub>1</sub> | 1.800,00                    | 4.483,85             | 9,26                               | 32,00                                            | 41,26                              | 74.269,50                         |
|              | P <sub>2</sub> | 1.550,00                    |                      |                                    |                                                  |                                    |                                   |
|              | P <sub>3</sub> | 2.300,00                    |                      |                                    |                                                  |                                    |                                   |
| $\mathbf{I}$ | P <sub>1</sub> | 1.800,00                    | 2.563,12             | 5,34                               | 40,00                                            | 45,34                              | 81.612,00                         |
|              | P <sub>2</sub> | 1.550,00                    | 6.493,13             | 14,43                              | 5,00                                             | 19,43                              | 28.752,50                         |
|              | P <sub>3</sub> | 2.300,00                    |                      |                                    |                                                  |                                    |                                   |
| Ш            | P <sub>1</sub> | 1.800,00                    | 70,84                | 1,15                               | 46,00                                            | 47,15                              | 84.870,00                         |
|              | P <sub>2</sub> | 1.550,00                    | 5.973,10             | 12,44                              | 34,00                                            | 46,44                              | 68.634,00                         |
|              | P <sub>3</sub> | 2.300,00                    | 776,02               | 1,30                               | 15,00                                            | 16,30                              | 37.490,00                         |
| IV           | P <sub>1</sub> | 1.800,00                    | 3.907,47             | 4,55                               | 45,00                                            | 49,55                              | 89.190,00                         |
|              | P <sub>2</sub> | 1.550,00                    | 3.102,47             | 5,91                               | 39,00                                            | 44,91                              | 69.610,50                         |
|              | P <sub>3</sub> | 2.300,00                    | 2.838,43             | 6,89                               | 31,00                                            | 37,89                              | 87.147,00                         |
| $\mathbf V$  | P <sub>1</sub> | 1.800,00                    | 2.949,52             | 6,14                               | 30,00                                            | 36,14                              | 65.052,00                         |
|              | P <sub>2</sub> | 1.550,00                    | 3.046,12             | 6,77                               | 21,00                                            | 27,77                              | 43.043,50                         |
|              | P <sub>3</sub> | 2.300,00                    |                      |                                    |                                                  |                                    |                                   |
| VI.          | P <sub>1</sub> | 1.800,00                    | 2.487,45             | 5,18                               | 44,00                                            | 49,18                              | 88.524,00                         |
|              | P <sub>2</sub> | 1.550,00                    | 6.657,35             | 7,76                               | 41,00                                            | 48,76                              | 75.578,00                         |
|              | P <sub>3</sub> | 2.300,00                    | 1.328,25             | 2,95                               | 13,00                                            | 15,95                              | 36.685,00                         |
| VII          | P <sub>1</sub> | 1.800,00                    |                      |                                    |                                                  |                                    |                                   |
|              | P <sub>2</sub> | 1.550,00                    |                      |                                    |                                                  |                                    |                                   |
|              | P <sub>3</sub> | 2.300,00                    | 5.726,77             | 6,67                               | 39,00                                            | 45,67                              | 105.041,00                        |
| VIII         | P <sub>1</sub> | 1.800,00                    | 7.893,83             | 16,45                              | 31,00                                            | 47,45                              | 85.410,00                         |
|              | P <sub>2</sub> | 1.550,00                    |                      |                                    |                                                  |                                    |                                   |
|              | P <sub>3</sub> | 2.300,00                    |                      |                                    |                                                  |                                    |                                   |
| IX           | P <sub>1</sub> | 1.800,00                    | 1.745,24             | 3,64                               | 7,00                                             | 10,64                              | 19.152,00                         |
|              | P <sub>2</sub> | 1.550,00                    |                      |                                    |                                                  |                                    |                                   |
|              | P <sub>3</sub> | 2.300,00                    |                      |                                    |                                                  |                                    |                                   |
| X            | P <sub>1</sub> | 1.800,00                    | 6.800,64             | 14,16                              | 11,00                                            | 25,16                              | 45.288,00                         |
|              | P2             | 1.550,00                    |                      |                                    |                                                  | $\qquad \qquad \blacksquare$       |                                   |
|              | P <sub>3</sub> | 2.300,00                    |                      |                                    |                                                  |                                    |                                   |
| XI           | P <sub>1</sub> | 1.800,00                    | 3.030,02             | 6,31                               | 37,00                                            | 43,31                              | 77.958,00                         |
|              | P <sub>2</sub> | 1.550,00                    | 4.305,14             | 9,57                               | 4,00                                             | 13,57                              | 21.033,50                         |
|              | P <sub>3</sub> | 2.300,00                    |                      |                                    |                                                  |                                    |                                   |
| XII          | P <sub>1</sub> | 1.800,00                    | 6.771,66             | 14,11                              | 17,00                                            | 31,11                              | 55.998,00                         |
|              | P <sub>2</sub> | 1.550,00                    |                      |                                    |                                                  |                                    |                                   |
|              | P <sub>3</sub> | 2.300,00                    |                      |                                    |                                                  | $\overline{a}$                     |                                   |
|              |                | <b>JUMLAH TOTAL</b>         | 82.911,78            | 160,98                             | 582,00                                           | 742,98                             | 1.340.338,50                      |

Tabel 4.10. Hasil Perhitungan dengan Model Ants (Improve)

#### **4.6. Analisis Hasil Perhitungan**

Analisis dilakukan untuk membandingkan perbedaan nilai dari setiap hasil total biaya operasional dalam penerbangan kalibrasi ini. Perbandingan hasil total biaya terbang untuk optimasi dengan total biaya terbang dengan perhitungan aktual dapat dilihat pada tabel 4.9.

Hasil rekapitulasi perbandingan biaya terbang metode konstruksi dengan total biaya terbang metode *improve* diperoleh perbedaan solusi yang menghasilkan nilai positif menunjukan bahwa total biaya terbang pada bulan tersebut menunjukan pengurangan biaya. Diperoleh juga perbedaan solusi bernilai negatif. Ini berarti bahwa total biaya terbang dengan metode *saving* menghasilkan total biaya yang lebih kecil dibandingkan dengan total biaya metode *Ants*. Sedangkan pada beberapa bulan juga menghasilkan perbedaan solusi yang bernilai 0%, hal ini menunjukan tidak adanya perbedaan biaya terbang antara metode konstruksi dan metode *improve*. Perbandingan biaya terbang dalam satu periode memberikan perbedaan solusi sebesar 10,76%, hal ini berarti pengurangan biaya terbang dengan metode perbaikan sebesar 10,76%.

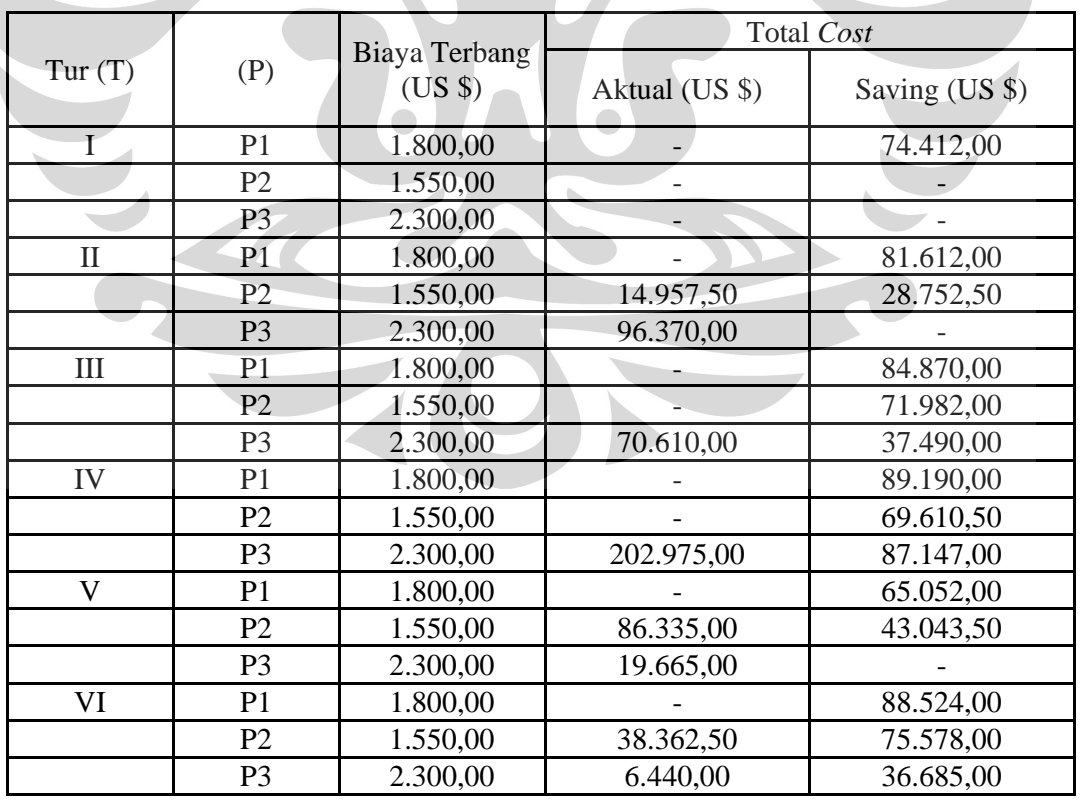

Tabel 4.11. Perbandingan performasi metode aktual dengan metode saving

|                       | metode aktual dengan metode saving |                          |                |                |  |  |  |  |  |
|-----------------------|------------------------------------|--------------------------|----------------|----------------|--|--|--|--|--|
|                       |                                    |                          | Total Cost     |                |  |  |  |  |  |
| Tur(T)                | (P)                                | Biaya Terbang<br>$(US \$ | Aktual (US \$) | Saving (US \$) |  |  |  |  |  |
| VII                   | P <sub>1</sub>                     | 1.800,00                 |                |                |  |  |  |  |  |
|                       | P <sub>2</sub>                     | 1.550,00                 | 52.700,00      |                |  |  |  |  |  |
|                       | P <sub>3</sub>                     | 2.300,00                 | 62.905,00      | 107.640,00     |  |  |  |  |  |
| <b>VIII</b>           | P <sub>1</sub>                     | 1.800,00                 |                | 85.410,00      |  |  |  |  |  |
|                       | P <sub>2</sub>                     | 1.550,00                 |                |                |  |  |  |  |  |
|                       | P <sub>3</sub>                     | 2.300,00                 |                |                |  |  |  |  |  |
| IX                    | P <sub>1</sub>                     | 1.800,00                 |                | 19.152,00      |  |  |  |  |  |
|                       | P <sub>2</sub>                     | 1.550,00                 | 15.965,00      |                |  |  |  |  |  |
|                       | P <sub>3</sub>                     | 2.300,00                 |                |                |  |  |  |  |  |
| $\overline{\text{X}}$ | P <sub>1</sub>                     | 1.800,00                 | 29.610,00      | 46.746,00      |  |  |  |  |  |
|                       | P <sub>2</sub>                     | 1.550,00                 |                |                |  |  |  |  |  |
|                       | P <sub>3</sub>                     | 2.300,00                 |                |                |  |  |  |  |  |
| XI                    | P <sub>1</sub>                     | 1.800,00                 | 36.000,00      | 77.958,00      |  |  |  |  |  |
|                       | P <sub>2</sub>                     | 1.550,00                 | 107.492,50     | 21.033,50      |  |  |  |  |  |
|                       | P <sub>3</sub>                     | 2.300,00                 | 83.950,00      |                |  |  |  |  |  |
| XII                   | P <sub>1</sub>                     | 1.800,00                 | 95.400,00      | 55.998,00      |  |  |  |  |  |
|                       | P <sub>2</sub>                     | 1.550,00                 | 36.270,00      |                |  |  |  |  |  |

Lanjutan Tabel 4.11. Perbandingan performasi

Tabel 4.12. Perbandingan performasi metode aktual dengan metode Ants

JUMLAH TOTAL

P3 2.300,00 47.380,00<br>
AH TOTAL 1.103.387,5 1.347.886,0

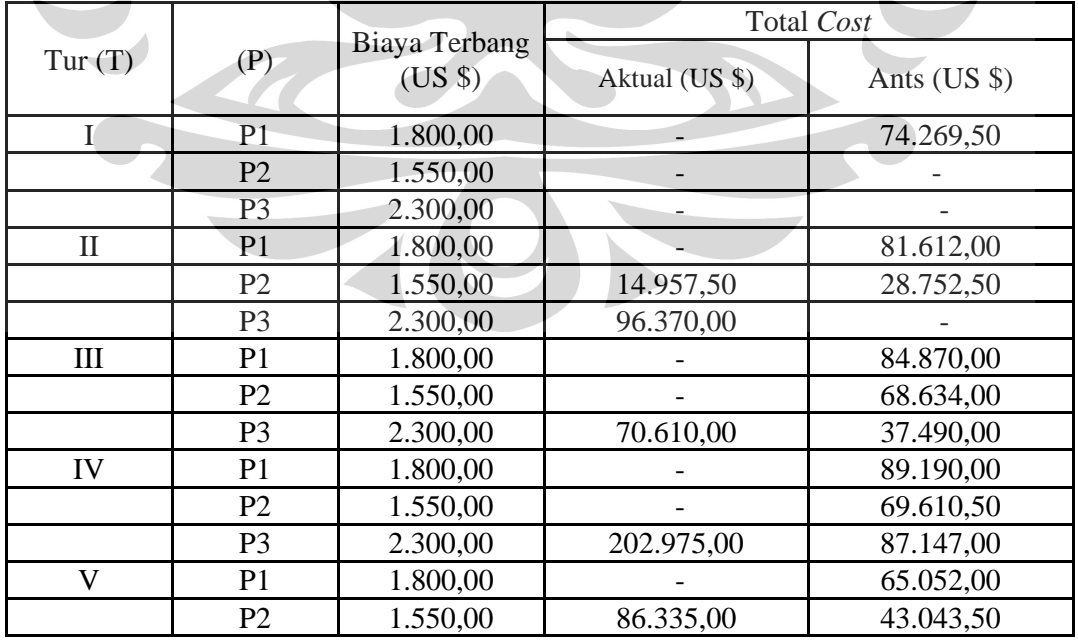

|                |                     |                          |                | Total Cost   |
|----------------|---------------------|--------------------------|----------------|--------------|
| Tur $(T)$      | (P)                 | Biaya Terbang<br>(US \$) | Aktual (US \$) | Ants (US \$) |
|                | P <sub>3</sub>      | 2.300,00                 | 19.665,00      |              |
| VI             | P <sub>1</sub>      | 1.800,00                 |                | 88.524,00    |
|                | P2                  | 1.550,00                 | 38.362,50      | 75.578,00    |
|                | P <sub>3</sub>      | 2.300,00                 | 6.440,00       | 36.685,00    |
| VII            | P <sub>1</sub>      | 1.800,00                 |                |              |
|                | P <sub>2</sub>      | 1.550,00                 | 52.700,00      |              |
|                | P <sub>3</sub>      | 2.300,00                 | 62.905,00      | 105.041,00   |
| <b>VIII</b>    | P <sub>1</sub>      | 1.800,00                 |                | 85.410,00    |
|                | P <sub>2</sub>      | 1.550,00                 |                |              |
|                | P <sub>3</sub>      | 2.300,00                 |                |              |
| IX             | P <sub>1</sub>      | 1.800,00                 |                | 19.152,00    |
|                | P <sub>2</sub>      | 1.550,00                 | 15.965,00      |              |
|                | P <sub>3</sub>      | 2.300,00                 |                |              |
| $\overline{X}$ | P <sub>1</sub>      | 1.800,00                 | 29.610,00      | 45.288,00    |
|                | P <sub>2</sub>      | 1.550,00                 |                |              |
|                | P <sub>3</sub>      | 2.300,00                 |                |              |
| XI             | P <sub>1</sub>      | 1.800,00                 | 36.000,00      | 77.958,00    |
|                | P <sub>2</sub>      | 1.550,00                 | 107.492,50     | 21.033,50    |
|                | P <sub>3</sub>      | 2.300,00                 | 83.950,00      |              |
| XII            | P <sub>1</sub>      | 1.800,00                 | 95.400,00      | 55.998,00    |
|                | P2                  | 1.550,00                 | 36.270,00      |              |
|                | P <sub>3</sub>      | 2.300,00                 | 47.380,00      |              |
|                | <b>JUMLAH TOTAL</b> |                          | 1.103.387,5    | 1.340.338,50 |

Lanjutan Tabel 4.12. Perbandingan performasi metode aktual dengan metode Ants

Tabel 4.13. Perbandingan performasi metode saving dengan metode ants

|        |                | Biaya            | <b>Total Cost</b> |              | Perbedaan Cost  |                |
|--------|----------------|------------------|-------------------|--------------|-----------------|----------------|
| Tur(T) | (P)            | Terbang<br>(USS) | Saving (US \$)    | Ants (US \$) | US <sub>5</sub> | Persen<br>(% ) |
| I      | P <sub>1</sub> | 1.800,00         | 74.412,00         | 74.269,50    | 142,50          | 0,19           |
|        | P <sub>2</sub> | 1.550,00         |                   |              |                 |                |
|        | P <sub>3</sub> | 2.300,00         |                   |              |                 |                |
| П      | P <sub>1</sub> | 1.800,00         | 81.612,00         | 81.612,00    | 0,00            | 0,00           |
|        | P <sub>2</sub> | 1.550,00         | 28.752,50         | 28.752,50    | 0,00            | 0,00           |
|        | P <sub>3</sub> | 2.300,00         |                   |              |                 |                |
| Ш      | P <sub>1</sub> | 1.800,00         | 84.870,00         | 84.870,00    | 0,00            | 0,00           |
|        | P <sub>2</sub> | 1.550,00         | 71.982,00         | 68.634,00    | 3.348,00        | 4,88           |
|        | P <sub>3</sub> | 2.300,00         | 37.490,00         | 37.490,00    | 0,00            | 0,00           |
| IV     | P <sub>1</sub> | 1.800,00         | 89.190,00         | 89.190,00    | 0,00            | 0,00           |
|        | P <sub>2</sub> | 1.550,00         | 69.610,50         | 69.610,50    | 0,00            | 0,00           |
|        | P <sub>3</sub> | 2.300,00         | 87.147,00         | 87.147,00    | 0,00            | 0,00           |

|             |                     | Biaya    | Total Cost     |              | Perbedaan Cost |        |
|-------------|---------------------|----------|----------------|--------------|----------------|--------|
| Tur $(T)$   | (P)                 | Terbang  |                |              | US\$           | Persen |
|             |                     | $(US \$  | Saving (US \$) | Ants $(US \$ |                | (% )   |
| V           | P <sub>1</sub>      | 1.800,00 | 65.052,00      | 65.052,00    | 0,00           | 0,00   |
|             | P <sub>2</sub>      | 1.550,00 | 43.043,50      | 43.043,50    | 0,00           | 0,00   |
|             | P <sub>3</sub>      | 2.300,00 |                |              |                |        |
| VI          | P <sub>1</sub>      | 1.800,00 | 88.524,00      | 88.524,00    | 0,00           | 0,00   |
|             | P <sub>2</sub>      | 1.550,00 | 75.578,00      | 75.578,00    | 0,00           | 0,00   |
|             | P <sub>3</sub>      | 2.300,00 | 36.685,00      | 36.685,00    | 0,00           | 0,00   |
| VII         | P <sub>1</sub>      | 1.800,00 |                |              |                |        |
|             | P <sub>2</sub>      | 1.550,00 |                |              |                |        |
|             | P <sub>3</sub>      | 2.300,00 | 107.640,00     | 105.041,00   | 2.599,00       | 2,47   |
| <b>VIII</b> | P <sub>1</sub>      | 1.800,00 | 85.410,00      | 85.410,00    | 0,00           | 0,00   |
|             | P2                  | 1.550,00 |                |              |                |        |
|             | P <sub>3</sub>      | 2.300,00 |                |              |                |        |
| IX          | P <sub>1</sub>      | 1.800,00 | 19.152,00      | 19.152,00    | 0,00           | 0,00   |
|             | P <sub>2</sub>      | 1.550,00 |                |              |                |        |
|             | P <sub>3</sub>      | 2.300,00 |                |              |                |        |
| X           | P <sub>1</sub>      | 1.800,00 | 46.746,00      | 45.288,00    | 1.458,00       | 3,22   |
|             | P <sub>2</sub>      | 1.550,00 |                |              |                |        |
|             | P <sub>3</sub>      | 2.300,00 |                |              |                |        |
| XI          | P <sub>1</sub>      | 1.800,00 | 77.958,00      | 77.958,00    | 0,00           | 0,00   |
|             | P <sub>2</sub>      | 1.550,00 | 21.033,50      | 21.033,50    | 0,00           | 0,00   |
|             | P <sub>3</sub>      | 2.300,00 |                |              |                |        |
| XII         | P <sub>1</sub>      | 1.800,00 | 55.998,00      | 55.998,00    | 0,00           | 0,00   |
|             | P <sub>2</sub>      | 1.550,00 |                |              |                |        |
|             | P <sub>3</sub>      | 2.300,00 |                |              |                |        |
|             | <b>JUMLAH TOTAL</b> |          | 1.347.886,0    | 1.340.338,50 | 7.547,50       | 10,76  |

Lanjutan Tabel 4.13. Perbandingan performasi

### metode saving dengan metode ants

# **4.7. Route Sequencing**

Adapun rute-rute yang dihasilkan dengan menggunakan algoritma ants dari setiap pesawat beserta jumlah permintaan untuk melakukan penerbangan kalibrasi lokal dapat dilihat pada grafik dibawah ini :

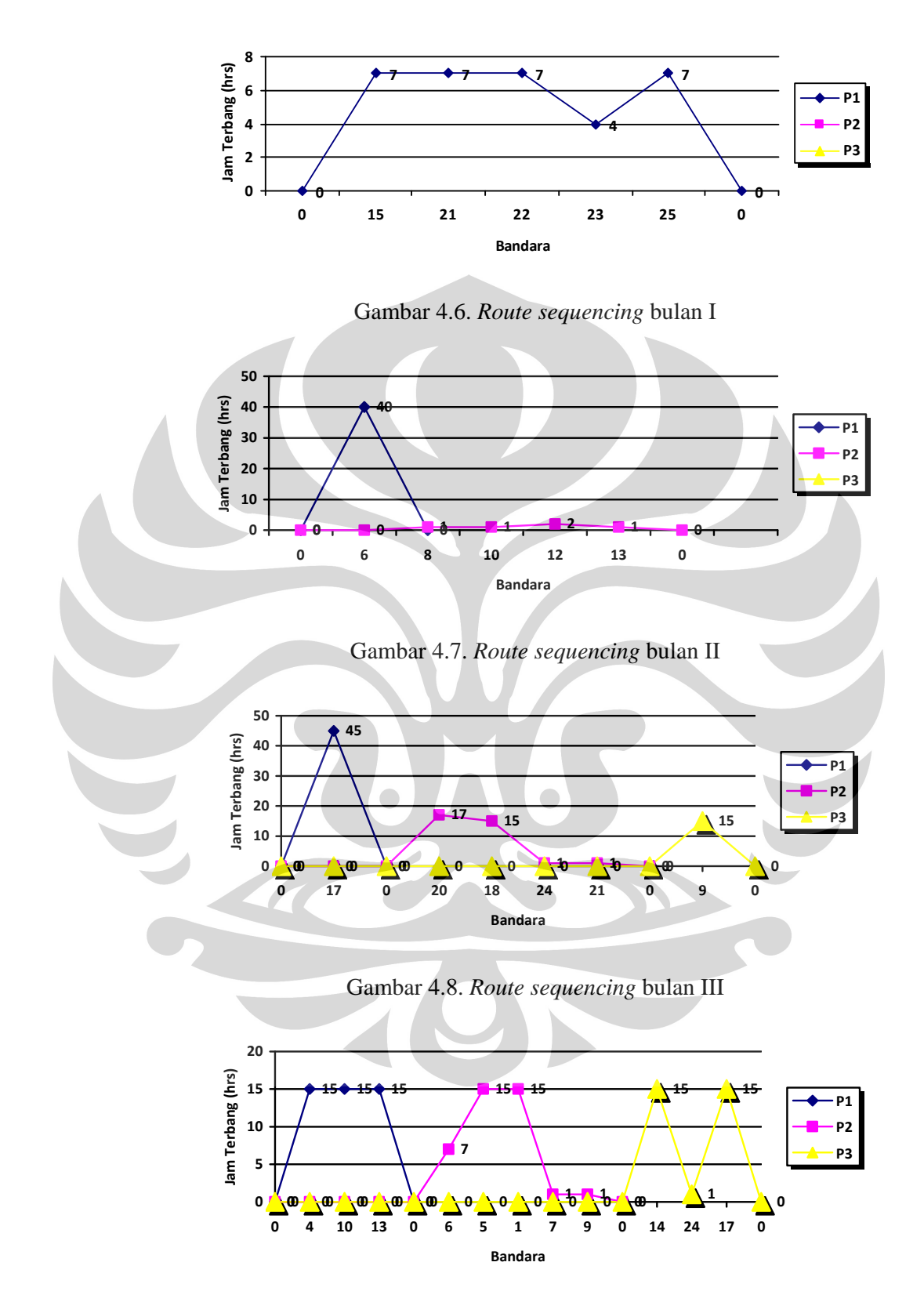

Gambar 4.9. *Route sequencing* bulan IV

**Universitas Indonesia** 

Optimasi rute ..., Heru Kusdarwanto, FT UI, 2010

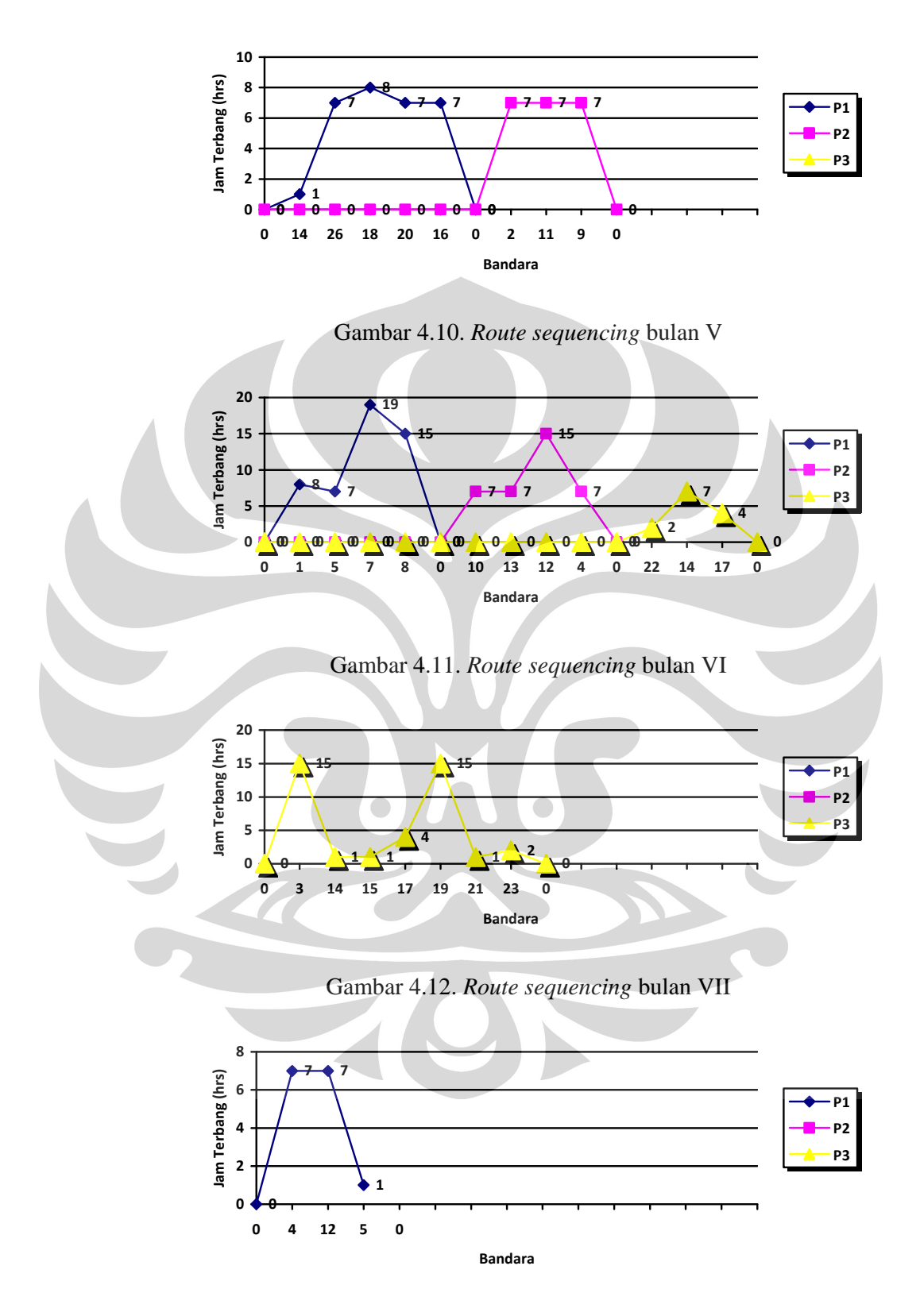

Gambar 4.13. *Route sequencing* bulan VIII

**Universitas Indonesia** 

72

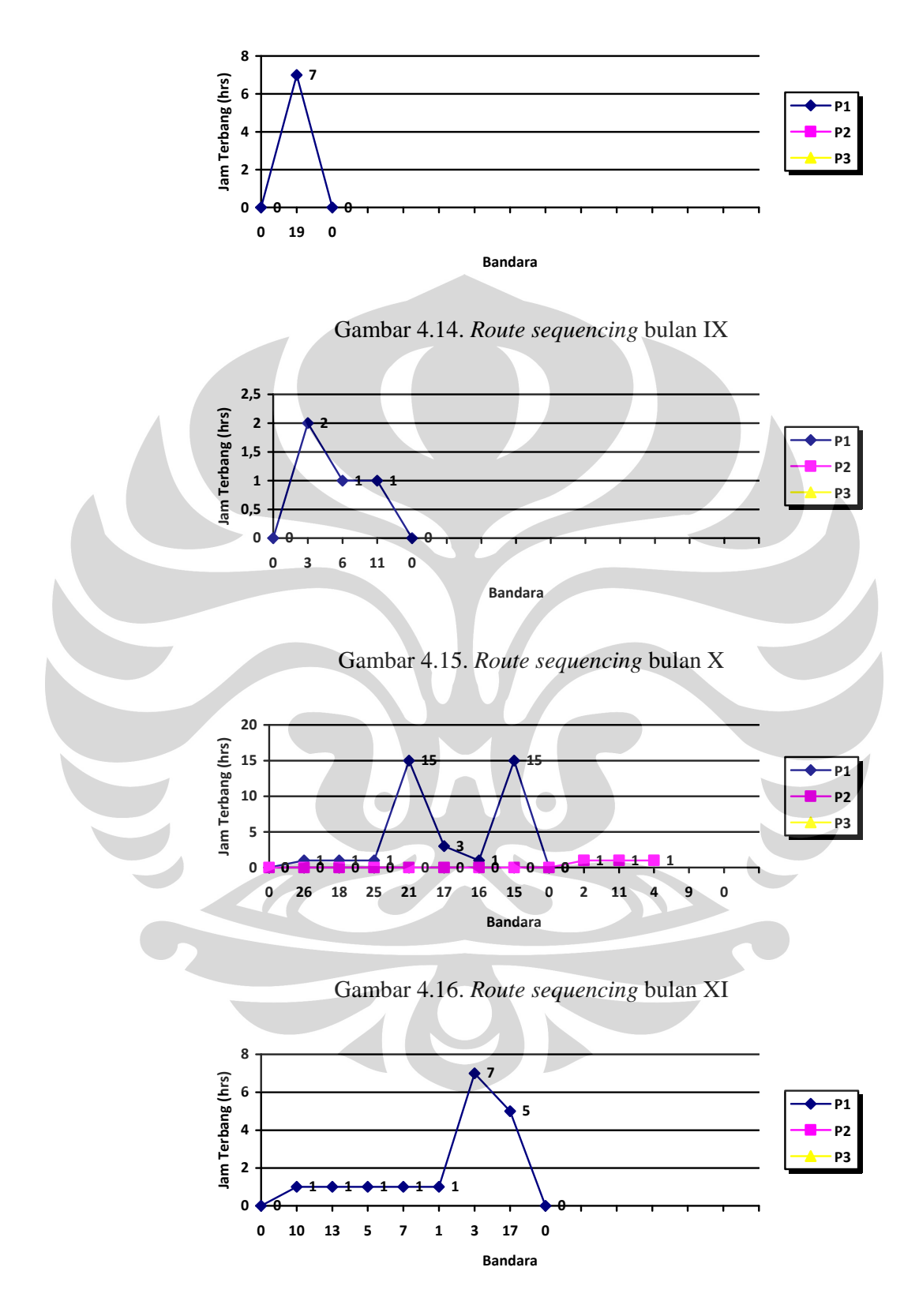

Gambar 4.17. *Route sequencing* bulan XII

**Universitas Indonesia** 

Optimasi rute ..., Heru Kusdarwanto, FT UI, 2010

#### **BAB V PENUTUP**

### **5.1. Kesimpulan**

Berdasarkan hasil pengolahan data dengan menggunakan algortima *Saving-Ants*, diperoleh kesimpulan sebagai berikut :

- 1. Diperoleh model rute penerbangan untuk penjadwalan kalibrasi terhadap alat bantu navigasi udara dengan metode algoritma saving-ants.
- 2. Penetuan bulan kunjungan dalam satu periode dan jumlah peralatan yang dikalibasi dalam satu periode dilakukan dengan mempertimbangkan kapasitas jam terbang pesawat, permintaan bandara, frekuensi kunjungan terhadap bandara yang menghasilkan bulan kunjungan untuk setiap bandara (sebagaimana yang telah dilakukan pada pengolahan data) dan menghasilkan jam terbang sebesar 32 jam terbang pada bulan I, 45 jam terbang pada B2, 94 jam terbang untuk B3, 115 jam terbang untuk B4, 51 jam terbang pada B5, 97 jam terbang pada B6, diperoleh 39 jam terbang pada bulan VII, 31 jam terbang pada bulan VIII, 7 jam terbang untuk B9, 11 jam terbang untuk B10 dan 41 jam terbang pada bulan XI serta diperoleh 17 jam terbang bulan ke 12. Dimana untuk jam terbang yang di peroleh tersebut merupakan jam terbang lokal (penerbangan kalibrasi yang dilakukan pada lokasi tiap-tiap bandara) belum termasuk penerbangan *ferry to airport destination* dan *ferry to base.*
- 3. Dibandingkan dengan rute penerbangan yang dilakukan secara manual diperoleh hasil yang lebih baik, dimana pada rute secara manual terdapat 2 tur yang tidak terlaksana atau terpenuhi yaitu pada bulan Januari dan Agustus. Setelah dilakukan penjadwalan dengan model, semua rute tur dapat terlaksana, serta diperoleh penurunan jarak rute tur sebesar 997,92 km dan biaya penerbangan kalibrasi yang lebih rendah sebesar \$7.547,50 serta dapat diperoleh rute kunjungan untuk ke tiga pesawat dalam operasional penerbangan kalibrasi yaitu P1, P2, P3, secara periodik yang memberikan jarak dan biaya yang minimum yaitu total jarak = 82.911,78 km dan biaya operasional terbang sebesar \$ 1.340.338,50 setiap tahunnya.

### **5.2. Saran**

Penerbangan sipil internasional yang diprakarsai oleh *International Civil Aviation Organisation (ICAO)*, akan selalu melakukan upaya pengembangan dan penetapan sistem navigasi udara masa depan yang dikenal dengan Communication Navigation Surveillance (CNS)/Air Traffic Management (ATM) dengan menggunakan teknologi baru berbasis satelit.

Hal ini dikaitkan dengan kemampuan Balai Kalibrasi Fasilitas Penerbangan (BKFP) untuk selalu mengikuti perkembangan dibidang teknologi kalibrasi, baik dari segi Sumber Daya Manusia (SDM), peralatan kalibrasi serta pelaksanaan penerbangan kalibrasi itu sendiri, dengan dilakukannya penelitian ini BKFP dapat melaksanakan penerbangan kalibrasi sesuai usulan model untuk rute dan penjadwalan penerbangan kalibrasi terhadap peralatan navigasi udara yang lebih baik sehingga terpenuhinya seluruh permintaan kalibrasi sesuai dengan jadwal yang telah ditetapkan dengan menerapkan algiritma *Saving-Ants*.

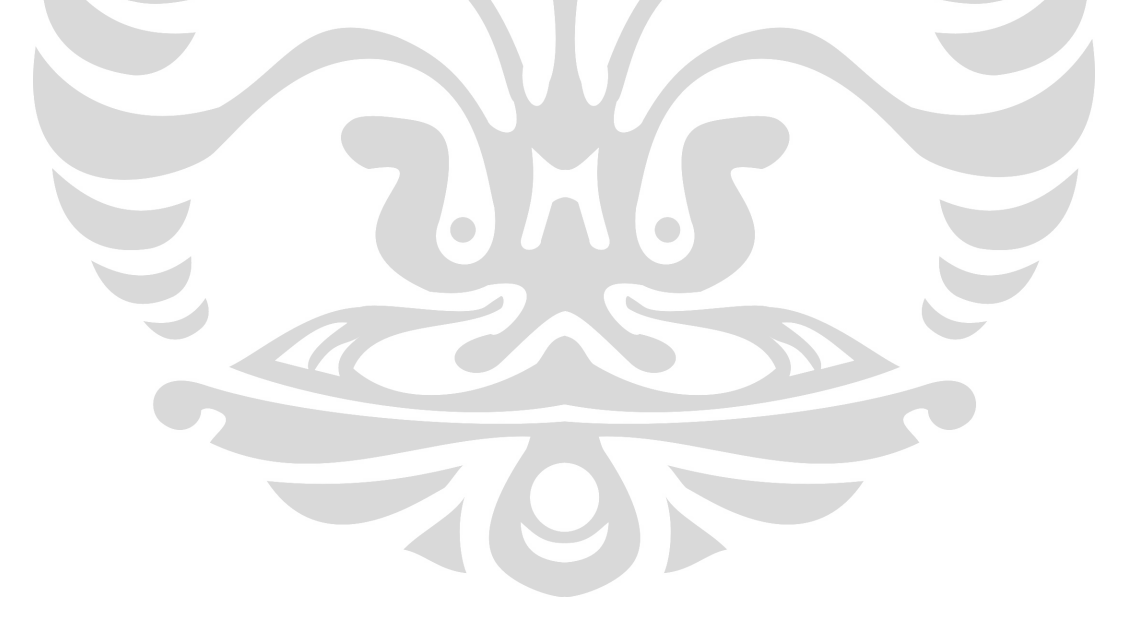

4. Algoritma *Saving-Ants* yang dipergunakan sebagai metode dalam penulisan tesis ini telah menghasilkan rute kunjungan untuk ke tiga pesawat dalam operasional penerbangan kalibrasi yaitu P1, P2, P3, secara periodik serta memberikan jarak dan biaya yang minimum yaitu total jarak  $= 82.950$ , 4 km dan biaya operasional terbang sebesar \$ 1.340.481 setiap tahunnya.

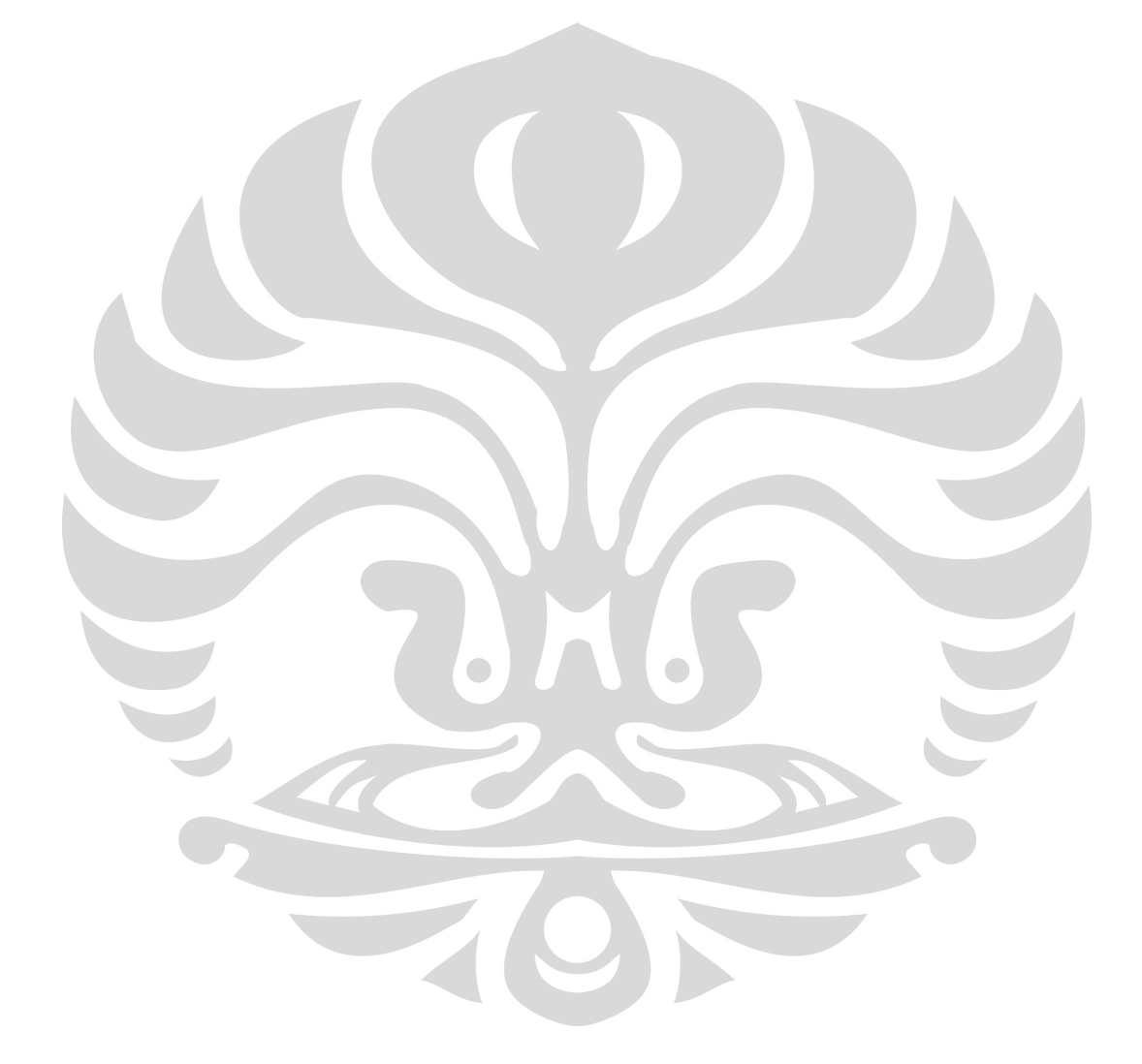

Optimasi rute ..., Heru Kusdarwanto, FT UI, 2010

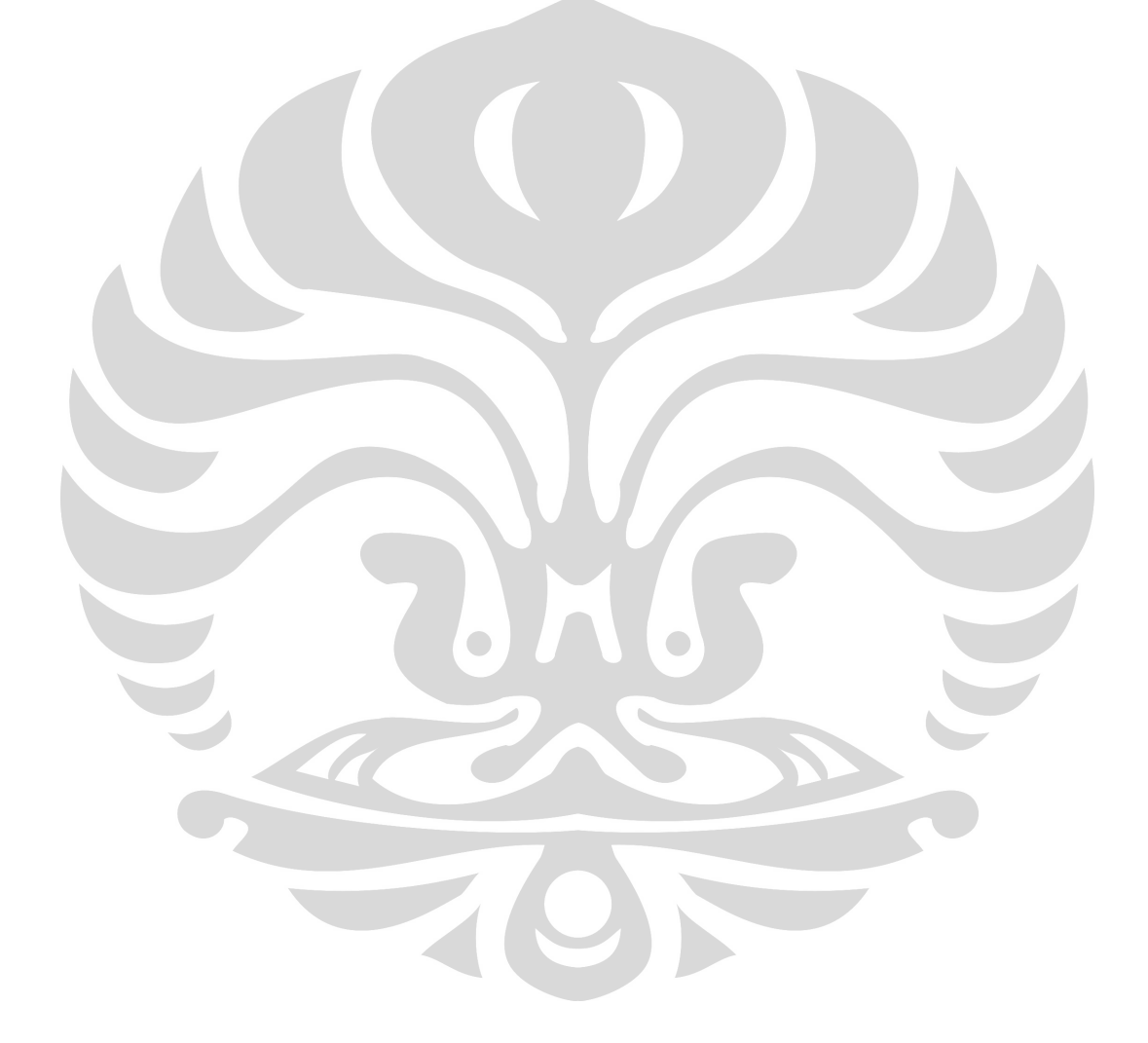

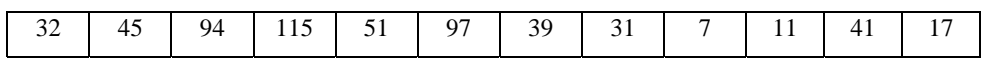

### **BAB III PENGUMPULAN DATA**

### **3.1. Gambaran Umum Balai Kalibrasi Fasilitas Penerbangan**

 Pertumbuhan transportasi udara membutuhkan peningkatan layanan navigasi udara, Balai Kalibrasi Fasilitas Penerbangan merupakan penyelenggara / penyedia jasa layanan penerbangan untuk kalibrasi bagi dunia penerbangan dan sebagai bagian upaya pemerintah dalam menjamin keselamatan penerbangan terletak Jl. PLP Raya Curug Tangerang.

### **3.2. Pengumpulan Data Penelitian**

Data yang digunakan dalam penelitian ini merupakan data sekunder yang diperoleh dari data Balai Kalibrasi Fasilitas Penerbangan. Data yang digunakan untuk penelitian optimasi rute dan penjadwalan penerbangan kalibrasi di BKFP berupa:

- 1. Data jumlah bandara, fasilitas navigasi dan jumlah jam terbang
- 2. Data pesawat kalibrasi, yaitu berupa jenis pesawat, jumlah, biaya operasional dan kapasitas terbangnya.
- 3. Data rute, tenaga ahli dan crew yang dibutuhkan untuk inspeksi kalibrasi
- 4. Data asumsi durasi pelaksanaan kalibrasi
- 5. Data jarak lintasan antar bandara

#### **3.2.1. Beban Kerja BKFP Tahun 2008**

Layanan Penerbangan kalibrasi yang diberikan BKFP bandar udara– Bandar udara merupakan sumber pendapatan utama bagi BKFP sesuai dengan tujuan keberadaanya. Pelaksanaan Inspeksi terbang BKFP berdasarkan peralatan yang ada diseluruh wilayah Indonesia, ditampilkan pada tabel III.1 berikut :

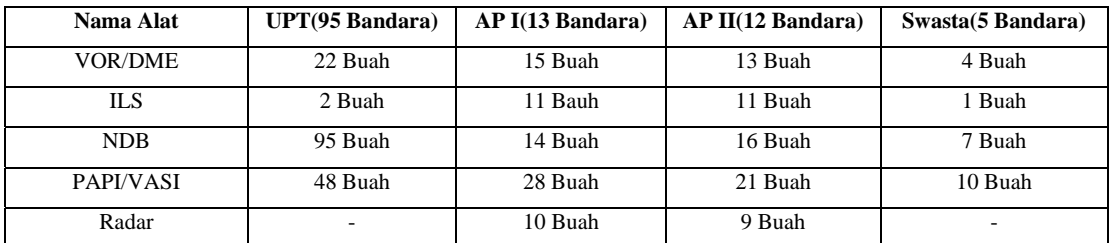

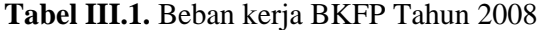

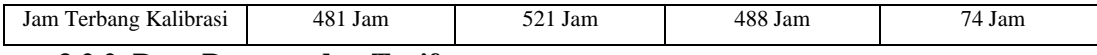

### **3.2.2. Data Pesawat dan Tarif penggunaanya**

 Pesawat kalibrasi adalah sarana yang sangat menunjang dalam melayani kalibrasi terhadap fasilitas yang terdapat pada tiap-tiap bandara. Biaya jasa pelayanan penerbangan kalibrasi dari pengelola bandar udara yang berupa kontrak kerja bersifat Penerimaan Negara Bukan Pajak (PNBP) yakni dari PT. Angkasa Pura (AP) I, PT. Angkasa Pura (AP) II dan bandar udara swasta, ditentukan oleh jumlah jam terbang tipe pesawat kalibrasi yang dipergunakan.

Sedangkan pelayanan penerbangan kalibrasi ke bandar udara UPT dimasukan dalam jenis penerimaan Rupiah Murni (RM). Adapun data pesawat dan tarif penggunaan setiap jenis pesawat udara yang dipergunakan untuk melakukan kalibrasi dapat dilihat pada tabel III.2. berikut :

| <b>Tipe</b>                                     | <b>Buatan/Tahun</b> | Jumlah                           | Biaya per Jam | <b>Kapasitas Jam Terbang</b> |           |
|-------------------------------------------------|---------------------|----------------------------------|---------------|------------------------------|-----------|
| <b>Pesawat</b>                                  |                     | <b>Pesawat</b>                   | (USD \$)      | Per-bulan                    | Per-tahun |
| Twin<br>Turbofan<br>Learjet LR-<br>31           | <b>USA/1994</b>     | $2$ unit/ $1$<br>unit<br>operasi | 2300          | ± 54                         | ± 600     |
| Twin<br>Turboprop<br>Beach King<br>Air B-200    | <b>USA/1993</b>     | 1 unit<br>operasi                | 1800          | ±48                          | ± 600     |
| Single<br>Turboprop<br>Socata<br><b>TBM-700</b> | Perancis/1996       | 4 Unit/1<br>unit<br>operasi      | 1550          | ± 42                         | $\pm 600$ |

**Tabel III.2.** Data Pesawat dan tarif Penggunaanya

### **3.2.3. Data Tenaga Ahli dan** *Crew* **operasi kalibrasi**

Dalam melaksanakan tugas penerbangan kalibrasi, BKFP memiliki sejumlah tenaga ahli dimana kualifikasi tenaga ahli ditentukan dalam *Flight Inspection* 

79

*Manual (FIM)* seperti mempunyai pendidikan formal pengujian kalibrasi dan wajib melakukan pelatihan-pelatihan.

| No. | <b>Tenaga Ahli</b>                      | <b>Jumlah</b> |
|-----|-----------------------------------------|---------------|
| 1.  | Pilot in Command (PO)                   | 2             |
| 2.  | $Co. \text{Pilot/Flight } Officer (FO)$ | 3             |
| 3.  | Panel Operator (PO)                     | 6             |
| 4.  | $The odd$ $O$ perator $(TO)$            |               |
| 5.  | Mechanics (Mec)                         | 6             |
| 6.  | <b>Assitant Mechanics (AM)</b>          | 5             |
|     | Jumlah                                  | 29            |
|     |                                         |               |

**Tabel III.3.** Data Tenaga Ahli dan *Crew* Operasi Kalibrasi

**Tabel III.4.** Komposisi Crew Untuk Setiap Operasi Kalibrasi

|  | No. | <b>Tenaga Ahli</b>             | Jumlah |  |
|--|-----|--------------------------------|--------|--|
|  | 1.  | Pilot in Command (PO)          |        |  |
|  | 2.  | Co. Pilot/Flight Officer (FO)  |        |  |
|  | 3.  | Panel Operator (PO)            |        |  |
|  | 4.  | Theodolite Operator $(TO)$     |        |  |
|  | 5.  | Mechanics (Mec)                |        |  |
|  | 6.  | <b>Assitant Mechanics (AM)</b> |        |  |
|  |     | Jumlah                         | 6      |  |

## **3.2.4. Data Asumsi Durasi Penerbangan Kalibrasi Setiap Alat**

Operasi Penerbangan Kalibrasi terdiri atas :

- 1. Penerbangan evaluasi lokasi penempatan alat navigasi (*site evaluation*)
- 2. Penerbangan *commissioning*
- 3. Penerbangan kalibrasi rutin (periodik)
- 4. Penerbangan kalibrasi spesial : insidentil misalnya bila terjadi insiden/*accident* terkait alat bantu navigasi

5. Penerbangan pengamatan (surveillance), untuk mengevaluasi kinerja sistem navigasi udara.

Dalam melaksanakan kegiatannya BKFP menggunakan asumsi durasi pelaksanaan penerbangan dan mempertimbangkan periodisasi alat, dapat dilihat pada tabel III.5.

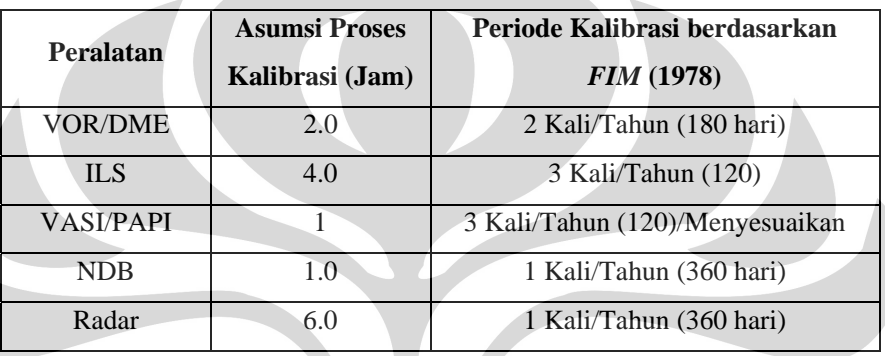

**Tabel III.5**. Data Asumsi Durasi Penerbangan Kalibrasi Setiap Alat

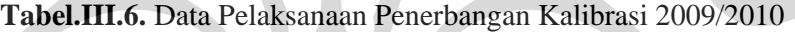

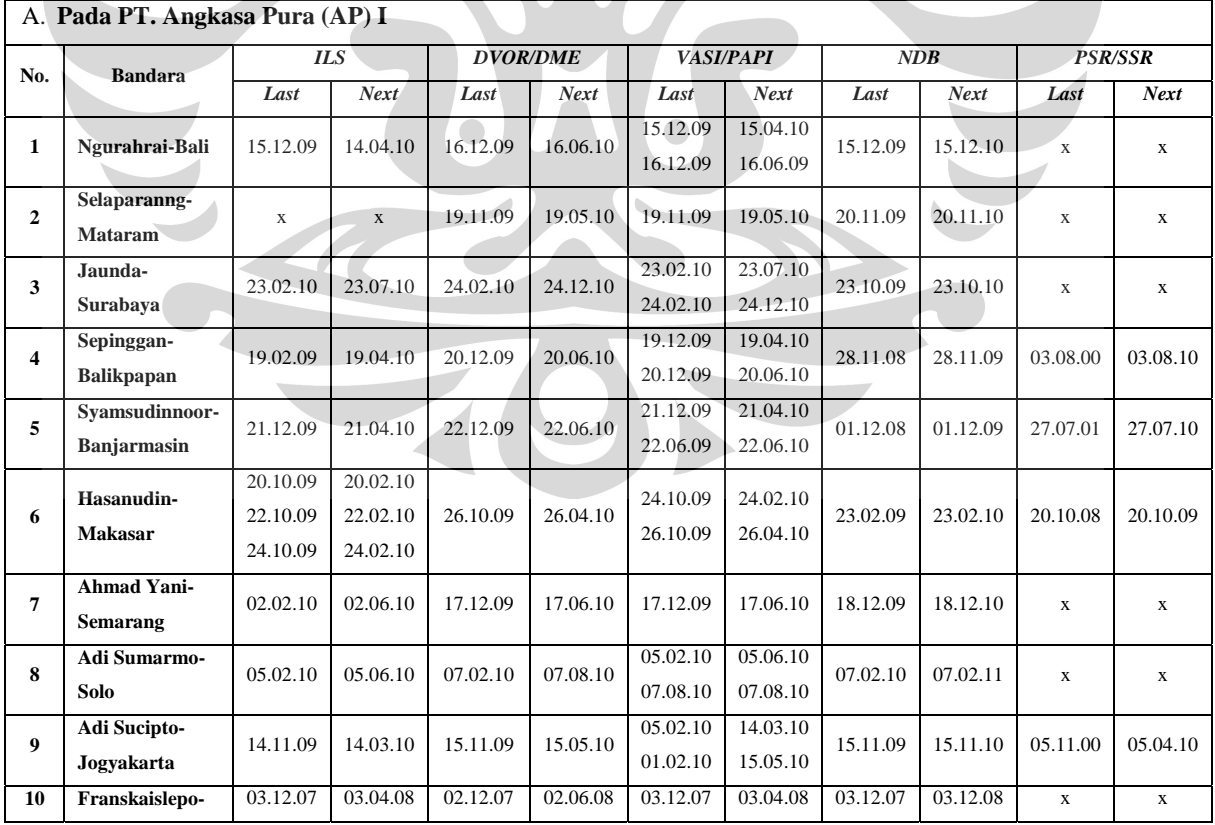

### **Universitas Indonesia**

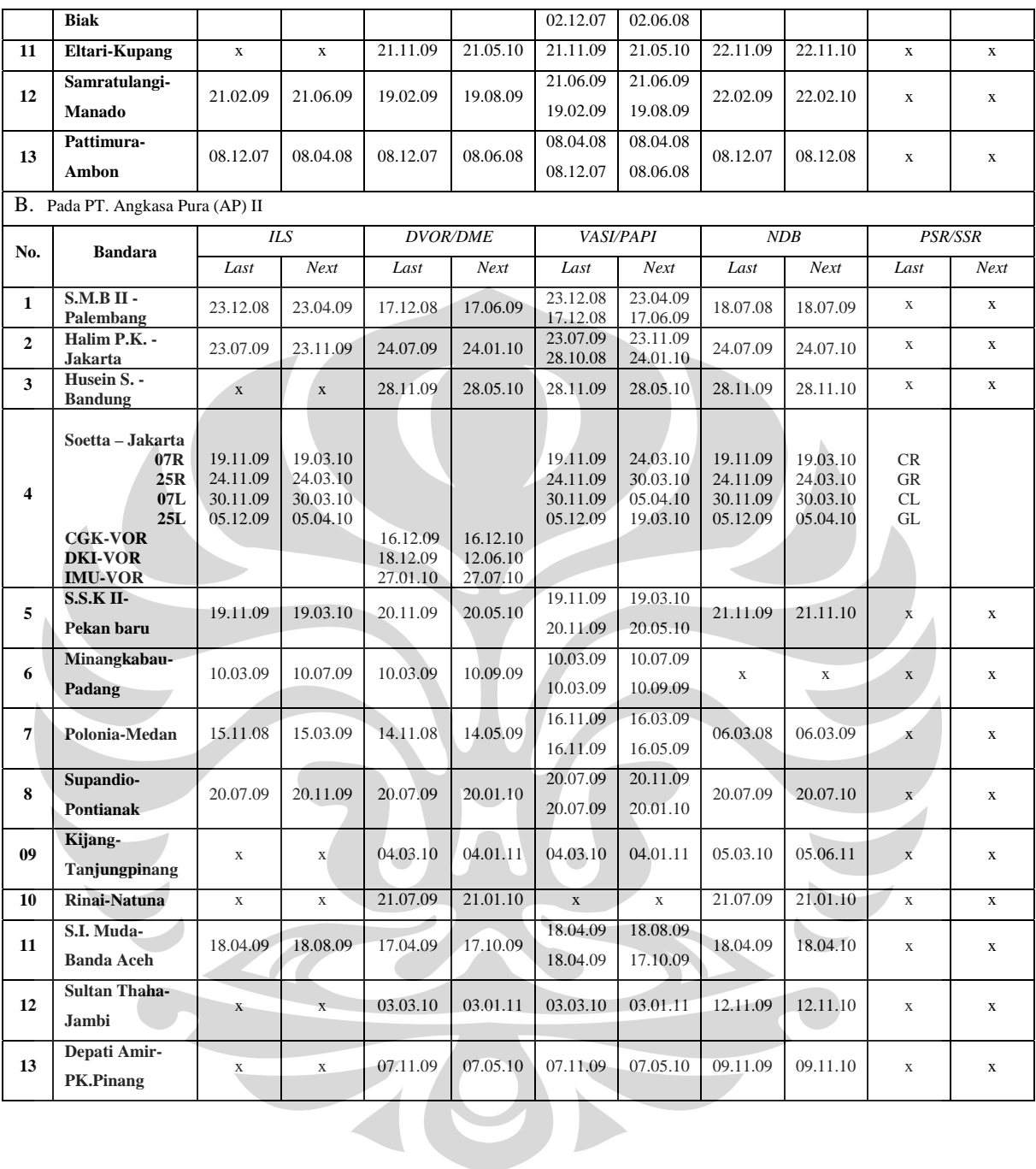

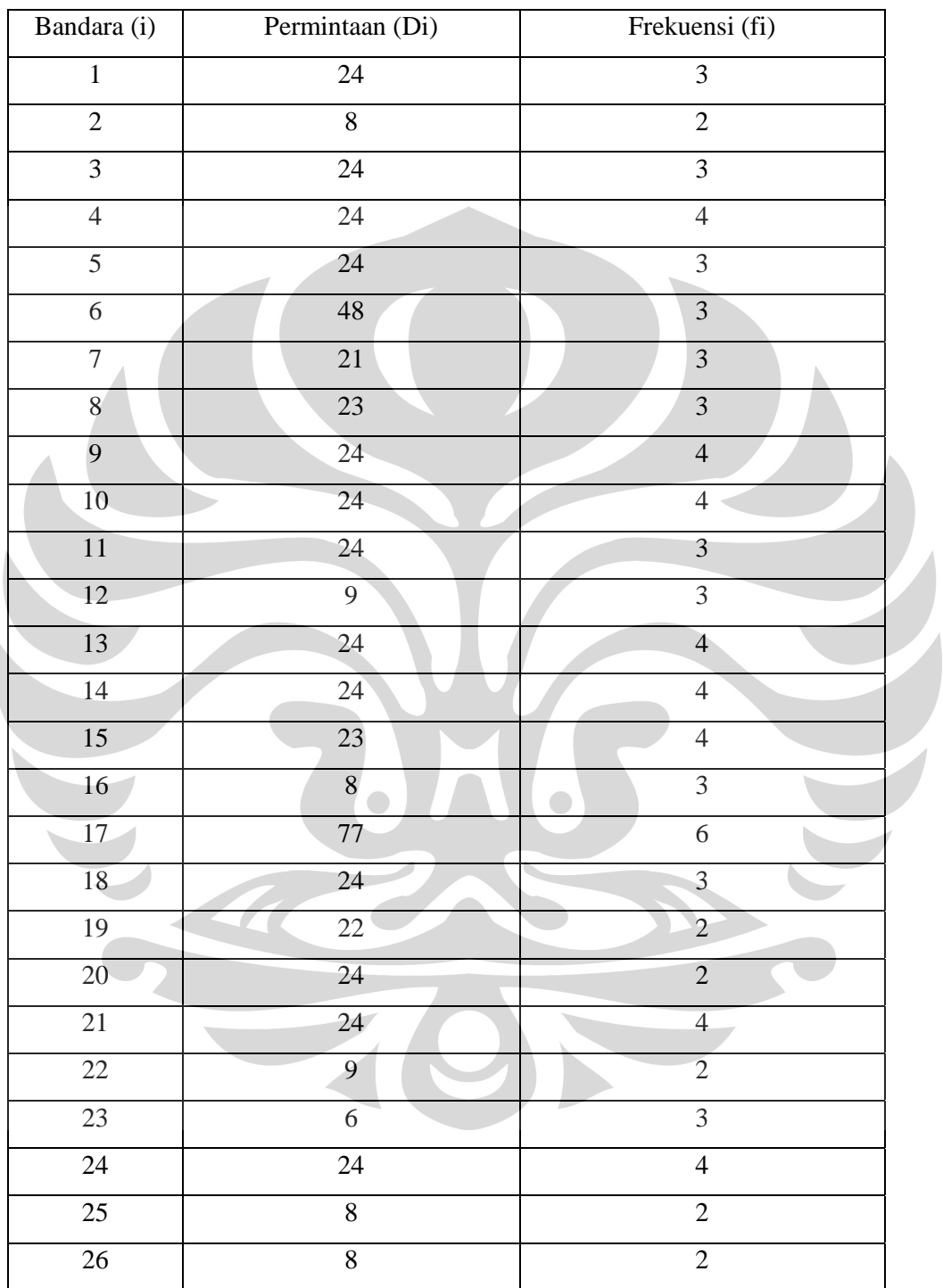

# **Tabel III.7.** Data Jumlah Total Permintaan dan Frekuensi

Kunjungan Kalibrasi Dalam Satu Periode

# **3.2.5. Data Jarak Tempuh**

Data jarak tempuh Pesawat dari *Homebase* Balai Kalibrasi dalam mengunjungi / melakukan kalibrasi pada bandara dapat dilihat pada Lampiran I.

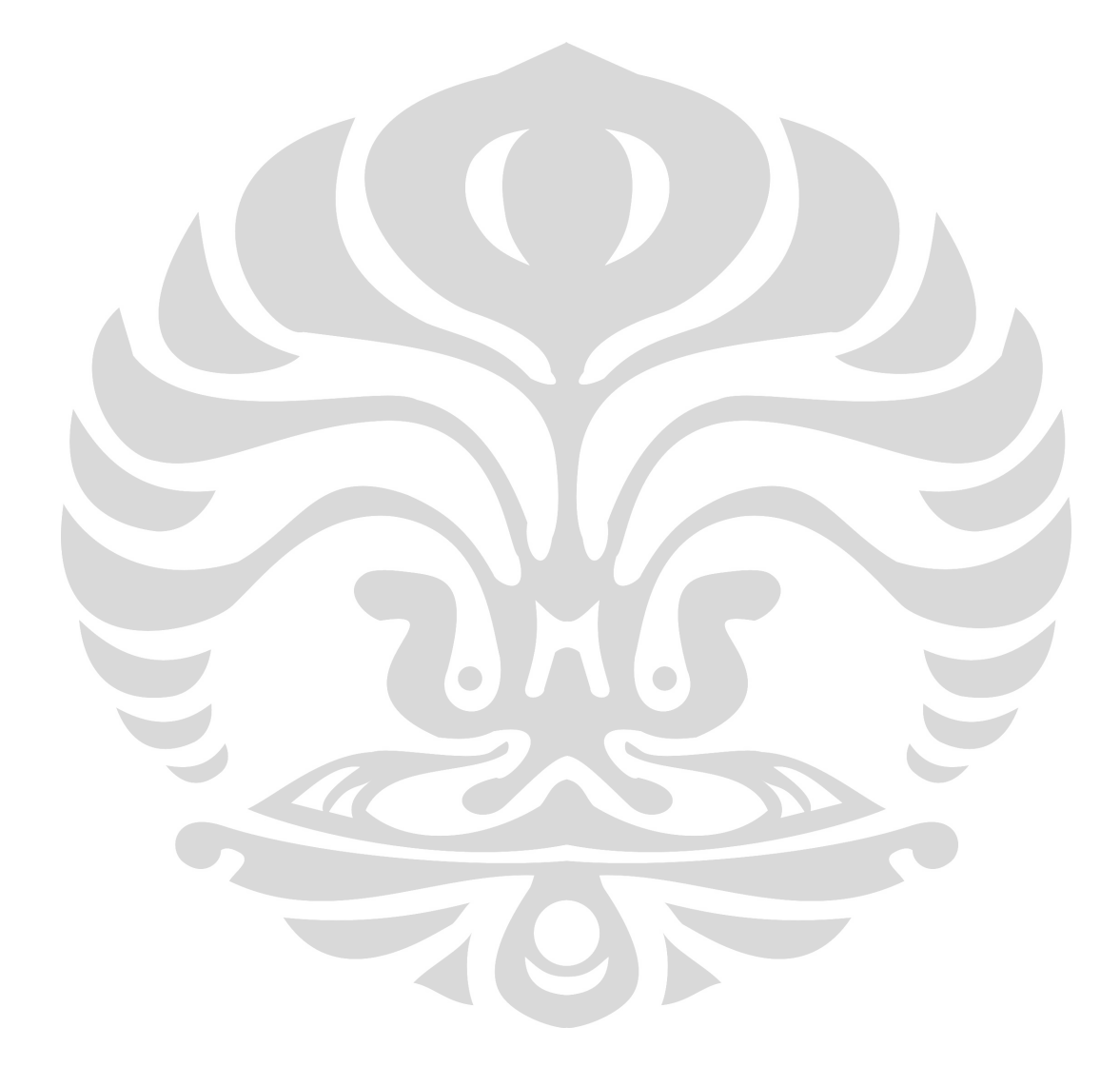

## **DAFTAR REFERENSI**

Ballou, R.H., *Business Logistic Management,* ed.3, Prentice-Hall International Inc., Englewood Cliffs, 1992.

Beltrami E., Bodin L. *Networks and vehicle Routing Problem for Municipal Waste Collection*, Jhon Willey & Sons, Inc., Networks 4, 1974.

Beasley, J.E., *Route First-Cluster Second Methods for Vehicle Routing Problem*, Omega Journal, 11, 1983.

Beasley, J.E., CCR., A Heuristic Algorithm for the Period Vehicle Routing Problem, Omega Journal, 12, 1984.

Bowersox, D.J. Closs, D.J., Logistical Management The Integrated Suplly Chain Process, The McGraw-Hill Companies, Singapore, 1996.

BKFP, Ditjenhubud-Departemen Perhubungan, Laporan antara (Interim Report) Pembuatan Rencana Induk Balai Kalibrasi, PT. Shiddiq Sarana Mulya, Jakarta, hal.2- 113-4, 2008.

BKFP, Ditjenhubud-Departemen Perhubungan, Rencana Induk Balai Kalibrasi Fasilitas Penerbangan 2009-2018, Jakarta, pp.2-8 2008

Christofides, N dan Eilon S., *An Algorithm for One Vehicle Dispacthing Problem*, Operation Research Quarterly, 21, 1969.

Christofides, N, Vehicle Routing, dalam Travelling Sales Problem, Lawler, E. L., J.K. Lestra, A.H.G. Rinooy Kan, D.B. Shinoys, Editor, Jhon Wiley & Sons, Chicester, GB, 1985.

Christofides, Nicos, Aristide Mingozzi, Palo Toth, *The Vehicle Routing Problem*, In; Combinatorial Optimization (Christofides et. al), Wiley, 1979.

Clarke, G., Wright, J. W., *Scheduling of Vehicle from a Depot to a Number of Delevery Points*, Operetion Res. 12, 1964.

Dantzig, G. B., Ramser, J.H., *The Truck Dispacting Problem*, Management Science 6, 1959.

Fisher, Marshall L. Dan Ramchandran Jaikumar, *A Generalized Assigment Heuristic for Vehicle Routing*, Networks, 11, 1981.

Foster, B.A. dan D.M. Ryan, *An Integer Programming Approach to The Vehicle Schedulling Problem*, Operational Research Quarterly, 27, 1976.

76 **Universitas Indonesia**

 Foulds, L.R (1984), Combinatorial Optimization for Undergraduates, Springer-Verlag, New York.

Gillet, Billy E. dan Leland R. Miller, A *Heuristic Algorithm for the Vehicle Dispactch Problem*, Operations Research, 22, 1974.

Laporte, et. al, *Classical and Modern Heuristic for the Vehicle Routing Problem*, International Transactions in Operational Research, 7, 2000.

Laporte, G., Osman, I.H. *Routing Problem: A Bibliography*, Annals of Operations Research 66, 1995.

Laundry, M. Malonin, J.L., Oral, M., *Model Validation in Operational Research*, Vol. 14, 1983.

Lin, S. *Computer Solution of Travelling Salesman Problem*, Bell System Technical Journal, 44, 1965.

Lin, S. Kerninghan B.W., *An Effective Heuristic Algorithm for The Travelling Salesman Problem*, Ops, Res.21, 1973.

M. Dorigo, V. Maniezzo and Colomi, *Positive Feedback As A Search Strategy*, Politecnico Electronica Milano 1991.

Marikanis, Y, A., Migdalas, *Heuristic Solution of Vehicle Routing Problem in Supply Chain Management*, www.google.com, 2004.

Russel R.A., *An Effective Heuristic Algorithm for m-Tour Travelling Salesman Problem with Some Side Conditions*, Ops. Res. 25, 21, 1977.

Russel R.A., *An Assignment Routing Problem*, Networks 9, 2003.

Rina Refianti dan A Benny Mutiara, *Solusi optimal travelling salesman problem dengan Ant colony system (ACS)*, Teknik Informatika Gunadarma, 2007

Suproyogi, *Vehicle Routing Problem Definitions, Variants, and Applications*, Procceding Seminar Nasional Perencanaan Sistem Industri 2003.

Vigo, D., *A Heuristic Algorithm for the Asymetric Capacitated Vehicle Routing Problem*, European Journal of Operational Research, 89, 1996.

Adam, Everett E. & Ebert, Ronald J. (1992). *Production and Operations Management*. New Jersey: Prentice hall.

Babu, B.V. & Angira, Rakesh. (2001) Optimization of Thermal Cracker Operation using Differential Evolution. *Proceedings of International Symposium and 54th Annual Session of II*.

Baker,Kenneth R. (2001). *Elements of Sequencing and Scheduling*. Hanover: Author.

Fan, Hui-Yuan., Lampinen, Jouni., & Levy, Yeshayahou. (2006). An Easy-to-Implement Differential Evolution Approach for Multi-Objective Optimization. *International Journal for Computer-Aided Engineering and Software*, vol. 23, no. 2, 124-138.

Friman, Mark A. (2002). *Quality and Process Improvement.* USA.

Karaboga, Dervis & Okdem, Selcuk. (2004). A Simple and Global Optimization Algorithm for Engineering Problems: Differential Evolution Algorithm. *Turk J. Elec Engin*, vol. 12, no. 1, 53-60.

Lopez Cruz, Willigenburg, L.G. Van, I.L., & Straten, G. Van. (2001). Parameter Control Strategy in Differential Evolution Algorithm for Optimal Control. *Proceedings of the IASTED International Conference Artificial Intelligence and Soft Computing*, Cancun, Mexico, 211-216.

Mezura-Montes, Efren., Velásquez-Reyes, Jesús., & Coello Coello, Carlos A. (2005). Promising Infeasibility and Multiple Offspring Incorporated to Differential Evolution for Constrained Optimization. *GECCO'05*, Washington, DC.

Montgomery Douglas C. (1996). *Design and Analysis of Experiments*. New York: John Wiley &Sons.

Nahmias, Steven. (1997). *Production and Operation Analysis*. New York: Mcgraw-Hill.

Neal, M., et. al. (2006). Applying Differential Evolution to a Whole-Farm Model to Assist Optimal Strategic Decision Making.

78

Nearchou, Andreas C. (2008). A Differential Evolution for Common Due Date Early/Tardy Job Scheduling Problem. *Computers and Operations Research*, vol. 35, 1329-1343.

Nearchou, Andreas C. & Omirou, Sotiris L. (2006). Differential Evolution for Sequencing and Scheduling Optimization*. J Heuristics*, *Springer Science+Business Media*, 12, 395-411.

Noman, Nasimul & Iba, Hitoshi. (2005). Enhancing Differential Evolution Performance with Local Search for High Dimensional Function Optimization. *GECCO'05*, Washington, DC.

Price, K.V. (1999). An Introduction to Differential Evolution. *In: Corne D, Dorigo M, Glover F (eds.), New ideas in optimization*. McGraw-Hill, London, 79–108.

Routroy, Srikanta & Kodali, Rambabu (2005). Differential Evolution Algorithm for Supply Chain Inventory Planning. *Journal of Manufacturing Technology Management,* vol. 16, no. 1, 7-17.

Santosa, Budi. (2008). *Matlab untuk Statistika & Teknik Optimasi - Aplikasi untuk Rekayasa & Bisnis*. Yogyakarta: Graha Ilmu.

Storn, Rainer & Price, Kenneth. (1997). Differential Evolution - A Simple and Efficient Heuristic for Global Optimization over Continuous Spaces*. Journal of Global* Optimization, 11, 341-359.

Tasgetiren, M. Fatih, et al. (2004). Particle Swarm Optimization and Differential Evolution Algorithm for Job Shop Scheduling Problem. *Proceedings of thr 4th International Symposium on Intelligent Manufacturing System* (IMS2004), Sakarya, Turkey, 1-18.

Ursen, Rasmus K. (2005). Differential Evolution Made Easy. *Technical Report*, No.1.

http://www. id.wikipedia.org/wiki/Algoritma

http://www.en.wikipedia.org/wiki/Differential\_evolution

http://www.mathworks.com/products/matlab/description1.html

### **Lampiran 1.** *Script Program Visual Basic Aplication (VBA)*

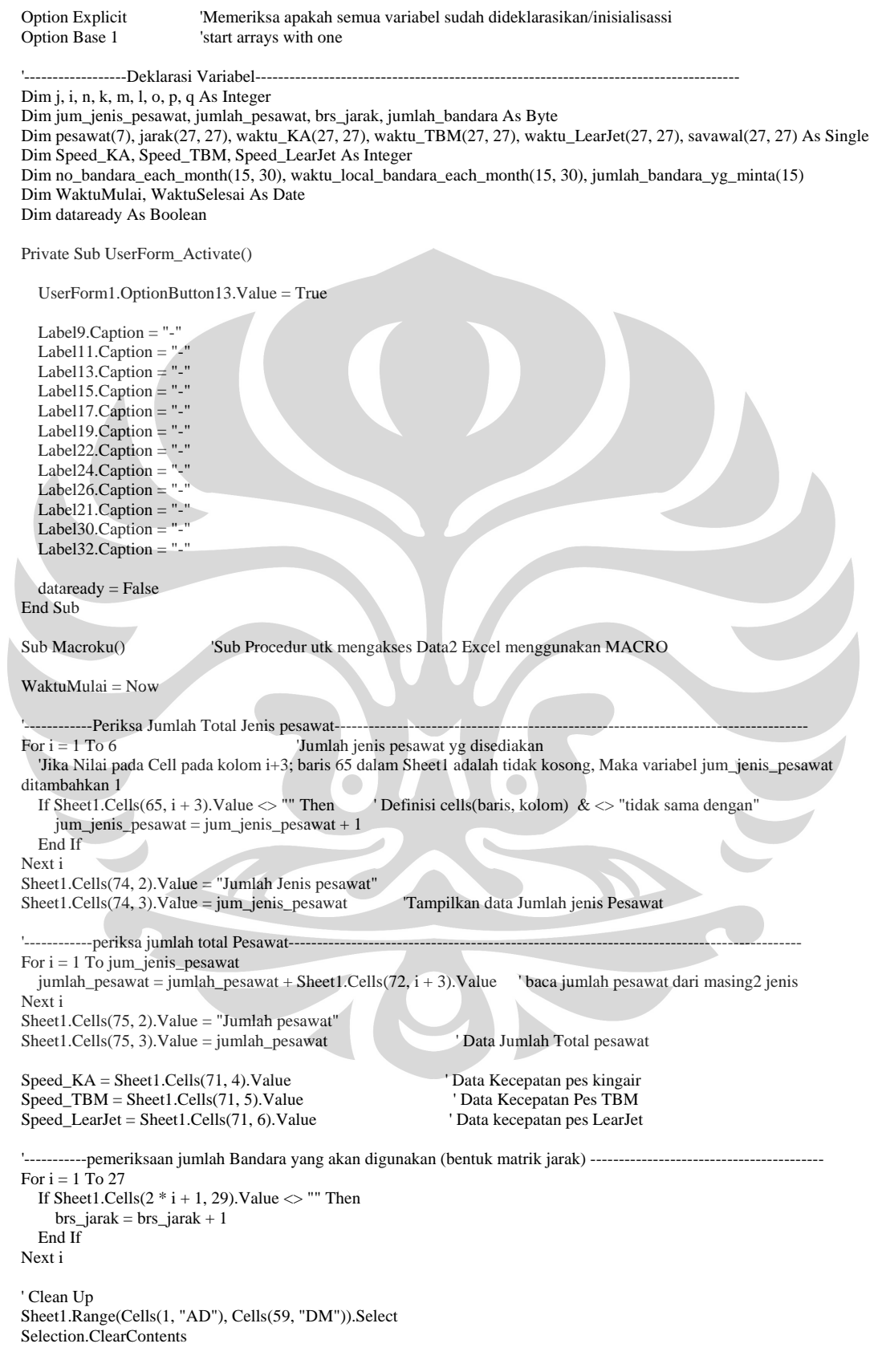

```
Sheet1.Cells(1, 2).Value = "Data Jarak (Awal)"
Sheet1.Cells(1, 3).Value = "Jumlah Bandara " & brs_jarak - 1 
'////////////////////////////////////////////////////////////////////////////////////////////////////////////////////////// 
        ----ambil data jarak antar Bandara -
For i = 1 To brs_jarak
  Sheet1.Cells(2, i + 31).Value = i - 1 'Buat penomoran Kolom (mulai kolom "AF")/Data Time King Air
   Sheet2.Cells(31, i + 31).Value = i - 1 ' Buat penomoran Kolom (mulai kolom "AF")/Data Time King Air 
   Sheet2.Cells(31, i + 31 + brs_jarak + 2).Value = i - 1 ' Buat penomoran Kolom (mulai kolom "BI")/Data Time TBM
  Sheet2.Cells(31, i + 31 + 2 * brs_jarak + 4).Value = i - 1 Buat penomoran Kolom (mulai kolom "CL")/Data Time
LeRJet 
  For j = 1 To brs_jarak
      Sheet1.Cells(j + 2, 31).Value = j - 1 ' Buat penomoran Baris (mulai Baris "32")/Data Time King Air 
     Sheet2.Cells(j + 31, 31).Value = j - 1 <br>
Sheet2.Cells(j + 31, 31 + brs_jarak + 2).Value = j - 1 <br>
Buat penomoran Baris (mulai Baris "32")/Data Time TBI
                                                                 Buat penomoran Baris (mulai Baris "32")/Data Time TBM
      Sheet2.Cells(j + 31, 31 + 2 * brs_jarak + 4).Value = j - 1 ' Buat penomoran Baris (mulai Baris "32")/Data Time LeaRJet 
      jarak(i, j) = Sheet1.Cells(2 * i + 1, j + 2).Value ' Ambil data jarak(baris i, kolom j)-> Data diambil per baris 
     Sheet1.Cells(i + 2, j + 31).Value = jarak(i, j) 'Tampilin hasil peembacaan
      waktu_KA(i, j) = jarak(i, j) / Speed_KA + 0.35 ' Hitung waktu tempuh KA(baris i, kolom j) utk masing2 jarak 
     waktu_TBM(i, j) = jarak(i, j) / Speed_TBM + 0.35 <sup>'</sup> Hitung waktu tempuh TBM(baris i, kolom j) utk masing2 jarak
     waktu_LearJet(i, j) = jarak(i, j) / Speed_LearJet + 0.35 ' Hitung waktu tempuh LearJet(baris i, kolom j) utk masing2
jarak 
      Sheet2.Cells(i + 31, j + 31).Value = waktu_KA(i, j) ' Tampilin waktu tempuh KA(baris i, kolom j) 
      Sheet2.Cells(i + 31, j + 31 + brs_jarak + 2).Value = waktu_TBM(i, j) ' Tampilin waktu tempuh TBM(baris i, kolom 
j) 
     Sheet2.Cells(i + 31, j + 31 + 2 * brs_jarak + 4).Value = waktu_LearJet(i, j) 'Tampilin waktu tempuh LearJet(baris i,
kolom j) 
   Next j 
Next i 
                   -- Informasi untuk Tabel --
Sheet1.Cells(1, 31).Value = "Rekap Data Jarak" 
Sheet2.Cells(30, 31).Value = "Rekap Data Time King Air" 
Sheet2.Cells(30, 31 + brs_jarak + 2).Value = "Rekap Data Time TBM"
Sheet2.Cells(30, 31 + 2 * brs_jarak + 4).Value = "Rekap Data Time LeaRJet"
' ////////////////////////////////////////////////////////////////////////////////////////////////////////////////// 
'-------- hitung nilai saving ( Sij ) --------- i = Kolom; j = Baris ---------------------------------------------- 
' ////////////////////////////////////////////////////////////////////////////////////////////////////////////////// 
For i = 2 To brs jarak
   Sheet1.Cells(2, i + 58).Value = i - 1 ' Buat penomoran Kolom Sij (mulai kolom "BH") 
  For j = 2 To brs_jarak
     Sheet1.Cells(j + 1, 59).Value = j - 1 'Buat penomoran Baris Sij (mulai baris "2")
     If i \leq j Then
       savawal(i, j) = jarak(i, 1) + jarak(1, j) - jarak(i, j) ' Hitung nilai Sij
     ElseIf i = j Then
       savawal(i, j) = 0 ' Isi Cells Diagonal utama dengan nol (0) End If 
     Sheet1.Cells(i + 1, j + 58).Value = savawal(i, j) Tampilkaan hasil perhitungan Sij Awal
   Next j 
Next i 
Sheet1.Cells(1, 59).Value = "Nilai Saving Sij" ' Tulis Keterangan
Sheet1.Cells(1, 60).Value = "Jumlah Baris Jarak " & brs_jarak - 1 ' Salin jumlah Baris Jarak 
' ////////////////////////////////////////////////////////////////////////////////////////////////////// 
'--- Periksa permintaan per Tahun -- i = Kolom \& j = Baris
Sheet1.Cells(106, 50).Value = "Jumlah Bandara yg Harus Dilayani" ' Tulis Keterangan 
Sheet1.Cells(107, 50).Value = "Bandara-bandara yg Harus Dilayani" ' Tulis Keterangan 
Sheet1.Cells(108, 50).Value = "Waktu Total Local per bulan (Jam)" 'Tulis Keterangan
' //////////////////////////////////////////////////////////////////////////////////////////////////////
```
<sup>&#</sup>x27; Periksa Permintaan tiap bandara untuk kalibrasi berdasarkan jadwal tiap bulan

```
' ////////////////////////////////////////////////////////////////////////////////////////////////////// 
jumlah bandara = 0k = 1For i = 1 To 12 '12 bulan (Kolom)<br>For j = 1 To brs_jarak - 1 '12 bulan (Baris)
                                                'bandara (Baris) : Cek Bandara yang ingin dilayani dari 26 bandara
     If Sheet1.Cells(78 + j, 52 + i).Value \leq "" Then
        jumlah_bandara = jumlah_bandara + 1 'Hitung Jumlah Bandara yg harus dilayani Tiap Bulan nya 
        no_bandara_each_month(i, k) = Sheet1.Cells(78 + j, 52).Value 'Ambil No Bandara yg ada permintaan 
       waktu_local_bandara_each_month(i, k) = Sheet1.Cells(78 + j, 52 + i).Value 'cek waktu permintaan local nya
       k = k + 1 'increase each time local request available
      End If 
   Next j 
     k = 1 jumlah_bandara_yg_minta(i) = jumlah_bandara 
     jumlah_bandara = 0Next i 
' ////////////////////////////////////////////////////////////////////////////////////////////////////////// 
' ////////////////////////////////////////////////////////////////////////////////////////////////////////////////////// 
' ------------ Display the Requested hour & bandara yg bersesuaian 
For i = 1 To 12For j = 1 To jumlah_bandara_yg_minta(i)
     Sheet1.Cells(j + 126, 52 + i).Value = no_bandara_each_month(i, j)Sheet1.Cells(j + 139, 52 + i).Value = waktu_local_bandara_each_month(i, j) Next j 
  Sheet1.Cells(138, 52 + i).Value = jumlah_bandara_yg_minta(i)
Next i 
' ---------------------------------------------------------------------------------------------------- 
For i = 1 To 12
' Penyusunan Rute dengan ANTS (Local Search)
 ' //////////////////////////////////////////////////////////////////////////////////////// 
  For k = 1 To jumlah_bandara_yg_minta(i)
     For j = 1 To brs_jarak
        If Sheet1.Cells(2, 59 + j).Value = Sheet1.Cells(126 + k, i + 52).Value Then ' Cek kolom Sij
          For m = 1 To jumlah_bandara_yg_minta(i)
               For l = 1 To brs_jarak
                 For n = 1 To jumlah_bandara_yg_minta(i) \qquad \qquad ' Cek baris Sij
                    If Sheet1.Cells(2 + 1, 59). Value = Sheet1.Cells(126 + m + n - 1, i + 52). Value Then 'Baris 1
                          Sheet1.Cells(125 + k + m + n, i + 66).Value = Sheet1.Cells(2 + 1, j + 59).Value
                          Sheet1.Cells(125 + k + m + n, i + 80).Value = "-" & 1 & "-" & j & "-"
                    ElseIf Sheet1.Cells(2 + 1, 59).Value = Sheet1.Cells(126 + m + n, i + 52).Value Then 'Baris 2
                          Sheet1.Cells(165 + k + m + n, i + 66).Value = Sheet1.Cells(2 + l, j + 59).Value
                          Sheet1.Cells(165 + k + m + n, i + 80).Value = "-" & 1 & "-" & j & "-"
                    ElseIf Sheet1.Cells(2 + 1, 59).Value = Sheet1.Cells(126 + m + n + 1, i + 52).Value Then ' Baris 3
                          Sheet1.Cells(205 + k + m + n, i + 66).Value = Sheet1.Cells(2 + 1, j + 59).Value
                          Sheet1.Cells(205 + k + m + n, i + 80).Value = "-" & 1 & "-" & j & "-"
                     End If 
                   Next n 
               If i = 1 Then
                  Sheet1.Cells(127, i + 80).Value = Sheet1.Cells(2 + l, j + 59).Value
                End If 
                Next l 
           Next m 
        End If 
      Next j 
   Next k 
' Sortir rute berdasarkan nilai Sij yang diperoleh dari Besar ke kecil --> LeftToRight 
   Sheet1.Cells(126, 95).Value = "Bulan Ke" ' Tampilan keterangan 
  Sheet1.Cells(125 + 4 * i, 95).Value = i
p = 1' Susun Rute 
For o = 1 To 110If Sheet1.Cells(127 + o, i + 66).Value \leq "" And Sheet1.Cells(127 + o, i + 66).Value \geq 0 Then
     Sheet1.Cells(125 + 4 * i, p + 95).Value = Sheet1.Cells(127 + o, i + 66).Value 'Baris Sij
```

```
Sheet1.Cells(124 + 4 * i, p + 95).Value = Sheet1.Cells(127 + o, i + 66 + 14).Value 'Baris Rute
     p = p + 1 End If 
Next o 
' Blok Cells yg ingin di Sort(Baris;Kolom).Sort Key1:= Baris yg akan disortir) 
' Tampilkan hasil sortir landscape instead of Potrait 
Sheet1.Range(Cells(124 + 4 * i, 1 + 95), Cells(125 + 4 * i, p + 95)).Sort Key1:=Sheet1.Range(Cells(125 + 4* i, p + 95),
Cells(125 + 4 * i, p + 95)), Order1:=xlDescending, Header:=xlGuess, OrderCustom:=1, MatchCase:=False, 
Orientation:=xlLeftToRight 
Next i 
p = 1q = 1<br>For i = 1 To 12
                            ' Cek utk masing2 bulan
  For j = 1 To jumlah_bandara_yg_minta(i)
         Sheet1.Cells(152 + q, 51).Value = "0"
          Sheet1.Cells(152 + q, 52).Value = no_bandara_each_month(i, j)
          Sheet1.Cells(152 + q, 52 + 1).Value = jarak(1, no_bandara_each_month(i, j) + 1)
          Sheet1.Cells(152 + q, 52 + 2).Value = waktu_KA(1, no_bandara_each_month(i, j) + 1)
          Sheet1.Cells(152 + q, 52 + 3).Value = waktu_TBM(1, no_bandara_each_month(i, j) + 1)
          Sheet1.Cells(152 + q, 52 + 4).Value = waktu_LearJet(1, no_bandara_each_month(i, j) + 1)
          q = q + 1 Next j 
  For j = 1 To jumlah_bandara_yg_minta(i)
     For k = 1 To jumlah_bandara_yg_minta(i)
       If k \leq j Then
          Sheet1.Cells(152 + q, 51).Value = no_bandara_each_month(i, j)
          Sheet1.Cells(152 + q, 52).Value = no\_bandara\_each\_month(i, k)Sheet1.Cells(152 + q, 52 + 1).Value = jarak(no_bandara_each_month(i, j) + 1, no_bandara_each_month(i, k) + 1)
          Sheet1.Cells(152 + q, 52 + 2).Value = waktu_KA(no_bandara_each_month(i, j) + 1, no_bandara_each_month(i, k) +
1) 
          Sheet1.Cells(152 + q, 52 + 3).Value = waktu_TBM(1, no_bandara_each_month(i, j) + 1)
          Sheet1.Cells(152 + q, 52 + 4).Value = waktu_LearJet(1, no_bandara_each_month(i, j) + 1)
          q = q + 1 End If 
      Next k 
   Next j 
  q = q + 2Next i 
dataready = TrueWaktuSelesai = Now 
UserForm1.Label43.Caption = WaktuMulai 
UserForm1.Label44.Caption = WaktuSelesai 
' ///////////////////////////////////////////////////////////////////////////////////////////////////////// 
End Sub 
Private Sub CommandButton1_Click() 
   Macroku 
   If OptionButton1.Value = True Then 
      status_1.Caption = "in use" 
      status_2.Caption = "not use" 
      status_3.Caption = "not use" 
      ' Awal 
      UserForm1.TextBox1.Text = "0-15-0; 0-21-0; 0-22-0; 0-23-0; 0-25-0" 
      UserForm1.TextBox10.Text = "-" 
      UserForm1.TextBox19.Text = "-" 
      UserForm1.TextBox2.Text = Format(2 * 37.03 + 2 * 703.57 + 2 * 693.91 + 2 * 1798.37 + 2 * 594.09, "#.#0") 
      UserForm1.TextBox11.Text = "-" 
      UserForm1.TextBox20.Text = "-"
```
 UserForm1.TextBox3.Text = Format((UserForm1.TextBox2.Text / 480 + 7 + 7 + 7 + 4 + 7) \* 1800, "#.00") UserForm1.TextBox12.Text = "-" UserForm1.TextBox21.Text = "-"

' Saving

 UserForm1.TextBox4.Text = Sheet4.Cells(7, "F").Value UserForm1.TextBox13.Text  $=$  "-UserForm1.TextBox22.Text = "-"

 UserForm1.TextBox5.Text = Sheet4.Cells(7, "G").Value UserForm1.TextBox14.Text =  $"$ -" UserForm1.TextBox23.Text = "-"

 UserForm1.TextBox6.Text = Sheet5.Cells(8, "J").Value UserForm1.TextBox15.Text =  $"$ -UserForm1.TextBox24.Text = "-"

' Ants

UserForm1.TextBox7.Text = Sheet4.Cells $(8, "F")$ .Value UserForm1.TextBox16.Text = "-" UserForm1.TextBox25.Text =  $"$ -"

 UserForm1.TextBox8.Text = Sheet4.Cells(8, "G").Value UserForm1.TextBox17.Text = "-" UserForm1.TextBox26.Text =  $"$ -"

 UserForm1.TextBox9.Text = Sheet6.Cells(8, "J").Value  $UserForm1.TextBox18.Text = "$ UserForm1.TextBox27.Text = "-"

```
 UserForm1.Label9.Caption = "15-Halim PK Jakarta" 
 UserForm1.Label11.Caption = "21-Supadio Pontianak" 
 UserForm1.Label13.Caption = "22-Kijang Tanjung Pinang" 
     UserForm1.Label15.Caption = "23-Ranai Natuna" 
     UserForm1.Label17.Caption = "25-Sultan Thaha Jambi" 
     UserForm1.Label19.Caption = "-" 
     UserForm1.Label22.Caption = "-" 
     UserForm1.Label24.Caption = "-" 
     UserForm1.Label26.Caption = "-" 
     UserForm1.Label21.Caption = "-" 
     UserForm1.Label30.Caption = "-" 
     UserForm1.Label32.Caption = "-"
```
End If

```
 If OptionButton2.Value = True Then 
   status_1.Caption = "in use" 
  status_2.Caption = "in use"
   status_3.Caption = "not use"
```
#### ' Awal

```
 UserForm1.TextBox1.Text = "0-6-0" 
 UserForm1.TextBox10.Text = "0-10-0; 0-13-0; 0-12-0; 0-8-0" 
 UserForm1.TextBox19.Text = "-"
```

```
UserForm1.TextBox2.Text = Format(2 * 1281.56, "# #0") UserForm1.TextBox11.Text = Format(2 * 2928.59 + 2 * 2128.42 + 2 * 2088.17 + 2 * 452.41, "#.#0") 
 UserForm1.TextBox20.Text = "-"
```
UserForm1.TextBox3.Text = Format((UserForm1.TextBox2.Text /  $480 + 40$ ) \* 1800, "#.#0") UserForm1.TextBox12.Text = Format((UserForm1.TextBox11.Text /  $450 + 5$ ) \* 1550, "#.#0") UserForm1.TextBox21.Text = "-"

 ' Saving UserForm1.TextBox4.Text = Sheet4.Cells(13, "F").Value UserForm1.TextBox13.Text = Sheet4.Cells(15, "F").Value UserForm1.TextBox22.Text = "-"

UserForm1.TextBox5.Text = Sheet4.Cells(13, "G").Value

 UserForm1.TextBox14.Text = Sheet4.Cells(15, "G").Value UserForm1.TextBox23.Text = "-"

 UserForm1.TextBox6.Text = Sheet5.Cells(11, "J").Value UserForm1.TextBox15.Text = Sheet5.Cells(12, "J").Value UserForm1.TextBox24.Text = "-"

 ' Ants UserForm1.TextBox7.Text = Sheet4.Cells(14, "F").Value UserForm1.TextBox16.Text = Sheet4.Cells(16, "F").Value UserForm1.TextBox25.Text =  $"$ -"

 UserForm1.TextBox8.Text = Sheet4.Cells(14, "G").Value UserForm1.TextBox17.Text = Sheet4.Cells(16, "G").Value UserForm1.TextBox26.Text = "-"

 UserForm1.TextBox9.Text = Sheet6.Cells(11, "J").Value UserForm1.TextBox18.Text = Sheet6.Cells(12, "J").Value UserForm1.TextBox27.Text =  $"$ -"

```
 UserForm1.Label9.Caption = "6-HASANUDDIN - MAKASSAR" 
 UserForm1.Label11.Caption = "8-ADI SUMARMO - SOLO" 
 UserForm1.Label13.Caption = "10-FRANS KAISIEPO - BIAK" 
    UserForm1.Label15.Caption = "12-SAM RATULANGI - MANADO" 
    UserForm1.Label17.Caption = "13-PATTIMURA - AMBON" 
     UserForm1.Label19.Caption = "-" 
     UserForm1.Label22.Caption = "-" 
    UserForm1.Label24.Caption = "-" 
     UserForm1.Label26.Caption = "-" 
     UserForm1.Label21.Caption = "-" 
     UserForm1.Label30.Caption = "-" 
     UserForm1.Label32.Caption = "-"
```
#### End If

```
 If OptionButton3.Value = True Then 
   status_1.Caption = "in use" 
   status_2.Caption = "in use" 
   status_3.Caption = "in use"
```
#### ' Awal

```
UserForm1.TextBox1.Text = "0-17-0" UserForm1.TextBox10.Text = "0-20-0; 0-24-0; 0-18-0; 0-21-0" 
UserForm1. TextBox19. Text = "0-9-0"
```

```
UserForm1.TextBox2.Text = Format(2 * 35.42, "#,#0")UserForm1.TextBox11.Text = Format(2 * 1288 + 2 * 1651.86 + 2 * 883.89 + 2 * 703.57, "#.#0")
 UserForm1.TextBox20.Text = Format(2 * 388.01, "#.#0")
```
UserForm1.TextBox3.Text = Format((UserForm1.TextBox2.Text /  $480 + 46$ )  $*$  1800, "#.#0") UserForm1.TextBox12.Text = Format((UserForm1.TextBox11.Text /  $450 + 17 + 1 + 1 + 15$ ) \* 1550, "#.#0")  $\text{UserForm1.TextBox21.Text} = \text{Format}((\text{UserForm1.TextBox20.Text} \; / \; 858 + 15) * 2300, \text{ "#}. \text{\#0"})$ 

' Saving

 UserForm1.TextBox4.Text = Sheet4.Cells(19, "F").Value UserForm1.TextBox13.Text = Sheet4.Cells(21, "F").Value UserForm1.TextBox22.Text = Sheet4.Cells(23, "F").Value

 UserForm1.TextBox5.Text = Sheet4.Cells(19, "G").Value UserForm1.TextBox14.Text = Sheet4.Cells(21, "G").Value UserForm1.TextBox23.Text = Sheet4.Cells(23, "G").Value

 UserForm1.TextBox6.Text = Sheet5.Cells(14, "J").Value UserForm1.TextBox15.Text = Sheet5.Cells(15, "J").Value UserForm1.TextBox24.Text = Sheet5.Cells(16, "J").Value

 ' Ants UserForm1.TextBox7.Text = Sheet4.Cells(20, "F").Value UserForm1.TextBox16.Text = Sheet4.Cells(22, "F").Value UserForm1.TextBox25.Text = Sheet4.Cells(24, "F").Value
```
 UserForm1.TextBox8.Text = Sheet4.Cells(20, "G").Value 
   UserForm1.TextBox17.Text = Sheet4.Cells(22, "G").Value 
   UserForm1.TextBox26.Text = Sheet4.Cells(24, "G").Value 
   UserForm1.TextBox9.Text = Sheet6.Cells(14, "J").Value 
   UserForm1.TextBox18.Text = Sheet6.Cells(15, "J").Value 
   UserForm1.TextBox27.Text = Sheet6.Cells(16, "J").Value 
   UserForm1.Label9.Caption = "9-ADI SUCIPTO - YOGYAKARTA" 
   UserForm1.Label11.Caption = "17-SOETTA - JAKARTA" 
   UserForm1.Label13.Caption = "18-S.S.K II - PEKAN BARU" 
   UserForm1.Label15.Caption = "20-POLONIA - MEDAN" 
   UserForm1.Label17.Caption = "21-SUPADIO - PONTIANAK" 
   UserForm1.Label19.Caption = "24-S.I.MUDA - BANDA ACEH" 
   UserForm1.Label22.Caption = "-" 
   UserForm1.Label24.Caption = "-" 
   UserForm1.Label26.Caption = "-" 
   UserForm1.Label21.Caption = "-" 
   UserForm1.Label30.Caption = "-" 
   UserForm1.Label32.Caption = "-" 
 End If 
 If OptionButton4.Value = True Then 
   status_1.Caption = "in use" 
   status_2.Caption = "in use" 
  status_3.Caption = "in use" ' Awal 
   UserForm1.TextBox1.Text = "0-4-0; 0-10-0; 0-13-0" 
   UserForm1.TextBox10.Text = "0-6-0; 0-5-0; 0-1-0; 0-7-0; 0-9-0" 
   UserForm1.TextBox19.Text = "0-14-0; 0-24-0; 0-17-0" 
  UserForm1.TextBox2.Text = Format(2 * 1117.34 + 2 * 2928.59 + 2 * 2128.42, "##0") UserForm1.TextBox11.Text = Format(2 * 1281.56 + 2 * 864.57 + 2 * 879.06 + 2 * 379.96 + 2 * 388.01, "#.#0") 
  UserForm1.TextBox20.Text = Format(2 * 439.53 + 2 * 1651.86 + 2 * 35.42, "#.#0")
   UserForm1.TextBox3.Text = Format((UserForm1.TextBox2.Text / 480 + 15 + 15 + 15) * 1800, "#.#0") 
  UserForm1.TextBox12.Text = Format((UserForm1.TextBox11.Text / 450 + 7 + 15 + 15 + 1 + 1) * 1550, "#.#0")
  UserForm1.TextBox21.Text = Format((UserForm1.TextBox20.Text / 858 + 15 + 1 + 15) * 2300, "#.#0")
   ' Saving 
   UserForm1.TextBox4.Text = Sheet4.Cells(25, "F").Value 
   UserForm1.TextBox13.Text = Sheet4.Cells(27, "F").Value 
   UserForm1.TextBox22.Text = Sheet4.Cells(29, "F").Value 
  UserForm1.TextBox5.Text = Sheet4.Cells(25, "G"). Value UserForm1.TextBox14.Text = Sheet4.Cells(27, "G").Value 
   UserForm1.TextBox23.Text = Sheet4.Cells(29, "G").Value 
   UserForm1.TextBox6.Text = Sheet5.Cells(17, "J").Value 
   UserForm1.TextBox15.Text = Sheet5.Cells(18, "J").Value 
   UserForm1.TextBox24.Text = Sheet5.Cells(19, "J").Value 
   ' Ants 
  UserForm1.TextBox7.Text = Sheet4.Cells(26, "F").Value
   UserForm1.TextBox16.Text = Sheet4.Cells(28, "F").Value 
   UserForm1.TextBox25.Text = Sheet4.Cells(30, "F").Value 
   UserForm1.TextBox8.Text = Sheet4.Cells(26, "G").Value 
   UserForm1.TextBox17.Text = Sheet4.Cells(28, "G").Value 
   UserForm1.TextBox26.Text = Sheet4.Cells(30, "G").Value 
  UserForm1.TextBox9.Text = Sheet6.Cells(17, "J").Value
   UserForm1.TextBox18.Text = Sheet6.Cells(18, "J").Value 
   UserForm1.TextBox27.Text = Sheet6.Cells(19, "J").Value 
   UserForm1.Label9.Caption = "1-NGURAH RAI - DENPASAR / BALI" 
   UserForm1.Label11.Caption = "4-SEPINGGAN - BALIKPAPAN" 
   UserForm1.Label13.Caption = "18-S.S.K II - PEKAN BARU" 
   UserForm1.Label15.Caption = "5-SYAM. NOOR - BANJARMASIN"
```
Ĭ

# Optimasi rute ..., Heru Kusdarwanto, FT UI, 2010

```
 UserForm1.Label17.Caption = "6-HASANUDDIN - MAKASSAR" 
    UserForm1.Label19.Caption = "7-ACHMAD YANI - SEMARANG" 
    UserForm1.Label22.Caption = "9-ADI SUCIPTO - YOGYAKARTA" 
    UserForm1.Label24.Caption = "10-FRANS KAISIEPO - BIAK" 
    UserForm1.Label26.Caption = "13-PATTIMURA - AMBON" 
 UserForm1.Label21.Caption = "14-S.M.B II - PALEMBANG" 
 UserForm1.Label30.Caption = "17-SOETTA - JAKARTA" 
    UserForm1.Label32.Caption = "24-S.I.MUDA - BANDA ACEH" 
  End If
```
 If OptionButton5.Value = True Then status\_1.Caption = "in use" status\_2.Caption = "in use" status\_3.Caption = "not use"

 UserForm1.TextBox1.Text = "0-14-0; 0-26-0; 0-18-0; 0-20-0;0-16-0" UserForm1.TextBox10.Text = "0-2-0; 0-11-0; 0-9-0" UserForm1.TextBox19.Text =  $"$ -

```
UserForm1.TextBox2.Text = Format(2 * 439.53 + 2 * 491.05 + 2 * 883.89 + 2 * 1288 + 2 * 128.8, "#.#0")
 UserForm1.TextBox11.Text = Format(2 * 967.61 + 2 * 1535.94 + 2 * 388.01, "#.#0") 
UserForm1.TextBox20.Text = "-"
```
UserForm1.TextBox3.Text = Format((UserForm1.TextBox2.Text /  $480 + 1 + 7 + 8 + 7 + 7$ ) \* 1800, "#.#0") UserForm1.TextBox12.Text = Format((UserForm1.TextBox11.Text /  $450 + 7 + 7 + 7$ ) \* 1550, "#.#0") UserForm1.TextBox21.Text = "-"

#### ' Saving

```
 UserForm1.TextBox4.Text = Sheet4.Cells(31, "F").Value 
 UserForm1.TextBox13.Text = Sheet4.Cells(33, "F").Value 
 UserForm1.TextBox22.Text = "-"
```

```
 UserForm1.TextBox5.Text = Sheet4.Cells(31, "G").Value 
 UserForm1.TextBox14.Text = Sheet4.Cells(33, "G").Value 
 UserForm1.TextBox23.Text = "-"
```
UserForm1.TextBox6.Text = Sheet5.Cells(20, "J").Value UserForm1.TextBox15.Text = Sheet5.Cells(21, "J").Value UserForm1.TextBox24.Text = "-"

' Ants

```
 UserForm1.TextBox7.Text = Sheet4.Cells(32, "F").Value 
 UserForm1.TextBox16.Text = Sheet4.Cells(34, "F").Value 
 UserForm1.TextBox25.Text = "-"
```

```
 UserForm1.TextBox8.Text = Sheet4.Cells(32, "G").Value 
 UserForm1.TextBox17.Text = Sheet4.Cells(34, "G").Value 
 UserForm1.TextBox26.Text = "-"
```

```
 UserForm1.TextBox9.Text = Sheet6.Cells(20, "J").Value 
 UserForm1.TextBox18.Text = Sheet6.Cells(21, "J").Value 
 UserForm1.TextBox27.Text = "-"
```

```
 UserForm1.Label9.Caption = "2-SELAPARANG - MATARAM" 
    UserForm1.Label11.Caption = "9-ADI SUCIPTO - YOGYAKARTA" 
     UserForm1.Label13.Caption = "14-S.M.B II - PALEMBANG" 
    UserForm1.Label15.Caption = "16-HUSEIN S. - BANDUNG" 
 UserForm1.Label17.Caption = "18-S.S.K II - PEKAN BARU" 
 UserForm1.Label19.Caption = "20-POLONIA - MEDAN" 
    UserForm1.Label22.Caption = "26-DEPATI AMIR - PK. PINANG" 
    UserForm1.Label24.Caption = "-" 
    UserForm1.Label26.Caption = "-" 
    UserForm1.Label21.Caption = "-" 
    UserForm1.Label30.Caption = "-" 
    UserForm1.Label32.Caption = "-" 
  End If
```

```
 If OptionButton6.Value = True Then
```

```
 status_1.Caption = "in use" 
status 2.Caption = "in use"
 status_3.Caption = "in use"
```
 ' Awal UserForm1.TextBox1.Text = "0-1-0;0-5-0; 0-7-0; 0-8-0" UserForm1.TextBox10.Text = "0-10-0; 0-13-0; 0-12-0; 0-4-0" UserForm1.TextBox19.Text = "0-22-0; 0-14-0; 0-17-0"

 UserForm1.TextBox2.Text = Format(2 \* 879.06 + 2 \* 864.57 + 2 \* 379.96 + 2 \* 452.41, "#.#0") UserForm1.TextBox11.Text = Format(2 \* 2928.59 + 2 \* 2128.42 + 2 \* 2088.17 + 2 \* 1117.34, "#.#0") UserForm1.TextBox20.Text = Format( $2 * 693.91 + 2 * 439.53 + 2 * 35.42$ , "#.#0")

UserForm1.TextBox3.Text = Format((UserForm1.TextBox2.Text /  $480 + 8 + 7 + 19 + 15$ ) \* 1800, "#.#0") UserForm1.TextBox12.Text = Format((UserForm1.TextBox11.Text / 450 + 7 + 7 + 15 + 7) \* 1550, "#.#0") UserForm1.TextBox21.Text = Format((UserForm1.TextBox20.Text / 858 + 2 + 7 + 4) \* 2300, "#.#0")

' Saving

UserForm1.TextBox4.Text = Sheet4.Cells(37, "F").Value UserForm1.TextBox13.Text = Sheet4.Cells(39, "F").Value UserForm1.TextBox22.Text = Sheet4.Cells(41, "F").Value

 UserForm1.TextBox5.Text = Sheet4.Cells(37, "G").Value UserForm1.TextBox14.Text = Sheet4.Cells(39, "G").Value UserForm1.TextBox23.Text = Sheet4.Cells(41, "G").Value

UserForm1.TextBox6.Text = Sheet5.Cells(23, "J").Value UserForm1.TextBox15.Text = Sheet5.Cells(24, "J").Value UserForm1.TextBox24.Text = Sheet5.Cells(25, "J").Value

#### ' Ants

Ĭ

 UserForm1.TextBox7.Text = Sheet4.Cells(38, "F").Value UserForm1.TextBox16.Text = Sheet4.Cells(40, "F").Value UserForm1.TextBox25.Text = Sheet4.Cells(42, "F").Value

 UserForm1.TextBox8.Text = Sheet4.Cells(38, "G").Value UserForm1.TextBox17.Text = Sheet4.Cells(40, "G").Value UserForm1.TextBox26.Text = Sheet4.Cells(42, "G").Value

```
 UserForm1.TextBox9.Text = Sheet6.Cells(23, "J").Value 
 UserForm1.TextBox18.Text = Sheet6.Cells(24, "J").Value 
 UserForm1.TextBox27.Text = Sheet6.Cells(25, "J").Value
```

```
 UserForm1.Label9.Caption = "1-NGURAH RAI - DENPASAR / BALI" 
 UserForm1.Label11.Caption = "4-SEPINGGAN - BALIKPAPAN" 
 UserForm1.Label13.Caption = "5-SYAM. NOOR - BANJARMASIN" 
    UserForm1.Label15.Caption = "7-ACHMAD YANI - SEMARANG" 
 UserForm1.Label17.Caption = "8-ADI SUMARMO - SOLO" 
 UserForm1.Label19.Caption = "10-FRANS KAISIEPO - BIAK" 
 UserForm1.Label22.Caption = "12-SAM RATULANGI - MANADO" 
    UserForm1.Label24.Caption = "13-PATTIMURA - AMBON" 
 UserForm1.Label26.Caption = "14-S.M.B II - PALEMBANG" 
 UserForm1.Label21.Caption = "17-SOETTA - JAKARTA" 
    UserForm1.Label30.Caption = "22-KIJANG - TANJUNG PINANG" 
    UserForm1.Label32.Caption = "-"
```
## End If

 If OptionButton7.Value = True Then status\_1.Caption = "not use" status\_2.Caption = "not use" status\_3.Caption = "in use"

```
 UserForm1.TextBox1.Text = "-" 
 UserForm1.TextBox10.Text = "-" 
 UserForm1.TextBox19.Text = "0-21-0; 0-23-0; 0-19-0; 0-14-0; 0-17-0; 0-15-0; 0-3-0"
```
 UserForm1.TextBox2.Text = "-" UserForm1.TextBox11.Text =  $"$ -"

```
 UserForm1.TextBox20.Text = Format(2 * 703.57 + 2 * 1798.37 + 2 * 872.62 + 2 * 439.53 + 2 * 35.42 + 2 * 37.03 + 2 * 
616.63, "#.#0") 
     UserForm1.TextBox3.Text = "-" 
     UserForm1.TextBox12.Text = "-" 
     UserForm1.TextBox21.Text = Format((UserForm1.TextBox20.Text / 858 + 1 + 2 + 15 + 1 + 4 + 1 + 15) * 2300, "#.#0") 
     ' Saving 
     UserForm1.TextBox4.Text = "-" 
     UserForm1.TextBox13.Text = "-" 
     UserForm1.TextBox22.Text = Sheet4.Cells(47, "F").Value 
     UserForm1.TextBox5.Text = "-" 
     UserForm1.TextBox14.Text = "-" 
     UserForm1.TextBox23.Text = Sheet4.Cells(47, "G").Value 
    UserForm1.TextBox6.Text = - UserForm1.TextBox15.Text = "-" 
    UserForm1.TextBox24.Text = Sheet5.Cells(28, "J").Value
     ' Ants 
     UserForm1.TextBox7.Text = "-" 
     UserForm1.TextBox16.Text = "-" 
     UserForm1.TextBox25.Text = Sheet4.Cells(48, "F").Value 
    UserForm1.TextBox8.Text = "-'
     UserForm1.TextBox17.Text = "-" 
     UserForm1.TextBox26.Text = Sheet4.Cells(48, "G").Value 
     UserForm1.TextBox9.Text = "-" 
     UserForm1.TextBox18.Text = "-" 
     UserForm1.TextBox27.Text = Sheet6.Cells(28, "J").Value 
     UserForm1.Label9.Caption = "3-Juanda Surabaya" 
     UserForm1.Label11.Caption = "14-SMB Palembang" 
     UserForm1.Label13.Caption = "15-Halim PK Jakarta" 
     UserForm1.Label15.Caption = "17-Soekarno Hatta" 
 UserForm1.Label17.Caption = "19-Minangkabau Padang" 
 UserForm1.Label19.Caption = "21-Supadio Pontianak" 
     UserForm1.Label22.Caption = "23-Ranai Natuna" 
     UserForm1.Label24.Caption = "-" 
     UserForm1.Label26.Caption = "-" 
     UserForm1.Label21.Caption = "-" 
     UserForm1.Label30.Caption = "-" 
     UserForm1.Label32.Caption = "-" 
   End If 
   If OptionButton8.Value = True Then 
     status_1.Caption = "in use" 
     status_2.Caption = "not use" 
     status_3.Caption = "not use" 
     UserForm1.TextBox1.Text = "0-4-0; 0-12-0; 0-5-0; 0-8-0; 0-24-0" 
    UserForm1.TextBox10.Text = "--"UserForm1.TextBox19.Text = "--" UserForm1.TextBox2.Text = Format(2 * 1117.34 + 2 * 2088.17 + 2 * 864.57 + 2 * 452.41 + 2 * 1651.86, "#.#0") 
     UserForm1.TextBox11.Text = "-" 
     UserForm1.TextBox20.Text = "-" 
    UserForm1.TextBox3.Text = Format((UserForm1.TextBox2.Text / 480 + 1 + 7 + 1 + 7 + 15) * 1800, "#.#0")
     UserForm1.TextBox12.Text = "-" 
     UserForm1.TextBox21.Text = "-" 
      ' Saving 
     UserForm1.TextBox4.Text = Sheet4.Cells(49, "F").Value 
     UserForm1.TextBox13.Text = "-" 
     UserForm1.TextBox22.Text = "-" 
     UserForm1.TextBox5.Text = Sheet4.Cells(49, "G").Value 
     UserForm1.TextBox14.Text = "-"
```

```
 UserForm1.TextBox23.Text = "-"
```

```
 UserForm1.TextBox6.Text = Sheet5.Cells(29, "J").Value 
 UserForm1.TextBox15.Text = "-" 
 UserForm1.TextBox24.Text = "-"
```
' Ants

```
 UserForm1.TextBox7.Text = Sheet4.Cells(50, "F").Value 
 UserForm1.TextBox16.Text = "-" 
 UserForm1.TextBox25.Text = "-"
```

```
 UserForm1.TextBox8.Text = Sheet4.Cells(50, "G").Value 
 UserForm1.TextBox17.Text = "-" 
 UserForm1.TextBox26.Text = "-"
```

```
 UserForm1.TextBox9.Text = Sheet6.Cells(29, "J").Value 
UserForm1.TextBox18.Text = - UserForm1.TextBox27.Text = "-"
```

```
 UserForm1.Label9.Caption = "4-SEPINGGAN - BALIKPAPAN" 
    UserForm1.Label11.Caption = "5-SYAM. NOOR - BANJARMASIN" 
 UserForm1.Label13.Caption = "8-ADI SUMARMO - SOLO" 
 UserForm1.Label15.Caption = "12-SAM RATULANGI - MANADO" 
    UserForm1.Label17.Caption = "24-S.I.MUDA - BANDA ACEH" 
    UserForm1.Label19.Caption = "-" 
     UserForm1.Label22.Caption = "-" 
     UserForm1.Label24.Caption = "-" 
    UserForm1.Label26.Caption = "-" 
    UserForm1.Label21.Caption = "-" 
    UserForm1.Label30.Caption = "-" 
    UserForm1.Label32.Caption = "-" 
  End If
```

```
 If OptionButton9.Value = True Then 
   status_1.Caption = "in use" 
   status_2.Caption = "not use" 
   status_3.Caption = "not use"
```

```
 UserForm1.TextBox1.Text = "0-19-0" 
UserForm1.TextBox10.Text = "-
 UserForm1.TextBox19.Text = "-"
```

```
UserForm1.TextBox2.Text = Format(2 * 872.62, "# #0") UserForm1.TextBox11.Text = "-" 
 UserForm1.TextBox20.Text = "-"
```

```
UserForm1.TextBox3.Text = Format((UserForm1.TextBox2.Text / 480 + 7) * 1800, "#.#0")
UserForm1.TextBox12.Text = "-"
 UserForm1.TextBox21.Text = "-"
```
## ' Saving

```
 UserForm1.TextBox4.Text = Sheet4.Cells(55, "F").Value 
 UserForm1.TextBox13.Text = "-" 
UserForm1.TextBox22.Text = "-"
```

```
 UserForm1.TextBox5.Text = Sheet4.Cells(55, "G").Value 
 UserForm1.TextBox14.Text = "-" 
 UserForm1.TextBox23.Text = "-"
```

```
 UserForm1.TextBox6.Text = Sheet5.Cells(32, "J").Value 
 UserForm1.TextBox15.Text = "-" 
 UserForm1.TextBox24.Text = "-"
```

```
 ' Ants 
 UserForm1.TextBox7.Text = Sheet4.Cells(56, "F").Value 
 UserForm1.TextBox16.Text = "-" 
 UserForm1.TextBox25.Text = "-"
```
 UserForm1.TextBox8.Text = Sheet4.Cells(56, "G").Value UserForm1.TextBox17.Text = "-"

```
 UserForm1.TextBox26.Text = "-"
```

```
 UserForm1.TextBox9.Text = Sheet6.Cells(32, "J").Value 
   UserForm1.TextBox18.Text = "-" 
   UserForm1.TextBox27.Text = "-" 
   UserForm1.Label9.Caption = "19-MINANGKABAU - PADANG" 
   UserForm1.Label11.Caption = "-" 
   UserForm1.Label13.Caption = "-" 
   UserForm1.Label15.Caption = "-" 
   UserForm1.Label17.Caption = "-" 
   UserForm1.Label19.Caption = "-" 
   UserForm1.Label22.Caption = "-" 
   UserForm1.Label24.Caption = "-" 
   UserForm1.Label26.Caption = "-" 
   UserForm1.Label21.Caption = "-" 
   UserForm1.Label30.Caption = "-" 
   UserForm1.Label32.Caption = "-" 
 End If 
 If OptionButton10.Value = True Then 
   status_1.Caption = "in use" 
   status_2.Caption = "not use" 
   status_3.Caption = "not use" 
   UserForm1.TextBox1.Text = "0-6-0; 0-11-0; 0-3-0; 0-24-0" 
   UserForm1.TextBox10.Text = "-" 
  UserForm1.TextBox19.Text = - UserForm1.TextBox2.Text = Format(2 * 1281.56 + 2 * 1535.94 + 2 * 616.63 + 2 * 1651.86, "#.#0") 
  UserForm1.TextBox11.Text = " UserForm1.TextBox20.Text = "-" 
  UserForm1.TextBox3.Text = Format((UserForm1.TextBox2.Text / 480 + 1 + 1 + 2 + 7) * 1800, "#.#0")
  UserForm1.TextBox12.Text ="-"
   UserForm1.TextBox21.Text = "-" 
   ' Saving 
   UserForm1.TextBox4.Text = Sheet4.Cells(61, "F").Value 
  UserForm1.TextBox13.Text = " UserForm1.TextBox22.Text = "-" 
   UserForm1.TextBox5.Text = Sheet4.Cells(61, "G").Value 
  UserForm1.TextBox14.Text = " UserForm1.TextBox23.Text = "-" 
   UserForm1.TextBox6.Text = Sheet5.Cells(35, "J").Value 
  UserForm1.TextBox15.Text = "-
   UserForm1.TextBox24.Text = "-" 
   ' Ants 
   UserForm1.TextBox7.Text = Sheet4.Cells(62, "F").Value 
  UserForm1.TextBox16.Text = - UserForm1.TextBox25.Text = "-" 
   UserForm1.TextBox8.Text = Sheet4.Cells(62, "G").Value 
   UserForm1.TextBox17.Text = "-" 
   UserForm1.TextBox26.Text = "-" 
   UserForm1.TextBox9.Text = Sheet6.Cells(35, "J").Value 
   UserForm1.TextBox18.Text = "-" 
   UserForm1.TextBox27.Text = "-" 
   UserForm1.Label9.Caption = "3-JUANDA - SURABAYA" 
   UserForm1.Label11.Caption = "6-HASANUDDIN - MAKASSAR"
```

```
 UserForm1.Label13.Caption = "11-ELTARI - KUPANG" 
 UserForm1.Label15.Caption = "24-S.I.MUDA - BANDA ACEH" 
 UserForm1.Label17.Caption = "-" 
 UserForm1.Label19.Caption = "-" 
 UserForm1.Label22.Caption = "-"
```

```
 UserForm1.Label24.Caption = "-" 
     UserForm1.Label26.Caption = "-" 
     UserForm1.Label21.Caption = "-" 
     UserForm1.Label30.Caption = "-" 
     UserForm1.Label32.Caption = "-" 
   End If 
   If OptionButton11.Value = True Then 
     status_1.Caption = "in use" 
     status_2.Caption = "in use" 
     status_3.Caption = "not use" 
     ' Awal 
     UserForm1.TextBox1.Text = "0-26-0; 0-18-0; 0-25-0; 0-21-0; 0-17-0; 0-16-0; 0-15-0" 
     UserForm1.TextBox10.Text = "0-2-0; 0-11-0; 0-4-0; 0-9-0" 
     UserForm1.TextBox19.Text = "-" 
     UserForm1.TextBox2.Text = Format(2 * 491.05 + 2 * 883.89 + 2 * 594.09 + 2 * 703.57 + 2 * 35.42 + 2 * 128.8 + 2 * 
37.03, "#.#0") 
     UserForm1.TextBox11.Text = Format(2 * 967.61 + 2 * 1535.94 + 2 * 1117.34 + 2 * 388.01, "#.#0") 
     UserForm1.TextBox20.Text = "-" 
    UserForm1.TextBox3.Text = Format((UserForm1.TextBox2.Text / 480 + 1 + 1 + 1 + 15 + 3 + 1 + 15) * 1800, "#.#0")
    UserForm1.TextBox12.Text = Format((UserForm1.TextBox11.Text / 450 + 1 + 1 + 1 + 1) * 1550, "#.#0")
    UserForm1.TextBox21.Text = "-
      ' Saving 
     UserForm1.TextBox4.Text = Sheet4.Cells(67, "F").Value 
     UserForm1.TextBox13.Text = Sheet4.Cells(69, "F").Value 
     UserForm1.TextBox22.Text = "-" 
    UserForm1.TextBox5.Text = Sheet4.Cells(67, "G").Value
     UserForm1.TextBox14.Text = Sheet4.Cells(69, "G").Value 
     UserForm1.TextBox23.Text = "-" 
     UserForm1.TextBox6.Text = Sheet5.Cells(38, "J").Value 
      UserForm1.TextBox15.Text = Sheet5.Cells(39, "J").Value 
     UserForm1.TextBox24.Text = "-" 
Ĭ
      ' Ants 
     UserForm1.TextBox7.Text = Sheet4.Cells(68, "F").Value 
     UserForm1.TextBox16.Text = Sheet4.Cells(70, "F").Value 
    UserForm1.TextBox25.Text = "UserForm1.TextBox8.Text = Sheet4.Cells(68, "G"). Value UserForm1.TextBox17.Text = Sheet4.Cells(68, "G").Value 
    UserForm1.TextBox26.Text = "-"
     UserForm1.TextBox9.Text = Sheet6.Cells(38, "J").Value 
     UserForm1.TextBox18.Text = Sheet6.Cells(39, "J").Value 
     UserForm1.TextBox27.Text = "-" 
     UserForm1.Label9.Caption = "1-SELAPARANG - MATARAM" 
     UserForm1.Label11.Caption = "4-SEPINGGAN - BALIKPAPAN" 
     UserForm1.Label13.Caption = "9-ADI SUCIPTO - YOGYAKARTA" 
     UserForm1.Label15.Caption = "5-SYAM. NOOR - BANJARMASIN" 
     UserForm1.Label17.Caption = "11-ELTARI - KUPANG" 
     UserForm1.Label19.Caption = "15-HALIM P.K. - JAKARTA" 
     UserForm1.Label22.Caption = "16-HUSEIN S. - BANDUNG" 
     UserForm1.Label24.Caption = "17-SOETTA - JAKARTA" 
     UserForm1.Label26.Caption = "18-S.S.K II - PEKAN BARU" 
     UserForm1.Label21.Caption = "21-SUPADIO - PONTIANAK" 
     UserForm1.Label30.Caption = "25-SULTAN THAHA - JAMBI" 
     UserForm1.Label32.Caption = "26-DEPATI AMIR - PK. PINANG" 
   End If
```
 If OptionButton12.Value = True Then status\_1.Caption = "in use" status\_2.Caption = "not use"

```
 status_3.Caption = "not use" 
     UserForm1.TextBox1.Text = "0-10-0; 0-13-0; 0-5-0; 0-7-0; 0-1-0; 0-3-0; 0-17-0" 
     UserForm1.TextBox10.Text = "-" 
     UserForm1.TextBox19.Text = "-" 
     UserForm1.TextBox2.Text = Format(2 * 2928.59 + 2 * 2128.42 + 2 * 864.57 + 2 * 379.96 + 2 * 879.06 + 2 * 616.63 + 2 * 
35.42, "#.#0") 
     UserForm1.TextBox11.Text = "-" 
     UserForm1.TextBox20.Text = "-" 
     UserForm1.TextBox3.Text = Format((UserForm1.TextBox2.Text / 480 + 1 + 1 + 1 + 1 + 1 + 7 + 5) * 1800, "#.#0") 
    UserForm1.TextBox12.Text = "-"
     UserForm1.TextBox21.Text = "-" 
     ' Saving 
    UserForm1.TextBox4.Text = Sheet4.Cells(73, "F").Value
      UserForm1.TextBox13.Text = "-" 
    UserForm1.TextBox22.Text = "-"
     UserForm1.TextBox5.Text = Sheet4.Cells(73, "G").Value 
     UserForm1.TextBox14.Text = "-" 
    UserForm1.TextBox23.Text = "-"
     UserForm1.TextBox6.Text = Sheet5.Cells(41, "J"). Value UserForm1.TextBox15.Text = "-" 
     UserForm1.TextBox24.Text = "-" 
      ' Ants 
     UserForm1.TextBox7.Text = Sheet4.Cells(74, "F").Value 
     UserForm1.TextBox16.Text = "-
      UserForm1.TextBox25.Text = "-" 
      UserForm1.TextBox8.Text = Sheet4.Cells(74, "G").Value 
    UserForm1.TextBox17.Text ="-"
     UserForm1.TextBox26.Text = "-" 
     UserForm1.TextBox9.Text = Sheet6.Cells(41, "J").Value 
      UserForm1.TextBox18.Text = "-" 
     UserForm1.TextBox27.Text = "-"
      UserForm1.Label9.Caption = "1-NGURAH RAI - DENPASAR / BALI" 
      UserForm1.Label11.Caption = "3-JUANDA - SURABAYA" 
      UserForm1.Label13.Caption = "5-SYAM. NOOR - BANJARMASIN" 
 UserForm1.Label15.Caption = "7-ACHMAD YANI - SEMARANG" 
 UserForm1.Label17.Caption = "10-FRANS KAISIEPO - BIAK" 
     UserForm1.Label19.Caption = "13-PATTIMURA - AMBON" 
 UserForm1.Label22.Caption = "17-SOETTA - JAKARTA" 
 UserForm1.Label24.Caption = "-" 
     UserForm1.Label26.Caption = "-" 
     UserForm1.Label21.Caption = "-" 
     UserForm1.Label30.Caption = "-" 
     UserForm1.Label32.Caption = "-" 
   End If 
End Sub 
Private Sub OptionButton1_Click() 
   If OptionButton1.Value = True And dataready = True Then 
      status_1.Caption = "in use" 
     status_2.Caption = "not use" 
     status_3.Caption = "not use" 
     ' Awal 
     UserForm1.TextBox1.Text = "0-15-0; 0-21-0; 0-22-0; 0-23-0; 0-25-0" 
     UserForm1.TextBox10.Text = "-"
```

```
 UserForm1.TextBox19.Text = "-"
```
UserForm1.TextBox2.Text = Format(2 \* 37.03 + 2 \* 703.57 + 2 \* 693.91 + 2 \* 1798.37 + 2 \* 594.09, "#.#0")

```
UserForm1.TextBox11.Text = "-"
 UserForm1.TextBox20.Text = "-"
```

```
UserForm1.TextBox3.Text = Format((UserForm1.TextBox2.Text / 480 + 7 + 7 + 7 + 4 + 7) * 1800, "#.00")
 UserForm1.TextBox12.Text = "-" 
 UserForm1.TextBox21.Text = "-"
```
 ' Saving UserForm1.TextBox4.Text = Sheet4.Cells(7, "F").Value UserForm1.TextBox13.Text = "-" UserForm1.TextBox22.Text = "-"

UserForm1.TextBox5.Text = Sheet4.Cells(7, "G").Value UserForm1.TextBox14.Text = "-" UserForm1.TextBox23.Text = "-"

 UserForm1.TextBox6.Text = Sheet5.Cells(8, "J").Value UserForm1.TextBox15.Text = "-" UserForm1.TextBox24.Text =  $"$ -"

 ' Ants UserForm1.TextBox7.Text = Sheet4.Cells(8, "F").Value UserForm1.TextBox16.Text =  $"$ -" UserForm1.TextBox25.Text = "-"

 UserForm1.TextBox8.Text = Sheet4.Cells(8, "G").Value UserForm1.TextBox17.Text = "-" UserForm1.TextBox26.Text = "-"

 UserForm1.TextBox9.Text = Sheet6.Cells(8, "J").Value  $UserForm1.TextBox18.Text = "$ UserForm1.TextBox27.Text =  $"$ -"

```
 UserForm1.Label9.Caption = "15-Halim PK Jakarta" 
     UserForm1.Label11.Caption = "21-Supadio Pontianak" 
 UserForm1.Label13.Caption = "22-Kijang Tanjung Pinang" 
 UserForm1.Label15.Caption = "23-Ranai Natuna" 
     UserForm1.Label17.Caption = "25-Sultan Thaha Jambi" 
     UserForm1.Label19.Caption = "-" 
     UserForm1.Label22.Caption = "-" 
     UserForm1.Label24.Caption = "-" 
     UserForm1.Label26.Caption = "-" 
     UserForm1.Label21.Caption = "-" 
     UserForm1.Label30.Caption = "-" 
     UserForm1.Label32.Caption = "-"
```
End If

End Sub

Private Sub OptionButton2\_Click()

```
If OptionButton2.Value = True And dataready = True Then
   status_1.Caption = "in use" 
   status_2.Caption = "in use" 
   status_3.Caption = "not use" 
   ' Awal
```

```
UserForm1.TextBox1.Text = "0-6-0" UserForm1.TextBox10.Text = "0-10-0; 0-13-0; 0-12-0; 0-8-0" 
 UserForm1.TextBox19.Text = "-"
```

```
UserForm1.TextBox2.Text = Format(2 * 1281.56, "# #0") UserForm1.TextBox11.Text = Format(2 * 2928.59 + 2 * 2128.42 + 2 * 2088.17 + 2 * 452.41, "#.#0") 
 UserForm1.TextBox20.Text = "-"
```

```
UserForm1.TextBox3.Text = Format((UserForm1.TextBox2.Text / 480 + 40) * 1800, "#.#0")
UserForm1.TextBox12.Text = Format((UserForm1.TextBox11.Text / 450 + 5) * 1550, "#.#0")
 UserForm1.TextBox21.Text = "-"
```
#### ' Saving

 UserForm1.TextBox4.Text = Sheet4.Cells(13, "F").Value UserForm1.TextBox13.Text = Sheet4.Cells(15, "F").Value UserForm1.TextBox22.Text = "-"

 UserForm1.TextBox5.Text = Sheet4.Cells(13, "G").Value UserForm1.TextBox14.Text = Sheet4.Cells(15, "G").Value UserForm1.TextBox23.Text = "-"

 UserForm1.TextBox6.Text = Sheet5.Cells(11, "J").Value UserForm1.TextBox15.Text = Sheet5.Cells(12, "J").Value UserForm1.TextBox24.Text = "-"

## ' Ants

 UserForm1.TextBox7.Text = Sheet4.Cells(14, "F").Value UserForm1.TextBox16.Text = Sheet4.Cells(16, "F").Value UserForm1.TextBox25.Text = "-"

 UserForm1.TextBox8.Text = Sheet4.Cells(14, "G").Value UserForm1.TextBox17.Text = Sheet4.Cells(16, "G").Value UserForm1.TextBox26.Text = "-"

 UserForm1.TextBox9.Text = Sheet6.Cells(11, "J").Value UserForm1.TextBox18.Text = Sheet6.Cells $(12, "J")$ .Value UserForm1.TextBox27.Text = "-"

```
 UserForm1.Label9.Caption = "6-HASANUDDIN - MAKASSAR" 
 UserForm1.Label11.Caption = "8-ADI SUMARMO - SOLO" 
 UserForm1.Label13.Caption = "10-FRANS KAISIEPO - BIAK" 
 UserForm1.Label15.Caption = "12-SAM RATULANGI - MANADO" 
 UserForm1.Label17.Caption = "13-PATTIMURA - AMBON" 
 UserForm1.Label19.Caption = "-" 
 UserForm1.Label22.Caption = "-" 
 UserForm1.Label24.Caption = "-" 
 UserForm1.Label26.Caption = "-" 
 UserForm1.Label21.Caption = "-" 
 UserForm1.Label30.Caption = "-" 
 UserForm1.Label32.Caption = "-"
```
## End If

End Sub

```
Private Sub OptionButton3_Click()
```

```
 If OptionButton3.Value = True And dataready = True Then 
 status_1.Caption = "in use" 
 status_2.Caption = "in use" 
 status_3.Caption = "in use"
```

```
 ' Awal 
 UserForm1.TextBox1.Text = "0-17-0" 
 UserForm1.TextBox10.Text = "0-20-0; 0-24-0; 0-18-0; 0-21-0" 
 UserForm1.TextBox19.Text = "0-9-0"
```

```
UserForm1.TextBox2.Text = Format(2 * 35.42, "#,#0")UserForm1.TextBox11.Text = Format(2 * 1288 + 2 * 1651.86 + 2 * 883.89 + 2 * 703.57, "#.#0")
UserForm1.TextBox20.Text = Format(2 * 388.01, "# #0")
```

```
UserForm1.TextBox3.Text = Format((UserForm1.TextBox2.Text / 480 + 46) * 1800, "#.#0")
UserForm1.TextBox12.Text = Format((UserForm1.TextBox11.Text / 450 + 17 + 1 + 1 + 15) * 1550, "#.#0")
UserForm1.TextBox21.Text = Format((UserForm1.TextBox20.Text / 858 + 15) * 2300, "#.#0")
```
 ' Saving UserForm1.TextBox4.Text = Sheet4.Cells(19, "F").Value UserForm1.TextBox13.Text = Sheet4.Cells(21, "F").Value UserForm1.TextBox22.Text = Sheet4.Cells $(23, "F")$ .Value  UserForm1.TextBox5.Text = Sheet4.Cells(19, "G").Value UserForm1.TextBox14.Text = Sheet4.Cells(21, "G").Value UserForm1.TextBox23.Text = Sheet4.Cells(23, "G").Value

 UserForm1.TextBox6.Text = Sheet5.Cells(14, "J").Value UserForm1.TextBox15.Text = Sheet5.Cells(15, "J").Value UserForm1.TextBox24.Text = Sheet5.Cells(16, "J").Value

' Ants

 UserForm1.TextBox7.Text = Sheet4.Cells(20, "F").Value UserForm1.TextBox16.Text = Sheet4.Cells(22, "F").Value UserForm1.TextBox25.Text = Sheet4.Cells(24, "F").Value

 UserForm1.TextBox8.Text = Sheet4.Cells(20, "G").Value UserForm1.TextBox17.Text = Sheet4.Cells(22, "G").Value UserForm1.TextBox26.Text = Sheet4.Cells(24, "G").Value

 UserForm1.TextBox9.Text = Sheet6.Cells(14, "J").Value UserForm1.TextBox18.Text = Sheet6.Cells(15,  $\overline{J}$ ").Value UserForm1.TextBox27.Text = Sheet6.Cells(16, "J").Value

```
 UserForm1.Label9.Caption = "9-ADI SUCIPTO - YOGYAKARTA" 
 UserForm1.Label11.Caption = "17-SOETTA - JAKARTA" 
 UserForm1.Label13.Caption = "18-S.S.K II - PEKAN BARU" 
 UserForm1.Label15.Caption = "20-POLONIA - MEDAN" 
 UserForm1.Label17.Caption = "21-SUPADIO - PONTIANAK" 
 UserForm1.Label19.Caption = "24-S.I.MUDA - BANDA ACEH" 
 UserForm1.Label22.Caption = "-" 
 UserForm1.Label24.Caption = "-" 
 UserForm1.Label26.Caption = "-" 
 UserForm1.Label21.Caption = "-" 
 UserForm1.Label30.Caption = "-" 
 UserForm1.Label32.Caption = "-"
```
End If

## End Sub

Private Sub OptionButton4\_Click()

```
 If OptionButton4.Value = True And dataready = True Then 
   status_1.Caption = "in use" 
   status_2.Caption = "in use" 
   status_3.Caption = "in use"
```
' Awal

UserForm1.TextBox1.Text =  $"0-4-0; 0-10-0; 0-13-0"$  UserForm1.TextBox10.Text = "0-6-0; 0-5-0; 0-1-0; 0-7-0; 0-9-0" UserForm1.TextBox19.Text = "0-14-0; 0-24-0; 0-17-0"

UserForm1.TextBox2.Text = Format $(2 * 1117.34 + 2 * 2928.59 + 2 * 2128.42, "##0")$  UserForm1.TextBox11.Text = Format(2 \* 1281.56 + 2 \* 864.57 + 2 \* 879.06 + 2 \* 379.96 + 2 \* 388.01, "#.#0") UserForm1.TextBox20.Text = Format( $2 * 439.53 + 2 * 1651.86 + 2 * 35.42$ , "#.#0")

UserForm1.TextBox3.Text = Format((UserForm1.TextBox2.Text /  $480 + 15 + 15 + 15$ ) \* 1800, "#.#0") UserForm1.TextBox12.Text = Format((UserForm1.TextBox11.Text / 450 + 7 + 15 + 15 + 1 + 1) \* 1550, "#.#0") UserForm1.TextBox21.Text = Format((UserForm1.TextBox20.Text /  $858 + 15 + 1 + 15$ ) \* 2300, "#.#0")

 ' Saving UserForm1.TextBox4.Text = Sheet4.Cells(25, "F").Value UserForm1.TextBox13.Text = Sheet4.Cells(27, "F").Value UserForm1.TextBox22.Text = Sheet4.Cells(29, "F").Value

 UserForm1.TextBox5.Text = Sheet4.Cells(25, "G").Value UserForm1.TextBox14.Text = Sheet4.Cells(27, "G").Value UserForm1.TextBox23.Text = Sheet4.Cells(29, "G").Value

 UserForm1.TextBox6.Text = Sheet5.Cells(17, "J").Value UserForm1.TextBox15.Text = Sheet5.Cells(18, "J").Value UserForm1.TextBox24.Text = Sheet5.Cells(19, "J").Value

#### ' Ants UserForm1.TextBox7.Text = Sheet4.Cells(26, "F").Value UserForm1.TextBox16.Text = Sheet4.Cells(28, "F").Value UserForm1.TextBox25.Text = Sheet4.Cells(30, "F").Value

 UserForm1.TextBox8.Text = Sheet4.Cells(26, "G").Value UserForm1.TextBox17.Text = Sheet4.Cells(28, "G").Value UserForm1.TextBox26.Text = Sheet4.Cells(30, "G").Value

 UserForm1.TextBox9.Text = Sheet6.Cells(17, "J").Value UserForm1.TextBox18.Text = Sheet6.Cells(18, "J").Value UserForm1.TextBox27.Text = Sheet6.Cells(19, "J").Value

```
 UserForm1.Label9.Caption = "1-NGURAH RAI - DENPASAR / BALI" 
    UserForm1.Label11.Caption = "4-SEPINGGAN - BALIKPAPAN" 
 UserForm1.Label13.Caption = "18-S.S.K II - PEKAN BARU" 
 UserForm1.Label15.Caption = "5-SYAM. NOOR - BANJARMASIN" 
    UserForm1.Label17.Caption = "6-HASANUDDIN - MAKASSAR" 
    UserForm1.Label19.Caption = "7-ACHMAD YANI - SEMARANG" 
 UserForm1.Label22.Caption = "9-ADI SUCIPTO - YOGYAKARTA" 
 UserForm1.Label24.Caption = "10-FRANS KAISIEPO - BIAK" 
    UserForm1.Label26.Caption = "13-PATTIMURA - AMBON" 
    UserForm1.Label21.Caption = "14-S.M.B II - PALEMBANG" 
    UserForm1.Label30.Caption = "17-SOETTA - JAKARTA" 
    UserForm1.Label32.Caption = "24-S.I.MUDA - BANDA ACEH" 
  End If
```
#### End Sub

Private Sub OptionButton5\_Click()

```
 If OptionButton5.Value = True And dataready = True Then 
   status_1.Caption = "in use" 
   status_2.Caption = "in use" 
   status_3.Caption = "not use"
```

```
 UserForm1.TextBox1.Text = "0-14-0; 0-26-0; 0-18-0; 0-20-0;0-16-0" 
 UserForm1.TextBox10.Text = "0-2-0; 0-11-0; 0-9-0" 
UserForm1.TextBox19.Text = "-"
```

```
UserForm1.TextBox2.Text = Format(2 * 439.53 + 2 * 491.05 + 2 * 883.89 + 2 * 1288 + 2 * 128.8, "#.#0")
 UserForm1.TextBox11.Text = Format(2 * 967.61 + 2 * 1535.94 + 2 * 388.01, "#.#0") 
 UserForm1.TextBox20.Text = "-"
```
 UserForm1.TextBox3.Text = Format((UserForm1.TextBox2.Text / 480 + 1 + 7 + 8 + 7 + 7) \* 1800, "#.#0") UserForm1.TextBox12.Text = Format((UserForm1.TextBox11.Text / 450 + 7 + 7 + 7) \* 1550, "#.#0") UserForm1.TextBox21.Text = "-"

 ' Saving UserForm1.TextBox4.Text = Sheet4.Cells(31, "F").Value UserForm1.TextBox13.Text = Sheet4.Cells(33, "F").Value UserForm1.TextBox22.Text = "-"

 UserForm1.TextBox5.Text = Sheet4.Cells(31, "G").Value UserForm1.TextBox14.Text = Sheet4.Cells(33, "G").Value UserForm1.TextBox23.Text = "-"

 UserForm1.TextBox6.Text = Sheet5.Cells(20, "J").Value UserForm1.TextBox15.Text = Sheet5.Cells(21, "J").Value UserForm1.TextBox24.Text = "-"

# ' Ants

 UserForm1.TextBox7.Text = Sheet4.Cells(32, "F").Value UserForm1.TextBox16.Text = Sheet4.Cells(34, "F").Value UserForm1.TextBox25.Text = "-"

UserForm1.TextBox8.Text = Sheet4.Cells(32, "G").Value

 UserForm1.TextBox17.Text = Sheet4.Cells(34, "G").Value UserForm1.TextBox26.Text = "-"

 UserForm1.TextBox9.Text = Sheet6.Cells(20, "J").Value UserForm1.TextBox18.Text = Sheet6.Cells(21, "J").Value UserForm1.TextBox27.Text = "-"

```
 UserForm1.Label9.Caption = "2-SELAPARANG - MATARAM" 
    UserForm1.Label11.Caption = "9-ADI SUCIPTO - YOGYAKARTA" 
    UserForm1.Label13.Caption = "14-S.M.B II - PALEMBANG" 
     UserForm1.Label15.Caption = "16-HUSEIN S. - BANDUNG" 
    UserForm1.Label17.Caption = "18-S.S.K II - PEKAN BARU" 
 UserForm1.Label19.Caption = "20-POLONIA - MEDAN" 
 UserForm1.Label22.Caption = "26-DEPATI AMIR - PK. PINANG" 
     UserForm1.Label24.Caption = "-" 
    UserForm1.Label26.Caption = "-" 
     UserForm1.Label21.Caption = "-" 
    UserForm1.Label30.Caption = "-" 
    UserForm1.Label32.Caption = "-" 
  End If
```
End Sub

Private Sub OptionButton6\_Click()

```
 If OptionButton6.Value = True And dataready = True Then 
   status_1.Caption = "in use" 
   status_2.Caption = "in use" 
   status_3.Caption = "in use"
```
## ' Awal

```
 UserForm1.TextBox1.Text = "0-1-0;0-5-0; 0-7-0; 0-8-0" 
 UserForm1.TextBox10.Text = "0-10-0; 0-13-0; 0-12-0; 0-4-0" 
 UserForm1.TextBox19.Text = "0-22-0; 0-14-0; 0-17-0"
```
UserForm1.TextBox2.Text = Format( $2 * 879.06 + 2 * 864.57 + 2 * 379.96 + 2 * 452.41$ , "#.#0") UserForm1.TextBox11.Text = Format( $2 * 2928.59 + 2 * 2128.42 + 2 * 2088.17 + 2 * 1117.34$ , "#.#0") UserForm1.TextBox20.Text = Format( $2 * 693.91 + 2 * 439.53 + 2 * 35.42$ , "#.#0")

UserForm1.TextBox3.Text = Format((UserForm1.TextBox2.Text /  $480 + 8 + 7 + 19 + 15$ ) \* 1800, "#.#0") UserForm1.TextBox12.Text = Format((UserForm1.TextBox11.Text / 450 + 7 + 7 + 15 + 7) \* 1550, "#.#0") UserForm1.TextBox21.Text = Format((UserForm1.TextBox20.Text / 858 + 2 + 7 + 4) \* 2300, "#.#0")

' Saving

```
 UserForm1.TextBox4.Text = Sheet4.Cells(37, "F").Value 
 UserForm1.TextBox13.Text = Sheet4.Cells(39, "F").Value 
 UserForm1.TextBox22.Text = Sheet4.Cells(41, "F").Value
```
 UserForm1.TextBox5.Text = Sheet4.Cells(37, "G").Value UserForm1.TextBox14.Text = Sheet4.Cells(39, "G").Value UserForm1.TextBox23.Text = Sheet4.Cells(41, "G").Value

UserForm1.TextBox6.Text = Sheet5.Cells $(23, "J")$ .Value UserForm1.TextBox15.Text = Sheet5.Cells(24, "J").Value UserForm1.TextBox24.Text = Sheet5.Cells(25, "J").Value

' Ants

 UserForm1.TextBox7.Text = Sheet4.Cells(38, "F").Value UserForm1.TextBox16.Text = Sheet4.Cells(40, "F").Value UserForm1.TextBox25.Text = Sheet4.Cells(42, "F").Value

 UserForm1.TextBox8.Text = Sheet4.Cells(38, "G").Value UserForm1.TextBox17.Text = Sheet4.Cells(40, "G").Value UserForm1.TextBox26.Text = Sheet4.Cells(42, "G").Value

 UserForm1.TextBox9.Text = Sheet6.Cells(23, "J").Value UserForm1.TextBox18.Text = Sheet6.Cells(24, "J").Value UserForm1.TextBox27.Text = Sheet6.Cells(25, "J").Value

```
 UserForm1.Label9.Caption = "1-NGURAH RAI - DENPASAR / BALI" 
    UserForm1.Label11.Caption = "4-SEPINGGAN - BALIKPAPAN" 
    UserForm1.Label13.Caption = "5-SYAM. NOOR - BANJARMASIN" 
    UserForm1.Label15.Caption = "7-ACHMAD YANI - SEMARANG" 
 UserForm1.Label17.Caption = "8-ADI SUMARMO - SOLO" 
 UserForm1.Label19.Caption = "10-FRANS KAISIEPO - BIAK" 
    UserForm1.Label22.Caption = "12-SAM RATULANGI - MANADO" 
    UserForm1.Label24.Caption = "13-PATTIMURA - AMBON" 
    UserForm1.Label26.Caption = "14-S.M.B II - PALEMBANG" 
 UserForm1.Label21.Caption = "17-SOETTA - JAKARTA" 
 UserForm1.Label30.Caption = "22-KIJANG - TANJUNG PINANG" 
    UserForm1.Label32.Caption = "-" 
  End If
```
End Sub

Private Sub OptionButton7\_Click()

```
If OptionButton7.Value = True And dataready = True Then
   status_1.Caption = "not use" 
   status_2.Caption = "not use" 
   status_3.Caption = "in use" 
   UserForm1.TextBox1.Text = "-" 
   UserForm1.TextBox10.Text = "-" 
   UserForm1.TextBox19.Text = "0-21-0; 0-23-0; 0-19-0; 0-14-0; 0-17-0; 0-15-0; 0-3-0"
```
 UserForm1.TextBox2.Text = "-" UserForm1.TextBox11.Text = "-"

```
 UserForm1.TextBox20.Text = Format(2 * 703.57 + 2 * 1798.37 + 2 * 872.62 + 2 * 439.53 + 2 * 35.42 + 2 * 37.03 + 2 * 
616.63, "#.#0")
```

```
 UserForm1.TextBox3.Text = "-" 
 UserForm1.TextBox12.Text = "-" 
 UserForm1.TextBox21.Text = Format((UserForm1.TextBox20.Text / 858 + 1 + 2 + 15 + 1 + 4 + 1 + 15) * 2300, "#.#0")
```
## ' Saving

```
 UserForm1.TextBox4.Text = "-" 
 UserForm1.TextBox13.Text = "-" 
 UserForm1.TextBox22.Text = Sheet4.Cells(47, "F").Value
```

```
 UserForm1.TextBox5.Text = "-" 
 UserForm1.TextBox14.Text = "-" 
 UserForm1.TextBox23.Text = Sheet4.Cells(47, "G").Value
```

```
UserForm1.TextBox6.Text = "-"
 UserForm1.TextBox15.Text = "-" 
 UserForm1.TextBox24.Text = Sheet5.Cells(28, "J").Value
```
 ' Ants UserForm1.TextBox7.Text = "-" UserForm1.TextBox16.Text = "-" UserForm1.TextBox25.Text = Sheet4.Cells(48, "F").Value

```
 UserForm1.TextBox8.Text = "-" 
 UserForm1.TextBox17.Text = "-" 
 UserForm1.TextBox26.Text = Sheet4.Cells(48, "G").Value
```

```
UserForm1.TextBox9.Text = "-"
 UserForm1.TextBox18.Text = "-" 
 UserForm1.TextBox27.Text = Sheet6.Cells(28, "J").Value
```
 UserForm1.Label9.Caption = "3-Juanda Surabaya" UserForm1.Label11.Caption = "14-SMB Palembang" UserForm1.Label13.Caption = "15-Halim PK Jakarta" UserForm1.Label15.Caption = "17-Soekarno Hatta" UserForm1.Label17.Caption = "19-Minangkabau Padang" UserForm1.Label19.Caption = "21-Supadio Pontianak" UserForm1.Label22.Caption = "23-Ranai Natuna" UserForm1.Label24.Caption = "-"

```
 UserForm1.Label26.Caption = "-" 
   UserForm1.Label21.Caption = "-" 
   UserForm1.Label30.Caption = "-" 
   UserForm1.Label32.Caption = "-" 
 End If
```
#### End Sub

Private Sub OptionButton8\_Click()

```
 If OptionButton8.Value = True And dataready = True Then 
   status_1.Caption = "in use" 
   status_2.Caption = "not use" 
   status_3.Caption = "not use"
```

```
 UserForm1.TextBox1.Text = "0-4-0; 0-12-0; 0-5-0; 0-8-0; 0-24-0" 
UserForm1.TextBox10.Text = "-"
 UserForm1.TextBox19.Text = "-"
```

```
 UserForm1.TextBox2.Text = Format(2 * 1117.34 + 2 * 2088.17 + 2 * 864.57 + 2 * 452.41 + 2 * 1651.86, "#.#0") 
 UserForm1.TextBox11.Text = "-" 
 UserForm1.TextBox20.Text = "-"
```
 UserForm1.TextBox3.Text = Format((UserForm1.TextBox2.Text / 480 + 1 + 7 + 1 + 7 + 15) \* 1800, "#.#0") UserForm1.TextBox12.Text =  $"$ -" UserForm1.TextBox21.Text = "-"

#### ' Saving

```
 UserForm1.TextBox4.Text = Sheet4.Cells(49, "F").Value 
 UserForm1.TextBox13.Text = "-" 
 UserForm1.TextBox22.Text = "-"
```

```
 UserForm1.TextBox5.Text = Sheet4.Cells(49, "G").Value 
 UserForm1.TextBox14.Text = "-" 
 UserForm1.TextBox23.Text = "-"
```

```
 UserForm1.TextBox6.Text = Sheet5.Cells(29, "J").Value 
UserForm1.TextBox15.Text = "-"
 UserForm1.TextBox24.Text = "-"
```
## ' Ants

```
 UserForm1.TextBox7.Text = Sheet4.Cells(50, "F").Value 
 UserForm1.TextBox16.Text = "-" 
UserForm1. TextBox25. Text = "-
```

```
 UserForm1.TextBox8.Text = Sheet4.Cells(50, "G").Value 
UserForm1.TextBox17.Text = "-
 UserForm1.TextBox26.Text = "-"
```

```
 UserForm1.TextBox9.Text = Sheet6.Cells(29, "J").Value 
 UserForm1.TextBox18.Text = "-" 
 UserForm1.TextBox27.Text = "-"
```

```
 UserForm1.Label9.Caption = "4-SEPINGGAN - BALIKPAPAN" 
   UserForm1.Label11.Caption = "5-SYAM. NOOR - BANJARMASIN" 
   UserForm1.Label13.Caption = "8-ADI SUMARMO - SOLO" 
   UserForm1.Label15.Caption = "12-SAM RATULANGI - MANADO" 
   UserForm1.Label17.Caption = "24-S.I.MUDA - BANDA ACEH" 
   UserForm1.Label19.Caption = "-" 
   UserForm1.Label22.Caption = "-" 
   UserForm1.Label24.Caption = "-" 
   UserForm1.Label26.Caption = "-" 
   UserForm1.Label21.Caption = "-" 
   UserForm1.Label30.Caption = "-" 
   UserForm1.Label32.Caption = "-" 
 End If
```
## End Sub

Private Sub OptionButton9\_Click()

```
If OptionButton9.Value = True And dataready = True Then
     status_1.Caption = "in use" 
     status_2.Caption = "not use" 
     status_3.Caption = "not use" 
     UserForm1.TextBox1.Text = "0-19-0" 
     UserForm1.TextBox10.Text = "-" 
     UserForm1.TextBox19.Text = "-" 
     UserForm1.TextBox2.Text = Format(2 * 872.62, "#.#0") 
     UserForm1.TextBox11.Text = "-" 
     UserForm1.TextBox20.Text = "-" 
    UserForm1.TextBox3.Text = Format((UserForm1.TextBox2.Text / 480 + 7) * 1800, "#.#0")
     UserForm1.TextBox12.Text = "-" 
     UserForm1.TextBox21.Text = "-" 
      ' Saving 
     UserForm1.TextBox4.Text = Sheet4.Cells(55, "F").Value 
     UserForm1.TextBox13.Text = "-" 
     UserForm1.TextBox22.Text = "-" 
     UserForm1.TextBox5.Text = Sheet4.Cells(55, "G").Value 
    UserForm1.TextBox14.Text = "-"
      UserForm1.TextBox23.Text = "-" 
     UserForm1.TextBox6.Text = Sheet5.Cells(32, "J").Value 
      UserForm1.TextBox15.Text = "-" 
     UserForm1.TextBox24.Text = "-" 
     ' Ants 
     UserForm1.TextBox7.Text = Sheet4.Cells(56, "F").Value 
     UserForm1.TextBox16.Text = "-" 
      UserForm1.TextBox25.Text = "-" 
      UserForm1.TextBox8.Text = Sheet4.Cells(56, "G").Value 
    UserForm1.TextBox17.Text = "-"
      UserForm1.TextBox26.Text = "-" 
      UserForm1.TextBox9.Text = Sheet6.Cells(32, "J").Value 
     UserForm1.TextBox18.Text = "-" 
     UserForm1.TextBox27.Text ="-"
     UserForm1.Label9.Caption = "19-MINANGKABAU - PADANG" 
     UserForm1.Label11.Caption = "-" 
     UserForm1.Label13.Caption = "-" 
     UserForm1.Label15.Caption = "-" 
      UserForm1.Label17.Caption = "-" 
     UserForm1.Label19.Caption = "-" 
     UserForm1.Label22.Caption = "-" 
     UserForm1.Label24.Caption = "-" 
     UserForm1.Label26.Caption = "-" 
     UserForm1.Label21.Caption = "-" 
     UserForm1.Label30.Caption = "-" 
     UserForm1.Label32.Caption = "-" 
   End If 
End Sub 
Private Sub OptionButton10_Click() 
  If OptionButton10.Value = True And dataready = True Then
```

```
 status_1.Caption = "in use" 
 status_2.Caption = "not use" 
 status_3.Caption = "not use"
```

```
 UserForm1.TextBox1.Text = "0-6-0; 0-11-0; 0-3-0; 0-24-0" 
UserForm1.TextBox10.Text = - UserForm1.TextBox19.Text = "-"
```

```
 UserForm1.TextBox2.Text = Format(2 * 1281.56 + 2 * 1535.94 + 2 * 616.63 + 2 * 1651.86, "#.#0") 
     UserForm1.TextBox11.Text = "-" 
     UserForm1.TextBox20.Text = "-" 
     UserForm1.TextBox3.Text = Format((UserForm1.TextBox2.Text / 480 + 1 + 1 + 2 + 7) * 1800, "#.#0")
    UserForm1.TextBox12.Text = "-
     UserForm1.TextBox21.Text = "-" 
      ' Saving 
     UserForm1.TextBox4.Text = Sheet4.Cells(61, "F").Value 
      UserForm1.TextBox13.Text = "-" 
     UserForm1.TextBox22.Text = "-" 
     UserForm1.TextBox5.Text = Sheet4.Cells(61, "G").Value 
     UserForm1.TextBox14.Text = "-" 
    UserForm1.TextBox23.Text = "-"
    UserForm1.TextBox6.Text = Sheet5.Cells(35, "J").Value
     UserForm1.TextBox15.Text = "-" 
    UserForm1.TextBox24.Text = "-"
      ' Ants 
     UserForm1.TextBox7.Text = Sheet4.Cells(62, "F").Value 
     UserForm1.TextBox16.Text = "-"
      UserForm1.TextBox25.Text = "-" 
     UserForm1.TextBox8.Text = Sheet4.Cells(62, "G").Value 
      UserForm1.TextBox17.Text = "-" 
     UserForm1.TextBox26.Text = "-" 
     UserForm1.TextBox9.Text = Sheet6.Cells(35, "J").Value
     UserForm1.TextBox18.Text = "-" 
     UserForm1.TextBox27.Text = "-" 
     UserForm1.Label9.Caption = "3-JUANDA - SURABAYA" 
 UserForm1.Label11.Caption = "6-HASANUDDIN - MAKASSAR" 
 UserForm1.Label13.Caption = "11-ELTARI - KUPANG" 
      UserForm1.Label15.Caption = "24-S.I.MUDA - BANDA ACEH" 
      UserForm1.Label17.Caption = "-" 
      UserForm1.Label19.Caption = "-" 
     UserForm1.Label22.Caption = "-" 
      UserForm1.Label24.Caption = "-" 
      UserForm1.Label26.Caption = "-" 
     UserForm1.Label21.Caption = "-" 
     UserForm1.Label30.Caption = "-" 
     UserForm1.Label32.Caption = "-" 
   End If 
End Sub 
Private Sub OptionButton11_Click() 
  If OptionButton11.Value = True And dataready = True Then
     status_1.Caption = "in use" 
     status_2.Caption = "in use" 
     status_3.Caption = "not use" 
      ' Awal 
     UserForm1.TextBox1.Text = "0-26-0; 0-18-0; 0-25-0; 0-21-0; 0-17-0; 0-16-0; 0-15-0" 
     UserForm1.TextBox10.Text = "0-2-0; 0-11-0; 0-4-0; 0-9-0" 
     UserForm1.TextBox19.Text = "-" 
    UserForm1.TextBox2.Text = Format(2 * 491.05 + 2 * 883.89 + 2 * 594.09 + 2 * 703.57 + 2 * 35.42 + 2 * 128.8 + 2 *
37.03, "#.#0") 
    UserForm1.TextBox11.Text = Format(2 * 967.61 + 2 * 1535.94 + 2 * 1117.34 + 2 * 388.01, "#.#0")
     UserForm1.TextBox20.Text = "-"
```
 UserForm1.TextBox3.Text = Format((UserForm1.TextBox2.Text / 480 + 1 + 1 + 1 + 15 + 3 + 1 + 15) \* 1800, "#.#0") UserForm1.TextBox12.Text = Format((UserForm1.TextBox11.Text /  $450 + 1 + 1 + 1 + 1$ ) \* 1550, "#.#0")

UserForm1.TextBox21.Text = "-"

' Saving

 UserForm1.TextBox4.Text = Sheet4.Cells(67, "F").Value UserForm1.TextBox13.Text = Sheet4.Cells(69, "F").Value UserForm1.TextBox22.Text = "-"

 UserForm1.TextBox5.Text = Sheet4.Cells(67, "G").Value UserForm1.TextBox14.Text = Sheet4.Cells(69, "G").Value UserForm1.TextBox23.Text = "-"

 UserForm1.TextBox6.Text = Sheet5.Cells(38, "J").Value UserForm1.TextBox15.Text = Sheet5.Cells(39, "J").Value UserForm1.TextBox24.Text = "-"

' Ants

UserForm1.TextBox7.Text = Sheet4.Cells(68, "F").Value UserForm1.TextBox16.Text = Sheet4.Cells(70, "F").Value UserForm1.TextBox25.Text =  $"$ -

 UserForm1.TextBox8.Text = Sheet4.Cells(68, "G").Value UserForm1.TextBox17.Text = Sheet4.Cells(68, "G").Value UserForm1.TextBox26.Text =  $"$ -"

 UserForm1.TextBox9.Text = Sheet6.Cells(38, "J").Value UserForm1.TextBox18.Text = Sheet6.Cells(39, "J").Value UserForm1.TextBox27.Text = "-"

```
 UserForm1.Label9.Caption = "1-SELAPARANG - MATARAM" 
    UserForm1.Label11.Caption = "4-SEPINGGAN - BALIKPAPAN" 
    UserForm1.Label13.Caption = "9-ADI SUCIPTO - YOGYAKARTA" 
 UserForm1.Label15.Caption = "5-SYAM. NOOR - BANJARMASIN" 
 UserForm1.Label17.Caption = "11-ELTARI - KUPANG" 
    UserForm1.Label19.Caption = "15-HALIM P.K. - JAKARTA" 
    UserForm1.Label22.Caption = "16-HUSEIN S. - BANDUNG" 
 UserForm1.Label24.Caption = "17-SOETTA - JAKARTA" 
 UserForm1.Label26.Caption = "18-S.S.K II - PEKAN BARU" 
    UserForm1.Label21.Caption = "21-SUPADIO - PONTIANAK" 
    UserForm1.Label30.Caption = "25-SULTAN THAHA - JAMBI" 
    UserForm1.Label32.Caption = "26-DEPATI AMIR - PK. PINANG" 
  End If
```
End Sub

```
Private Sub OptionButton12_Click()
```

```
 If OptionButton12.Value = True And dataready = True Then 
   status_1.Caption = "in use" 
   status_2.Caption = "not use" 
  status 3.Caption = "not use"
```
 UserForm1.TextBox1.Text = "0-10-0; 0-13-0; 0-5-0; 0-7-0; 0-1-0; 0-3-0; 0-17-0"  $UserForm1.TextBox10.Text = "$ UserForm1.TextBox19.Text = "-"

```
 UserForm1.TextBox2.Text = Format(2 * 2928.59 + 2 * 2128.42 + 2 * 864.57 + 2 * 379.96 + 2 * 879.06 + 2 * 616.63 + 2 * 
35.42, "#.#0") 
    UserForm1.TextBox11.Text = "-"
     UserForm1.TextBox20.Text = "-" 
    UserForm1.TextBox3.Text = Format((UserForm1.TextBox2.Text / 480 + 1 + 1 + 1 + 1 + 1 + 7 + 5) * 1800, "#.#0")
     UserForm1.TextBox12.Text = "-" 
     UserForm1.TextBox21.Text = "-" 
      ' Saving 
    UserForm1.TextBox4.Text = Sheet4.Cells(73, "F").Value
     UserForm1.TextBox13.Text = "-" 
     UserForm1.TextBox22.Text = "-"
```
UserForm1.TextBox5.Text = Sheet4.Cells(73, "G").Value

```
 UserForm1.TextBox14.Text = "-" 
     UserForm1.TextBox23.Text = "-" 
     UserForm1.TextBox6.Text = Sheet5.Cells(41, "J").Value 
     UserForm1.TextBox15.Text = "-" 
     UserForm1.TextBox24.Text = "-" 
     ' Ants 
     UserForm1.TextBox7.Text = Sheet4.Cells(74, "F").Value 
     UserForm1.TextBox16.Text = "-" 
     UserForm1.TextBox25.Text = "-" 
     UserForm1.TextBox8.Text = Sheet4.Cells(74, "G").Value 
     UserForm1.TextBox17.Text = "-" 
     UserForm1.TextBox26.Text = "-" 
     UserForm1.TextBox9.Text = Sheet6.Cells(41, "J").Value 
     UserForm1.TextBox18.Text = "-" 
     UserForm1.TextBox27.Text = "-" 
     UserForm1.Label9.Caption = "1-NGURAH RAI - DENPASAR / BALI" 
 UserForm1.Label11.Caption = "3-JUANDA - SURABAYA" 
 UserForm1.Label13.Caption = "5-SYAM. NOOR - BANJARMASIN" 
 UserForm1.Label15.Caption = "7-ACHMAD YANI - SEMARANG" 
     UserForm1.Label17.Caption = "10-FRANS KAISIEPO - BIAK" 
 UserForm1.Label19.Caption = "13-PATTIMURA - AMBON" 
 UserForm1.Label22.Caption = "17-SOETTA - JAKARTA" 
     UserForm1.Label24.Caption = "-" 
     UserForm1.Label26.Caption = "-" 
     UserForm1.Label21.Caption = "-" 
     UserForm1.Label30.Caption = "-" 
     UserForm1.Label32.Caption = "-" 
   End If 
End Sub
```